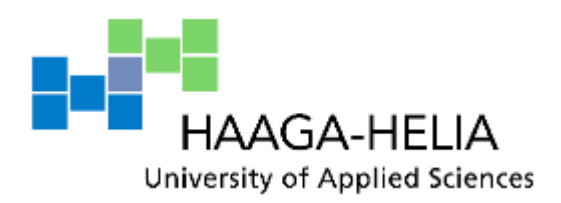

# **Preparation of budget, sensitivity analysis, budgeting toolkit, and determination of capital for commissioning entity**

Ruth Mashika

Bachelor's Thesis Degree Programme in International Business 2016

Ē

 $\Box$ 

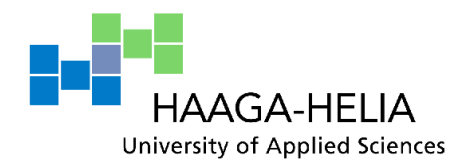

**Abstract**

10.01.2016

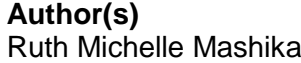

**Degree programme** International Business

## **Report/thesis title**

Preparation of budget, sensitivity analysis and budgeting toolkit

**Number of pages and appendices 49 + 73**

This Bachelors' thesis deals with financial budget development and analysis for a commissioning entity. The main objective was to identify and evaluate the financial viability of alternative modes of operation, analyse the most preferred operating mode, and provide the commissioning entity with a toolkit to facilitate independent budgeting and analysis.

The thesis consists of a theory section and an empirical section. The theory section describes business model canvas, master budget, cost behaviour, and sensitivity analysis, income tax and capital requirement theories. The empirical section deals with developing deliverables as per thesis' objectives by describing the modes of operation, creating, and evaluating the financial budgets, conducting sensitivity analysis, and creating a budgeting toolkit. The toolkit would enable the user to create, maintain, and analyse a financial budget.

An interview and discussions with the business owner were primary research methods used in this project. Secondary research method in the form of desktop research also used to collect and confirm data for budgeting and analysis. The budgeting toolkit and supporting user guide were created by using Microsoft Office (Excel and Word respectively).

Two potential modes of operation were identified based on the choice of product delivery channel (traditional and online retail shop). A traditional retail shop proved unfeasible due to high cost structure and low revenue estimations. An online retail shop showed promising results (among other things) with net profit margin projection of 23% and 26% (first and second year). Break-even would be reached in the second quarter of the first year if the likely scenario holds true. Consequently, commissioning entity was able to rule out an impractical implementation (traditional retail shop), get an estimate of the capital ( $\epsilon$  2 720) sufficient to run the business under the stated projections. Furthermore, the entity was able to identify product groups whose contribution margins and sales mix may create significant impact on financial performance if actual sales would be above or below budget

#### **Keywords**

Budgeting, Break-even, Margin of Safety, Capital, E-commerce, Business Model Canvas

# **Table of contents**

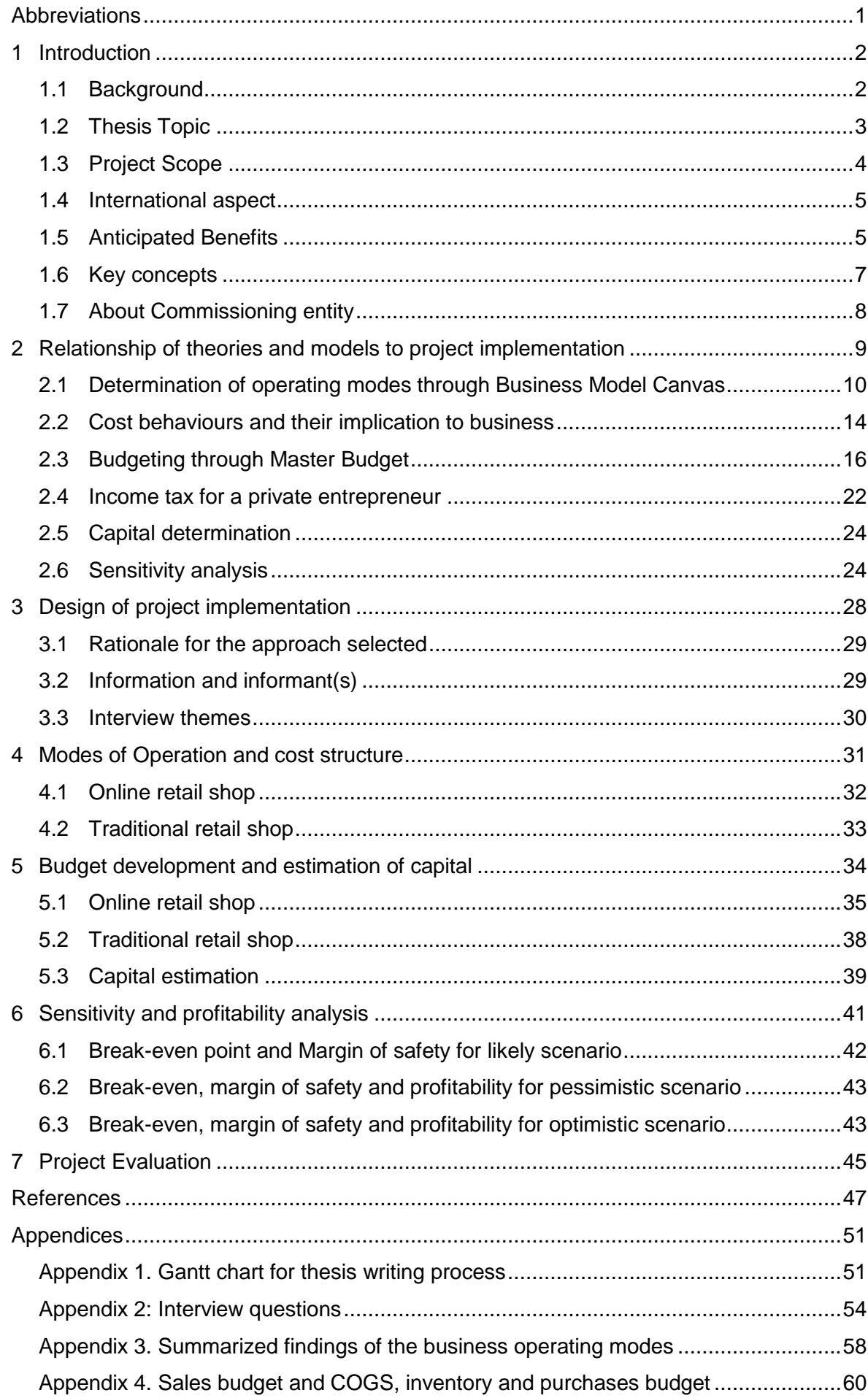

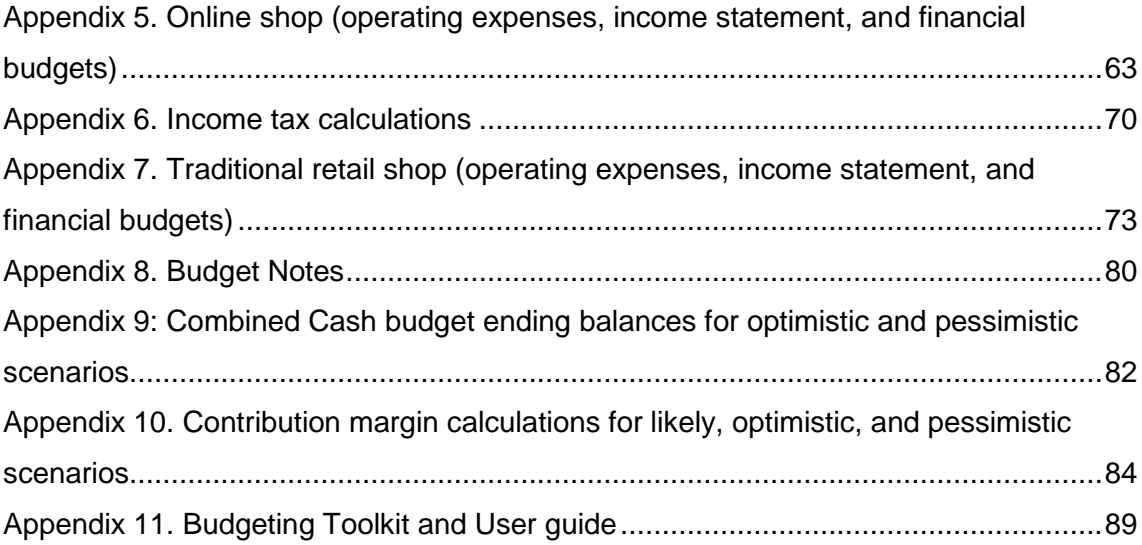

# <span id="page-4-0"></span>**Abbreviations**

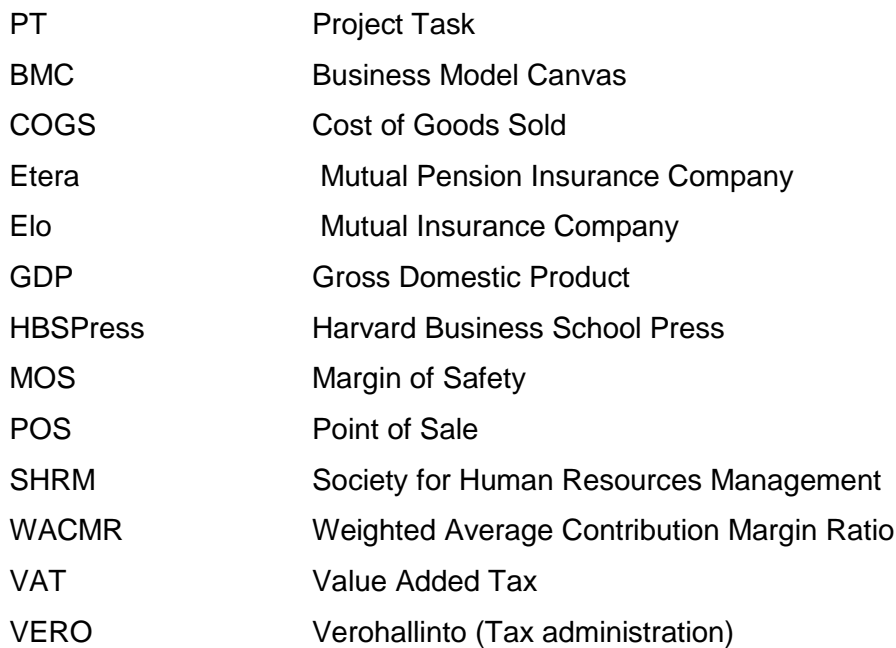

## <span id="page-5-0"></span>**1 Introduction**

This chapter introduces a thesis project carried out for a commissioning entity; it contains a brief background of the project, its international aspect, objectives, tasks, and resultant anticipated benefits for both commissioning entity and thesis writer (herein referred to as project manager). The key concepts applied throughout the project are described thereafter, to provide guidance to the user of the thesis. The theoretical part of this thesis focuses on literature review and project implementation design. The empirical part deals with the project implementation in line with the project objectives.

## <span id="page-5-1"></span>**1.1 Background**

Entrepreneurship plays a significant role in reducing unemployment and increasing productivity in a country's economy (Reynolds, Storey & Westhead 1994, 343). In times of economic crisis, large corporate companies are forced to undertake cost reduction in order to remain competitive and relevant in the markets they operate. Consequent impact of such a measure is high unemployment rate and decrease in GDP.

Until recently, Finland has been relying on a few multinationals to drive its economy. In year 2000, Nokia, contributed 4 percent of Finland's GDP (The economist 2013). The 2008 global economic crisis resulted in operational downsizing of large companies leading to unemployment. To counteract this phenomenon, Finnish government created policies that supported growth of entrepreneurship to diminish dependency on conglomerates, and foster growth in employment and productivity. As a result, many start-up companies have been established since.

A sentiment exists that although Finland has many start-up companies, majority do not show enduring growth or high performance. (The economist 2013; Autio 2009, 1). There are several reasons why start-up companies do not take off successfully or show high growth. Some of these reasons are, having wrong product or strategy, unmotivated management and highly inaccurate forecast in investment and working capital.

Due to such findings above, and personal plans for entrepreneurship, the project manager was motivated to apply academic knowledge through thesis process to assist start-up businesses in resolving their financial budgeting needs. Through provision of financial budgets, the start-up (commissioning entity) can gain financial insight to the viability of strategy or business idea. Using the outputs from thesis project, the commissioning entity

can proceed to strategy execution or re-evaluation where necessary; hence, solving one of the common potential failure points for start-ups.

## <span id="page-6-0"></span>**1.2 Thesis Topic**

The commissioning entity that has collaborated with the project manager requires a financial budget for alternative business operating modes. These financial budgets would assist in evaluating the viability of planned strategies, determining capital needs, analysing the profitability and break-even points, among other things. Furthermore, the budgets may be used as templates by the commissioning entity to refine financial data where necessary, in order to re-align the data to any strategic changes that may occur.

Therefore, project objectives have been formulated into a statement below:

# **"Preparation of budget, sensitivity analysis, budgeting toolkit, and determination of capital requirement based on selected operating mode".**

The Project objectives will be achieved through the project tasks below:

- − PT 1: to design theoretical framework
- − PT 2: to design implementation method and project timeline
- − PT 3: to identify the possible modes of business operation and their related cost structures to be factored in the budgeting process
- − PT 4: to prepare a master budget related to identified operating modes, and estimate capital needs for the preferred operating mode out of those that were identified.
- − PT 5: to prepare sensitivity analysis and evaluate profitability for selected operating mode
- − PT 6: to prepare a budgeting toolkit and training material (user guide)

The relationship between the project tasks, theories, project management methods, and outcomes can be seen in an Overlay Matrix below [\(Table 1\)](#page-7-1). An implementation plan for the project tasks mentioned above was prepared using Gantt chart as described in appendix 1.

<span id="page-7-1"></span>Table 1. Overlay Matrix

| <b>Project Tasks (PT)</b>                                                      | <b>Theory</b>            | <b>Project Management</b><br>Method/tool                                         | <b>Outcome</b>                                 |
|--------------------------------------------------------------------------------|--------------------------|----------------------------------------------------------------------------------|------------------------------------------------|
| <b>PT 1:</b> to design theoreti-<br>cal framework                              | <b>Not</b><br>applicable | Literature review<br>(Secondary research)                                        | 2.1, 2.2, 2.3,<br>2.4, 2.5, 2.6,               |
| <b>PT2:</b> to design imple-<br>mentation method and<br>project timelines      | <b>Not</b><br>applicable | Microsoft Project<br>Microsoft Visio<br>Microsoft Excel                          | 3.1, 3.2, 3.3,<br>appendix $1 -$<br>appendix 2 |
| <b>PT 3: to identify modes</b><br>of business operation<br>and cost structure  | 2.1                      | Primary research (inter-<br>view)                                                | 4, appendix 3                                  |
| <b>PT4:</b> to prepare a master<br>budget and estimate<br>capital needs        | 2.2, 2.3,<br>2.4, 2.5    | Primary research (Inter-<br>view)<br>Secondary research<br>Documentary analysis  | 5, appendix $4-$<br>appendix 8                 |
| <b>PT5:</b> to prepare sensitiv-<br>ity analysis and evaluate<br>profitability | 2.2, 2.6                 | Primary research (Inter-<br>view)                                                | 6, appendix 4<br>& appendix 10                 |
| <b>PT6:</b> To prepare budget<br>toolkit and user guide                        | 2.2, 2.3,<br>2.4, 2.6    | Secondary research<br>Microsoft Excel<br><b>Acrobat Reader</b><br>Microsoft Word | appendix 11                                    |

#### <span id="page-7-0"></span>**1.3 Project Scope**

A diagrammatic view of the project scope is as indicated [Figure 1](#page-8-2) below. The financial budget framework (master budget) suitable for merchandize companies will be used in this project. Details of capital structure will not be available (incorporated) in the budget implementation since decisions on capital sourcing will be finalized in the future. Therefore, the business owner will require flexibility of incorporating capital structure within the master budget once decisions on capital sourcing are completed. Determination of capital will therefore provide the business owner with a capital estimate for which a capital structure can later be determined. The operating modes identified in this project should not be confused with scenario planning; instead, they should be viewed as ways of conducting business operations for which financial budget is required. Scenario planning is a broader subject that aims to provide alternative futures of business environment that would be key in guiding strategy (Wade & Wade 2012, 10) and as such, it is out of the project's scope. Financial data that reflect the optimistic and pessimistic scenarios will be provided by the business owner, and will be used for determining capital requirements. Information related to stock levels will have to be estimated at this time. The project will not extend to inventory management system although commissioning entity has some few stocks in possession from test trial phase.

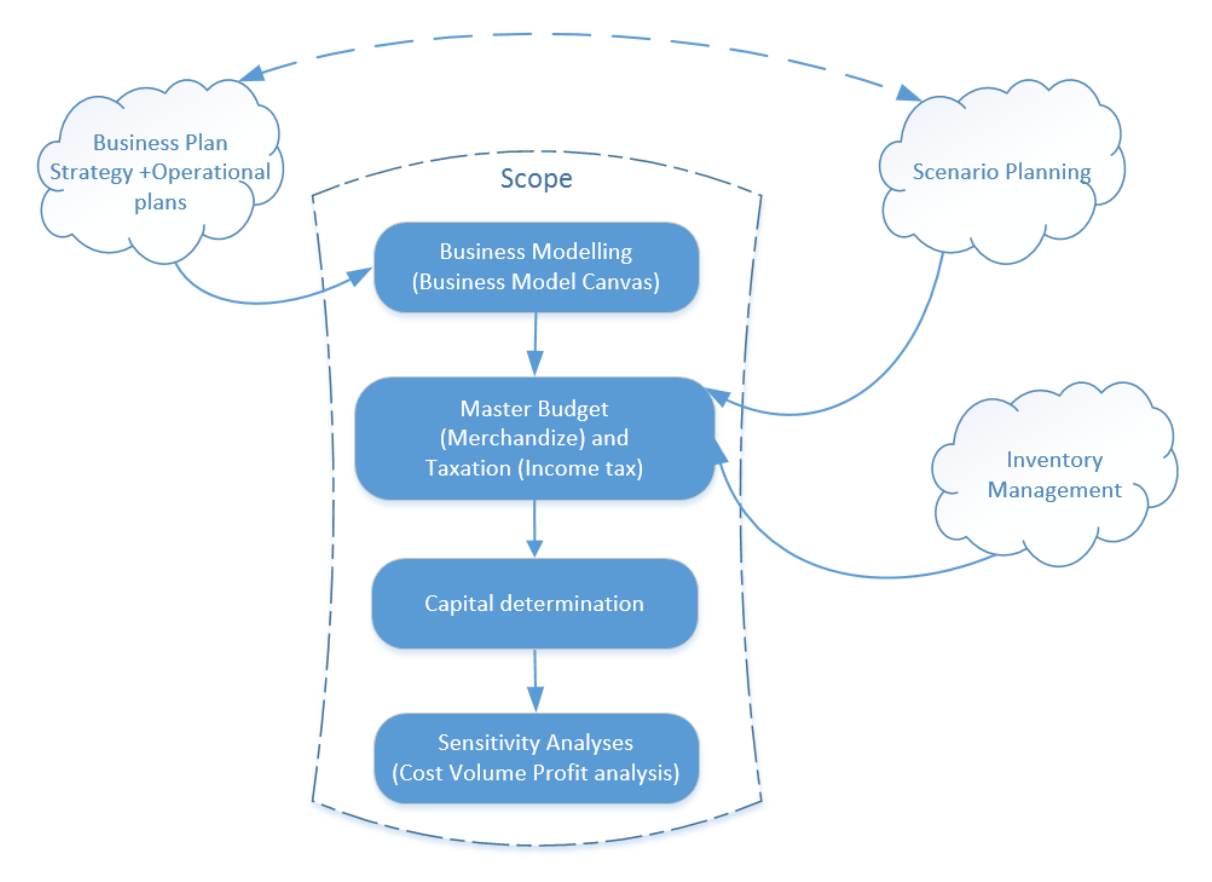

<span id="page-8-2"></span>Figure 1. Project scope

## <span id="page-8-0"></span>**1.4 International aspect**

The project focuses on assisting a start-up entity, whose line of business is in sales of merchandize primarily in Finland. The merchandize will be sourced initially from Scandinavian and Baltic countries. Hence, in that aspect, business-operations will involve interaction with key partners in Finland other neighbouring countries.

## <span id="page-8-1"></span>**1.5 Anticipated Benefits**

There are various benefits in undertaking this project to both parties (the commissioning entity and the project manager). The commissioning entity will be able determine the viability of alternative modes of operation by evaluating profitability of each, and decide how to proceed with planning and/or execution. Additionally, the commissioning entity will have a two-year financial budget for the selected mode of operation, which will enable them to monitor and control actual business performance, and take corrective measures (if

needed) in order to achieve desired results. The budget will also help to put the commissioning entity's business plan and strategies into perspective by translating them into financial information that can be analysed.

The sensitivity analysis will provide the commissioning entity with information on the potential profitability at different price, cost and output levels. Hence, the entity will have clear understanding of financial implications of their strategic choices. Additionally, understanding the financial contribution (contribution margin) of each of the product groups toward profit generation is important in a business. Information on unit contribution margins obtained from sensitivity analysis would enable the commissioning entity to start thinking of strategies that would drive-up sales of relatively high-margin products.

One has to have adequate financing to execute a business idea and therefore, one needs to estimate amount of capital adequate to operate the business. On that note, the commissioning entity will be provided with a capital estimation (including contingent capital) adequate to run business operations currently under budget. Additionally, through an easy to use budgeting toolkit, the company can make changes to the budget to reflect changes in business environment, strategy, and/or resources availability. For instance, the business owner can incorporate additional capital information into the budget, make amendments to financial figures, and create new budgets for future periods. Ultimately, results from this thesis project will be used by the commissioning entity to drive the execution or review of strategy as seen fit.

The project manager will also benefit from the experience of undertaking a comprehensive budgeting process for a real business opportunity. Commissioning entity's business opportunity deals with multiple products under more than one business scenario. Such a scope will provide the project manager with an opportunity to deal with real-life budgeting and implementation challenges/ nuances that would enhance their financial management experience.

The project manager (consultant to the commissioning entity) would have to conduct secondary research to find out possible costs required to run the business and compare with the data from the commissioning entity. Any discrepancies will be presented to the entity for consideration/ evaluation for possible adoption into the budgeting process. Exposure to this process provides the project manager with invaluable experience that will be of benefit in future endeavours of building a career in management accounting and of being an entrepreneur.

6

#### <span id="page-10-0"></span>**1.6 Key concepts**

Below are key concepts that are pivotal in the implementation of the project:

**Break-even point:** The sales level at which operating income is zero (Braun, Tietz & Harrison 2010, 368).

**Budget** is a quantitative expression of a proposed plan of action by management and is an aid to coordinating what needs to be done to execute that plan (Horngren, Datar & Rajan 2012, 184).

**Business Model** describes the rationale of how an organization creates, delivers, and captures value (Osterwalder & Pigneur 2010, 14).

**Contribution Margin** is the excess of sales over variable cost of a product or service, which is the amount of money available to cover fixed costs and generate profit (Shim, Siegel & Shim 2012, 58).

**Cost Volume Profit analysis** is the process of examining the relationship of total revenue, total costs and operating income resulting from changes sales unit, price, variable and fixed costs (Horngren & al. 2012, 85).

**Distance selling** is the term used to describes supplies of goods from one Member State to a person in another Member State where; the customer is not registered for VAT, and the supplier is responsible for delivery of the goods (HM Revenue & Customs).

**Margin of Safety** is the units sold or expected to be sold or revenue earned or expected to be earned above the break-even point in units or revenue respectively (Hansen, Mowen & Guan 2009, 607).

**Master Budget** is an expression of management's operating and financial plans for a specified period, including a set of budgeted financial statements (Horngren & al. 2012, 207).

**Relevant range** is a band of volume where total fixed costs and variable cost per unit remain constant (Braun & al. 2010, 307).

**Sensitivity Analysis** also known as "What-If Scenario" applies different alternatives or potential scenarios to the budget model to see their impact to the original data (HBSPress & SHRM 2005, 181).

## <span id="page-11-0"></span>**1.7 About Commissioning entity**

Commissioning entity (Circlet and Lines) is a private trader in retail sector, established in 2014, with plan to sell handmade accessories, and apparel from selective artists/ designers in Finland and other Baltic and Scandinavian countries. The entity has already conducted a sales test run for its merchandize in the Finnish market. Their target market is women of from teenage to above 50 (17 – 60 years), with the appreciation of detail and beauty of handmade accessories (both wearables and interior decoration).

## <span id="page-12-0"></span>**2 Relationship of theories and models to project implementation**

A business plan is a relevant tool that assists new ventures (start-ups) to articulate different aspects of a business idea(s) (Barringer 2009, 1). One of those aspects is the description of the process of value creation, deliverance, and capture through business models. Business models often set a good foundation for a business plan due to the amount of time, work, and thought invested to crate it. (Osterwalder & Pigneur 2010, 268). A financial plan (budget) on the other hand, supports and rationalizes implementation of business ideas by showing whether or not the business can start and continue to operate successfully (Barringer 2009, 209). Hence, the financial budget will be developed using master budget theory once operating modes have been created. As per figure 2, business modelling (Business Model Canvas) is used to describe modes of operation that will be factored in the budgeting process. Guided by the top seven blocks of BMC [\(Figure 3\)](#page-14-0), project manager can build a comprehensive picture of the modes of operation. Remaining two blocks of the canvas [\(Figure 3\)](#page-14-0) provide cost structure and related revenue source(s) that are pivotal in supporting identified modes of operation.

Cost behaviour and income tax theories will also be used in developing the financial budgets based on the modes of operation identified through the BMC process. These budgets aim to show the viability of operating modes and as such, in phase one (figure 2), debt and equity will not be structured into the budget in its entirety. Capital determination, cost behaviour and sensitivity analysis theories (phase two) would be applied to the budget information of the chosen mode of operation in order to produce capital estimation, break even sales and margin of safety. Ultimately, the project manager will deliver a master budget, estimated capital value, sensitivity analysis for the chosen operating mode, and a budgeting tool supported by a user guide that would enable the owner in future planning; for example, incorporating debt and equity structure into the business.

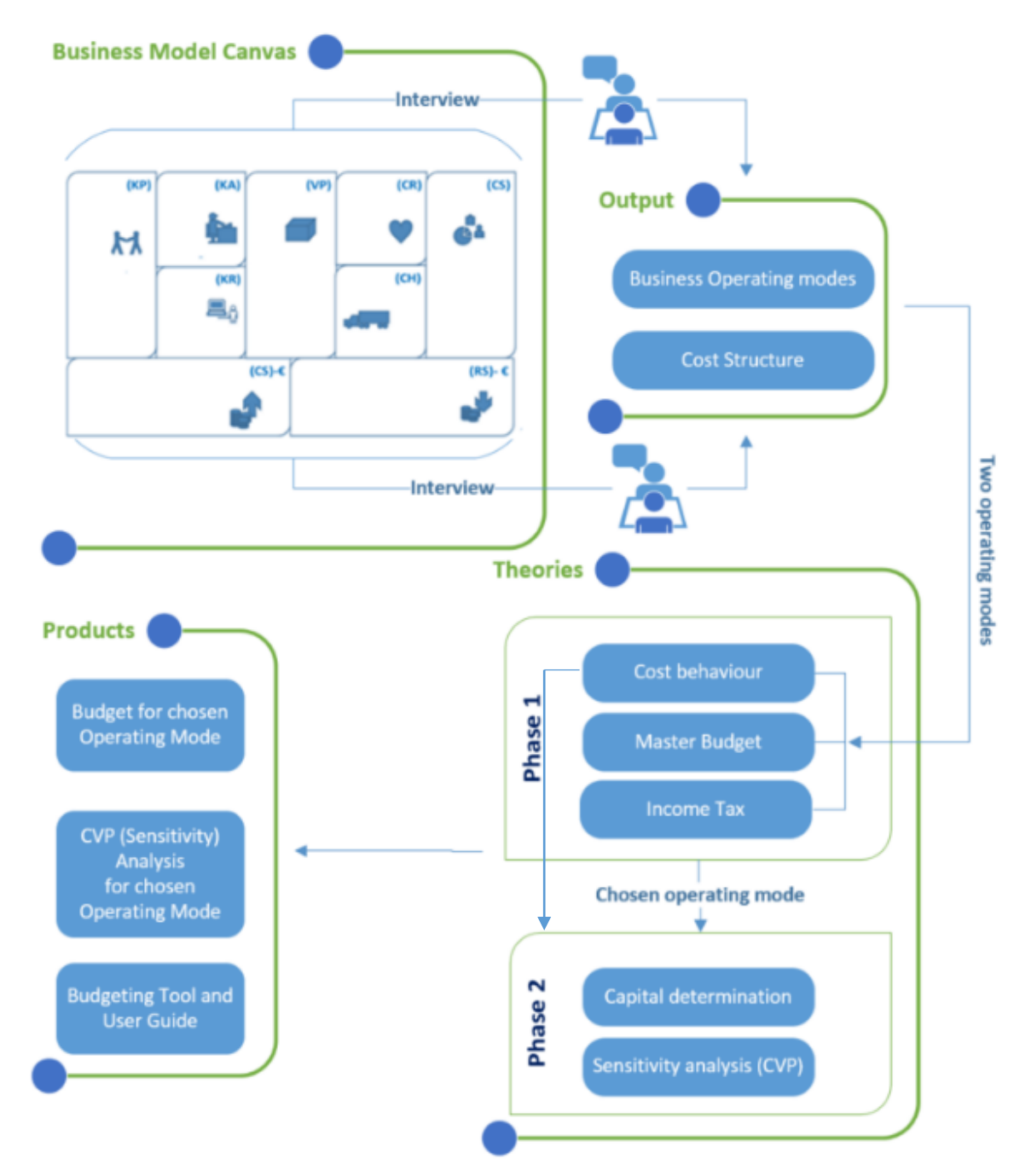

Figure 2. Relationship of models and theories to project implementation

## <span id="page-13-0"></span>**2.1 Determination of operating modes through Business Model Canvas**

Businesses must decide on their mode of operation (business model) in order to facilitate planning process. The planning process entails articulating goals or objectives, identifying alternatives for accomplishing those goals and ultimately deciding on one or more alternatives. The chosen alternatives would determine the business operation direction including the content of budget. (HBSPress & SHRM 2012, 158). The concept of business models is not only used by start-up companies; well-established companies review and create new business models that run parallel to existing ones, in order to create new markets and/or sustain growth in challenging market (Markides & Oyon 2010, 25).

## **Business Model Canvas**

Business Model Canvas [\(Figure 3\)](#page-14-0) is one of many tools used in articulating business models. It is known for its application versatility, which allows users in different business environments to resolve a variety of needs. Some organisations have used the tool for different activities such as; for strategy discussions, for conversion of business plans to business processes, for conveying business idea, for clarifying details relating to business operations and conducting personal assessment of employability. This shows that the applicability of BMC is limitless, which gives users the flexibility of employing it in situations where they think it would add the most value. (Osterwalder & Pigneur 2010, 13 & 50-51).

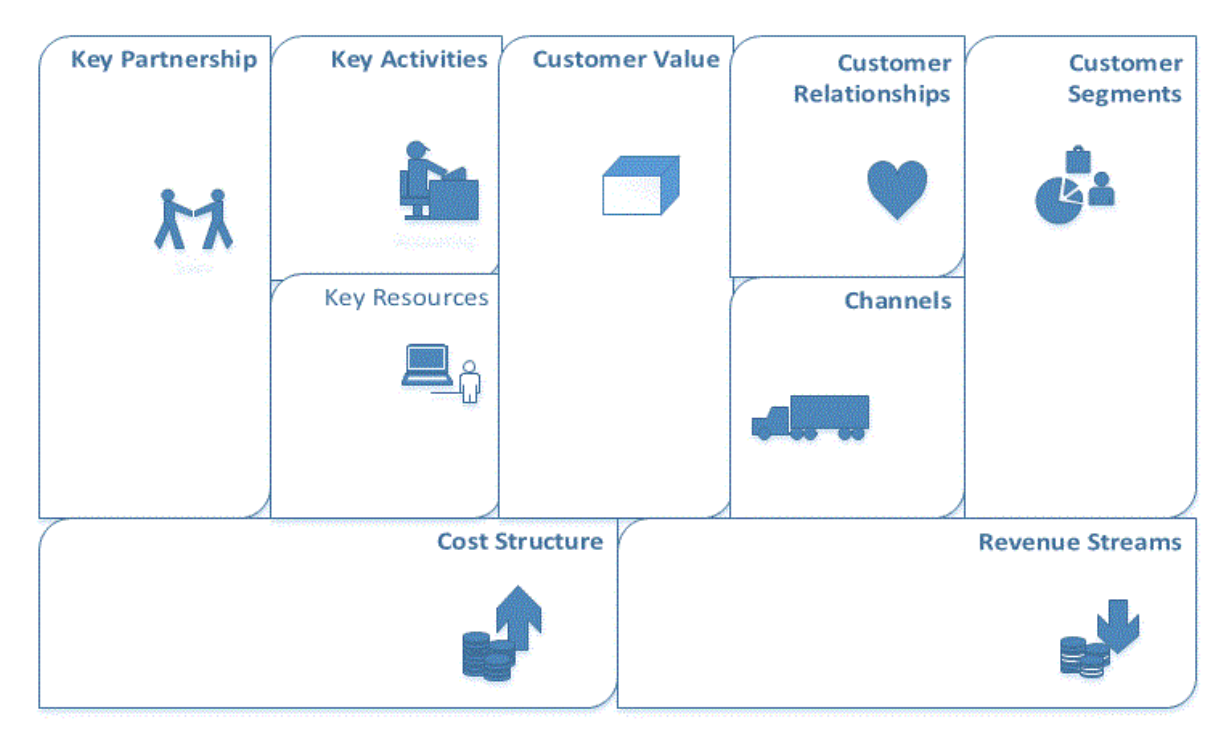

<span id="page-14-0"></span>Figure 3. Business Model Canvas Osterwalder & Pigneur 2010, 19-42

According to Osterwalder & Pigneur (2010, 19-42), the model is made up of nine building blocks namely; customer segments, value proposition, channel, customer relationships, revenue streams, key resources, key activities, key partnerships, and cost structure. The blocks help to describe the key business elements relevant to value creation, delivery, and capture.

**Customer segments** are customer groups (individuals or companies) for which a business creates value. They can be categorized based on similarity of their needs, size, behaviour, service approach, revenue they generate and/or other characteristics. Regardless of the number of segments a company has, a careful selection of target-customer segments must be performed. A business model should be based on customer segments with the most relevance so that company resources may be effectively used. (Osterwalder & Pigneur 2010, 20-21).

**Value proposition** is a combination of products and/or services tailored to deliver value to a specific customer segment. Different customer segments in different businesses or industries may perceive value differently (example, affordability maybe perceived to be a great value in online airline booking service but not in private banking, where service exclusivity and quality may be of more value). Values such as product/service affordability, design, high performance, accessibility, customization, enabling convenience and efficiency to customers and so on, may be combined differently to form different value propositions for customers. (Osterwalder & Pigneur 2010, 22-25).

**Channels** are considered as vehicles of delivery and communication of value proposition to customer segments. According to Osterwalder & Pigneur (2010, 27), channels are categorized into five stages:

- Awareness stage (channels that provide product and/or service information to customers)
- Evaluation stage (channels that enable customers to assess the value proposition)
- Purchase stage (channels that enable customers to purchase products and/or services)
- Delivery stage (channels that enable delivery of value proposition to customers)
- After sales (channels that enable the provision of after sales support)

**Customer relationships** focus on establishing and facilitating strategic relationships with customer segments within a business. Such strategic relationships enable businesses to increase customer loyalty/retention and satisfaction, increase market penetration and/or efficiency. Businesses should anticipate customer relationship expectations of their segments and aim to fulfil them in order to achieve desired value. These relationships may be through personal or dedicated assistance, co-creation of services with customer, online communities (social media), or implementation of self-service or automated services. In all these methods, businesses are able to be in touch with their customers by email correspondence, face-to-face meetings, involving them in value creation, learning and responding to their concerns opinions and potential needs. (Osterwalder & Pigneur 2010, 28-29).

**Revenue streams** are ways in which a business can generate cash from its customer segment(s). They also play a pivotal role in rationalizing the business' existence because they provide income and returns to shareholders/founders. Depending on the nature of a business, revenue streams may come from asset sale (product/service, which is common to most businesses), leasing (aircraft), subscription (online games/movies), rental (apartments), advertising (newspapers, search engines) usage (hotels) and brokerage fees (real state and credit card companies) and so on. A company may have one or more sources of revenue for its customer segments. (Osterwalder & Pigneur 2010, 30-33).

**Key resources** enable businesses to create and deliver value to its customer segments while capturing value for its shareholders/founders. There are many types of resources, some of which are physical (buildings and machines), human, intellectual (knowledge, patents, copyrights, information), and financial (loans). Some of these resources are key to businesses in specific industries than others, for example, patents and machinery for technology and manufacturing industries respectively. This implies that a start-up may also have a unique structure of resources depending on their objectives. (Osterwalder & Pigneur 2010, 34-35).

**Key activities** are actions that a business must take to create a value proposition and support the entire business model. Like key resources, they differ depending on the industry in which a business operates. For example, businesses in retail industry may have key activities such as sales, promotion, after sales support and others, while businesses in service industry such as hotels, may need activities such as sales and reservations, transportation, and management among others. (Osterwalder & Pigneur 2010, 36-37).

**Key partnerships** are strategic relationships with suppliers and partners that make the business model function. These partnerships may be forged with different motives such as to protect and/or expand market, acquire and/or maintain stable supply of resources. Due to these motives, businesses enter into different kinds of partnerships such as supplierbuyer relationships, strategic alliances joint ventures and others. (Osterwalder & Pigneur 2010, 38-39).

**Cost structure** of a business model is made up of variable and fixed costs that need to be/ have been incurred in running a business. Costs related to running/maintaining each aspect of the business model (represented by the nine blocks of BMC) should be deduced in order to gain a complete picture of the cost of operation. Some businesses are more concerned with value production than cost reduction, for example, companies with research and development functions. However, it is still important for businesses to understand which key resources and/or activities attract most costs and where possible, look for ways to reduce them, especially in such times of economic crisis where there is often little/ no opportunity for market growth. (Osterwalder & Pigneur 2010, 40).

## <span id="page-17-0"></span>**2.2 Cost behaviours and their implication to business**

Having an understanding of a business profitability at different sales levels requires a clear knowledge of a business' cost structure. This knowledge can be achieved by analysing the attributes/behaviours of each cost item that make up the cost structure (Walther & Skousen 2009, 37). Additionally, Braun & al. (2010, 300 & 312) state that knowledge of cost behaviours coupled with one's judgement would enable accurate classification of costs. They continue to identify three common cost behaviours namely, variable, fixed, and mixed costs.

**Variable costs** normally vary in direct proportion to changes in volume, which implies that there are no variable costs in the absence of volume of activity [\(Figure 4](#page-17-1) A); and that variable costs increase at the same rate as the production/sales volume. Due to that, the variable cost per unit remains constant as the volume changes [\(Figure 4](#page-17-1) B). (Braun & al. 2010, 300-301).

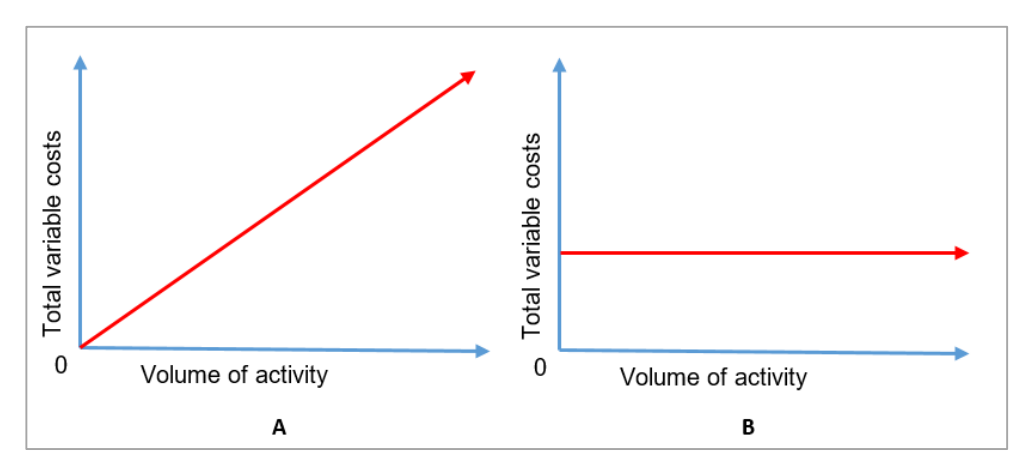

<span id="page-17-1"></span>Figure 4. Variable cost behaviour

**Fixed costs** do not change regardless of the wide range of change in volume. These costs will be incurred even at zero volumes of sales or production [\(Figure 5](#page-18-0) A). Consequently, the unit fixed cost decreases but never reaches zero, as volume increases, as seen in [Figure 5](#page-18-0) B. (Braun & al. 2010, 303-304).

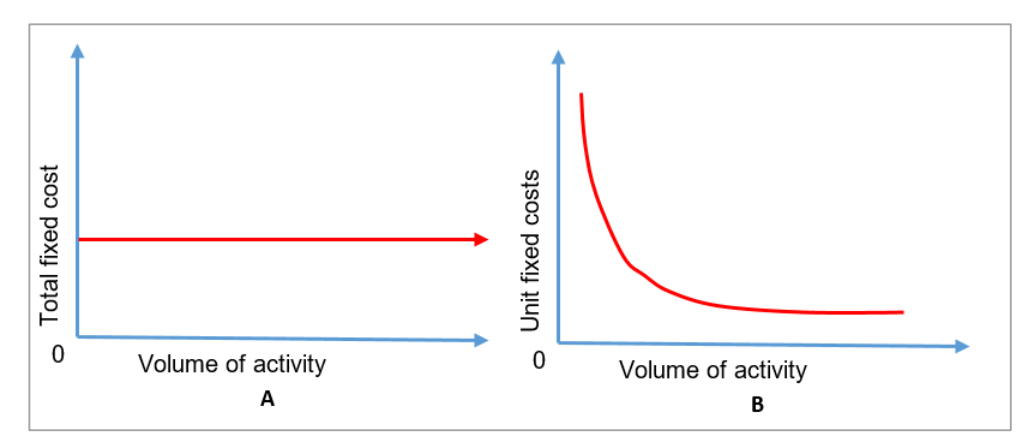

<span id="page-18-0"></span>Figure 5. Fixed cost behaviour

However, the above cost behaviours can hold true if the level of activities is within a relevant range. Relevant range may be exceeded if an existing cost structure of a business no longer supports its growth due increase in level of activities; for example, an increase in sales volume that would justify increasing human resources (sales persons). In such a scenario, the business would need to incur additional costs both fixed and variable in order to support new activity levels. This would cause it to operate in a new relevant range, with different constant values for total fixed cost and variable cost per unit. One has to be aware of relevant range(s) in a business operation in order to forecast costs accurately. (Braun & al. 2010, 307-309).

**Mixed costs** normally contain both a variable and fixed component [\(Figure 6\)](#page-18-1). As a result, total mixed costs do not vary in direct proportion to volume (they do not exhibit the same behaviour as variable costs do). Business may incur both a fixed cost portion regardless of volume of activity, and unit cost for each volume of activity (utility costs for example)

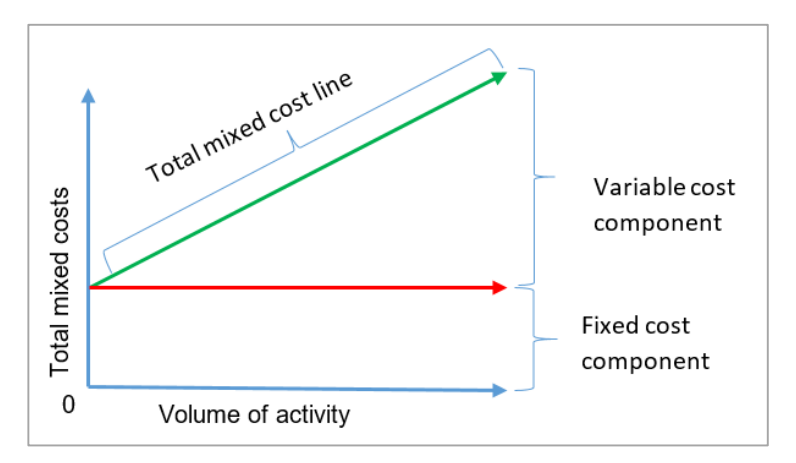

<span id="page-18-1"></span>Figure 6. Mixed cost behaviour

## **Cost implication to a business**

Proportions of fixed and variable costs in a business' cost structure have an impact on profitability. It is often challenging for businesses with inherently fixed cost structures to generate profits during low sales seasons due to challenges in covering their fixed costs. In high seasons however, such businesses can generate high profits because costs do not rise as much with the increase in sales volume. As a result, the profitability of such businesses is often impacted by sales fluctuations. Airline companies are a good example of such businesses. Businesses strive to stabilize profit fluctuations through cost restructuring (changing fixed costs to variable costs), in order to have more stable profits relative to their sales. Some industries try to achieve profit stability by outsourcing aspects of their operations where they can be charged according to usage, in an attempt to create a relatively stable flow of income to sales. However, since businesses normally differ in operations and cost structures, emphasis is placed in understanding their inherent cost structures before attempting to optimize costs. (Walther & Skousen 2009, 37).

## <span id="page-19-0"></span>**2.3 Budgeting through Master Budget**

Budgeting is a planning process an organisation undertakes to increase the chances of timely and efficiently attaining its strategic objectives. Once strategic objectives are translated into plans, an organisation can then deduce estimates on resources, costs and anticipated returns in form of a budget. (HBSPress & SHRM 2005, 157). One may question if budgeting and forecasting are the same thing, but Wyatt (2012, 23) clarifies this by stating that budgeting and forecasting are different processes and that forecasting facilitates budgeting process. For example, forecast on sales are needed to prepare a budget.

## **Functions of a budget**

Budget plays several roles within an organisation. HBSPress &SHRM (2005, 157) and Braun & al. (2010, 478) describe similar roles of budget, but use different categorization. These roles are [\(Figure 7\)](#page-19-1):

- To encourage planning process
- − To facilitate communication and coordination
- To allow benchmarking

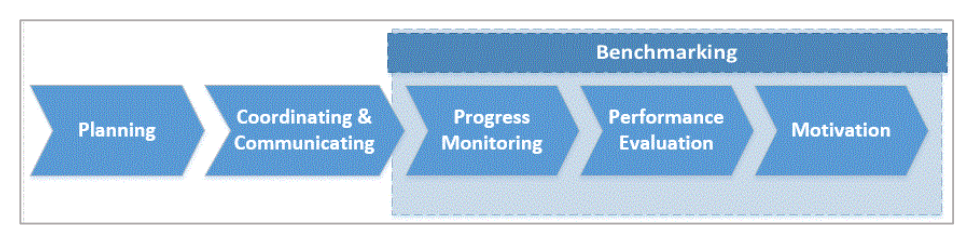

<span id="page-19-1"></span>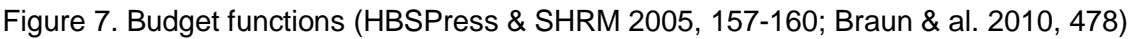

## *Encourages planning*

Budgeting process encourages an organisation not to focus only on daily running of business operations but also on planning for future business activities (Braun & al. 2010, 478). Prior to budget preparation, organisations often engage in planning, whereby they set targets, find alternative ways of achieving them, and conduct cost and benefit analyses on the alternatives before selecting the best ones that will provide direction to their business operations and budgeting processes. Planning process normally continues through the budgeting phase where organisations decide how resources and costs will be used and incurred respectively, in order to achieve desired strategic objectives. (HBSPress & SHRM 2005, 158). Braun & al. (2010, 478) acknowledge that planning increases the probability of achieving goals that have been set.

#### *Communication and Coordination*

In a budgeting process, each unit/department may have respective targets and resource requirements to facilitate achievement of their targets. Information on the targets and requirements from the units/departments need to be merged and harmonized in order to align to the overall objectives of an organisation. (HBSPress & SHRM 2005, 159). Wyatt (2012, 15) argues, "Budget itself is a form of communication". Through a budget, employees are informed of plans and objectives of the organisation; and management as well are able to understand the potential financial impact that each unit/department creates in attaining the overall set objectives (Shim & al. 2012, 15).

*Benchmarking – Progress monitoring and performance evaluation and motivation* Organisations can use budgets as benchmarks for progress monitoring and performance evaluations in order to increase probability of attaining their objectives. Therefore, it is important such organisations to prepare realistic budget figures so that meaningful performance variance analyses (variation of actual numbers against budget) can be conducted. Such performance variance analyses facilitate realistic performance evaluations and performance monitoring through early detection of problems that impede achievement of set goals (Shim & al. 2012, 17, 20).

A budget can motivate managers/individual units to perform well provided the targets set are challenging, realistic and attainable. Otherwise, the managers will be frustrated and demotivated (Braun & al. 2012, 478). It is believed that employees at lower levels in organisations would most likely take ownership of their budget performances and be inspired to achieve them if management involve the employees in the budgeting process. (Shim & al. 2012, 23). Wyatt (2012, 10) cautions that a budget should not be used as a

sole tool for motivation and performance measurement. He believes that other Key Performance Indicators (KPIs) should also be factored to achieve a balance. Failure to that, employees particularly managers, may focus mainly on negotiating and attaining their individual budgets to the detriment of the organisation as a whole.

#### **Approaches to budgeting**

Wyatt (2012, 84) explains that there are three approaches to budgeting process namely, incremental, zero based and activity based budgeting. There are pros and cons to each of these approaches. An *Incremental budgeting* process allows budget prepares to amend previous year's budget to accommodate expectation of current year. It is the most preferred method due to its simplicity in preparation; however, it assumes that assumptions used to prepare the previous budget still apply to current year, which may not be as accurate in every situation. Additionally, since budgets are not based on a yearly plan, managers tend stringently use their budgets in early quarters of the year in order to create reserve amount as contingency. The managers would then race to fully utilize their budgets before end of the year, for fear of facing cuts on unutilized portions of their budgets, which otherwise, should form a basis for following year's budget. This implies that budgets are not efficiently used, and distortions on spending patterns emerge as a result. (Wyatt 2012, 85).

*Zero based budgeting* approach is the opposite of incremental approach. In zero-based budgeting, each line item in a budget has to be re-justified in every period of budget. This method tends to demand significant amount of time and resources for the budget preparation process, sometimes to the detriment of actual productivity. Hence, users of this approach sometimes may be tempted to base some of their costs from previous years in order to reduce complexity and shorten the process. Due to this, it is believed that by merging two of the above approaches, a more beneficial compromise may be achieved, where budgets can be prepared on incremental basis and reviewed periodically from scratch. This would ensure that each line item in the budget is reflective of current business operations. (Wyatt 2012, 86).

*Activity based budgeting* is another approach that originates from the activity based costing methodology advocated by Professor Kaplan of Harvard Business School in 1980's. This implies that an activity based cost budget is formulated based on the organisation's current activity based cost data. This approach is not very common since very few organisations apply activity based costing; hence, only few organisations may have the data that can produce budgets in that format. Even though this approach is unpopular, budget prepares should use the activity based mentality in their budget preparation. Meaning, they

should plan activities to be conducted in the budget year, make trade-offs between activities or investigate cost effective ways undertaking planned activities in order to operate within the budget. (Wyatt 2012, 86).

Whichever budgeting approach is used, the budgeting process has to commence in a timely manner to allow continuous business operation. Braun & al. (2012, 477) explain that some organisations tend to start the next year's budgeting process during the last two quarters of the current year, while other organisations prefer to have a rolling budget. A rolling budget is updated on a monthly basis to span twelve months.

## **Master Budget**

A master budget is an all-inclusive action plan for a business. It provides a comprehensive picture of financial and operational budgets of a business through consolidation of budgets of various units/departments throughout its operations. (HBSPress &SHRM 2005, 164). The master budget is made up of logically consolidated budget components that facilitate preparation of budgeted financial statements. Its' complexity varies depending on whether it is prepared for a business operating in manufacturing, merchandising or service sector. The master budget formats for merchandise and service companies are relatively less complex compared to that of a manufacturing company (Braun & al. 2010, 479).

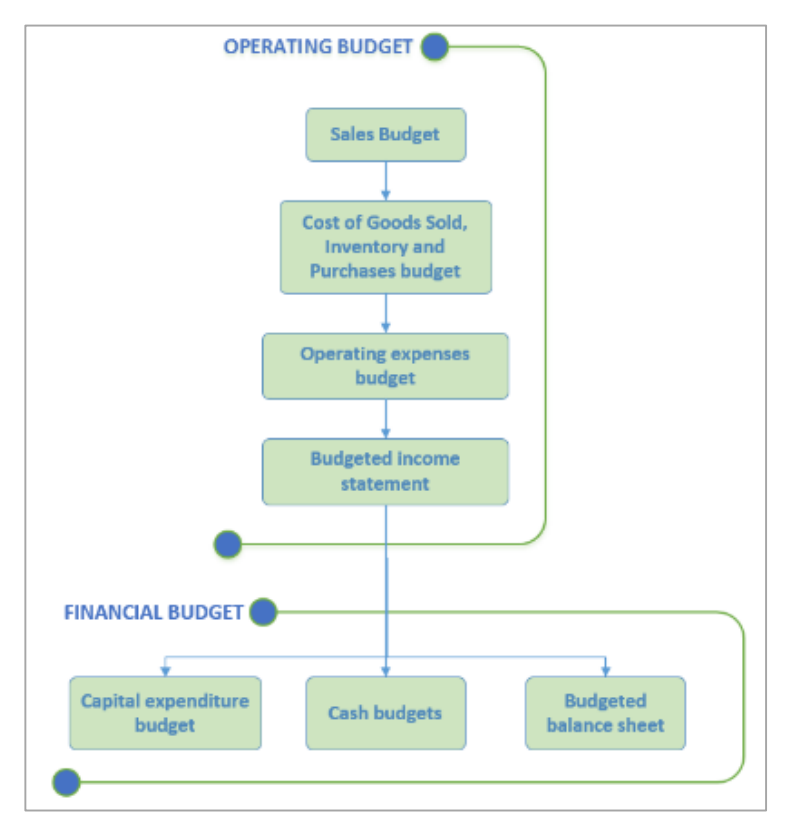

<span id="page-22-0"></span>Figure 8. Master budget for merchandising company

As seen in [Figure 8](#page-22-0) above, a merchandise master budget consists of two main budgets referred as operating and financial budgets. Each of these budgets contains individual budget components as detailed below.

An **Operating budget** is required to run daily operations of an organisation (Braun & al. 2010, 479). Merchandizing master budget follows the same format as that of a manufacturing company, with the exception of a cost of goods sold, inventory and purchases budget, which replaces the production, direct materials, direct labour and manufacturing overhead budgets (Braun & al. 2010, 504). Consequently, a merchandizing operating budget consists of four budget components [\(Figure 8\)](#page-22-0) namely, sales budget, cost of goods sold, inventory and purchases budget, operating budget, and budgeted income statement.

*Sales budget* is a starting point of a master budget, which establishes a connection between strategic plans and action plan. The sales budget influences almost all aspects of a master budget preparation. (Braun & al. 2010, 480; Shim & al. 2012, 99). As a result, prior consideration should be given to factors such as company objectives, market availability, seasonality, and start-up capital availability before budget preparation can take place (Madegowda 2007, 423). Shim & al. (2012, 99) state that total sales budget should be expressed both in quantity and value. The anticipated total sales can be referred to as projected sales, break-even point sales, or target income sales, depending on the company's intent for that particular budget (to develop budget for projected income, break-even point or target income).

*Cost of goods sold (COGS), inventory, and purchases budget* derives the value of inventory and purchases required to sustain the budgeted sales as shown in [Figure 9.](#page-24-0) However, minimum ending inventory (desired ending inventory) should be estimated in order to facilitate continued sales in case of delays in the delivery of new inventory. Therefore, an estimated total inventory required to cover sales of a specific period can be calculated by adding the actual cost of goods sold (COGS) to the estimated minimum ending inventory for that period (desired ending inventory). The opening inventory (beginning inventory) should be subtracted from the total value of inventory required in order to get the actual value of inventory to be purchased. (Braun & al 2010, 504). In a budgeting process, the desired ending inventory of one period is the beginning inventory of the next period (Braun & al 2010, 482). COGS can be expressed as a percentage of sales; therefore, it simplifies the adjustment of COGS value to changes in sales value, which consequently simplifies the budgeting process; meaning, any sales revenue changes in the sales budget would require corresponding adjustment(s) to the COGS value(s).

Cost of Goods Sold  $+$  Desired Ending Inventory  $=$  Total Inventory Required Total Inventory Required  $-$  Beginning Inventory  $=$  Purchases of Inventory

Cost of Goods Sold as a percentage of sales  $=$   $\left(\frac{\text{Total Cost of Goods Sold} \times 100\%}{\text{Total Sales Revenue}}\right) \times 100\%$ 

<span id="page-24-0"></span>Figure 9. Formula for COGS, Inventory and Purchases Budget (Braun & al. 2010, 504; Shim & al. 2012 102)

*Operating expenses budget* in the merchandizing sector consists of all costs related to product selling and administrative activities of the business (Shim & al. 2012, 107).

*Budgeted income statement* is a summary of the preceding budget components (sales budget, COGS, inventory, and purchases budget, and operating expenses budget). Gross profit is attained calculating the difference between sales budget figure(s) and COGS figure (s), originating from the sales and COGS, inventory, and purchases budgets respectively. Operating expenses originating from the operating expenses budget should be deducted from gross profit to produce a budgeted operating income. The budgeted income statement's format is similar to that of a standard income statement with the exception of its focus on operating income instead of net income. However, if preferred, net income can be shown by including provisional tax expenses and interest expenses or income. (Shim & al. 2012, 111; Braun & al. 2010, 486).

**Financial Budget** allows an organisation to determine its future assets, liabilities, and equity through the preparation of three budget components namely, capital expenditure, cash budget and budgeted balance sheet (Braun & al. 2010, 480).

*A Capital expenditure budget* details planned investments in property plant and equipment (Braun & al. 2010, 480). *A Cash Budget* on the other hand is responsible for detailing the amount and timing of cash inflows and outflows of an organisation in order to facilitate better planning and control of business activities (Scarborough 2011, 390). Through a cash budget, an organisation can determine whether there is a need to invest excess cash or borrow funds to meet operational obligations in case of a cash deficit (Braun & al. 2010, 480). Taylor (2002, 93) explains that if an organisation is/ plans to be registered for VAT, then it will have factor VAT in its cash budget or cash flow in order to show accurate values of cash inflows and outflows.

According to Shim & al. (2012, 6), the combined cash budget normally has four sections:

- − Collection section: which shows beginning cash balance, cash collections from sales revenue, and other sources.
- Payment section: shows cash payments which are subtracted from cash collection amounts to determine ending cash balance prior to financing
- Cash deficit or surplus section: displays the ending balance as a negative or positive figure respectively.
- Financing section: in which borrowing and repayment amounts are shown according to the financing needs and decisions done by the organisation.

Adherence to deadlines in payments is essential especially for transactions that bear penalties for late settlement. Finland mandates timely payment of tax obligations whereby failure to meet such deadlines attracts penalties, for example, late filing of income tax (VERO 2014a). Some of the due dates crucial in budget preparation:

- VAT payments: can be paid on the 12<sup>th</sup> of the second month following the taxable month, quarterly, yearly depending on turnover or agreed period of reporting (VERO 2010, VERO 2015c).
- − VAT refunds: these are refunded immediately after completion of processing of filed tax. Default due date is the  $12<sup>th</sup>$  of the following month (VERO 2014b).
- Employee pension (TyEL) and contributions: due date is 20<sup>th</sup> of the next month following payroll month (Elo 2015, 4; VERO 2015a)
- Self-employment pension (YEL): due date 20<sup>th</sup> day of the month; however, flexible payment plan may be organised if required (Etera 2015).
- Income tax: payments can be done in two, three, six, or twelve instalments if the annual tax amounts are in the range of € 170 - € 500, € 501 - € 1 700, € 1701 – € 10 000 or € 10 000 onwards (VERO 2014c)

*Budgeted Balance Sheet* enables an organisation to have an overview of the future financial position of a company whereby estimated resources and liabilities for the future period(s) can be determined. Using such estimates, management can calculate various potential financial potential ratios, which may give negative financial outlook that the organisation may want to avoid. Additionally, a balanced balance sheet serves as an accuracy measurement for other budget components (Shim & al. 2012, 111).

## <span id="page-25-0"></span>**2.4 Income tax for a private entrepreneur**

A private entrepreneur (self-employed person) bears financial risks and responsibilities for their business commitments. Therefore, unlike a limited liability entity, the entrepreneur (owner) and their business are considered as a single entity. Consequently, self-employed entrepreneurs have different tax obligations compared to legal entities. (Enterprise Finland).

The private entrepreneur is obliged to pay taxes on income from their business and other sources such as investments, asset sales, or employment (salary). The taxes can be in form of capital and earned income taxes or only earned income taxes, depending on preference. The private entrepreneur must follow the steps below in order to calculate their tax obligations [\(Figure 10\)](#page-26-0):

- Hentify the taxable income from business venture
- − Calculate the net asset, which is the difference between total assets and total liabilities of the business. Details of previous year's financial position would be used to calculate the net asset for an existing business venture, while for a start-up, financial details of the first year (as of the last day of the year of foundation) would be used instead
- − Add 30 percent of the business' payroll value to the net asset in order to calculate the basis value for a capital income portion. This aspect would be ignored if the entrepreneur does not have employees
- Decide whether to calculate a capital income portion as 20 percent, 10 percent, or 0 percent of the basis for capital income portion. 0 percent means that the entire taxable income would be taxed as earned income along with the entrepreneur's income from other sources
- For example, if a rate of 20 percent were chosen for calculation of the capital income portion, the result from that calculation would be subtracted from the taxable income to get an earned-income portion. The same would be repeated if the entrepreneur prefers to use a 10 percent rate.
- The capital income portion would be taxed a flat rate of 30 percent if it does not exceed  $\in$  30 000, and 33 percent for the portion exceeding  $\in$  30 000
- − The earned income portion from the business and other sources would be taxed at a progressive tax rate determined by the tax authorities. (VERO 2015b; Finnish Enterprise Agencies 2015, 38-39).

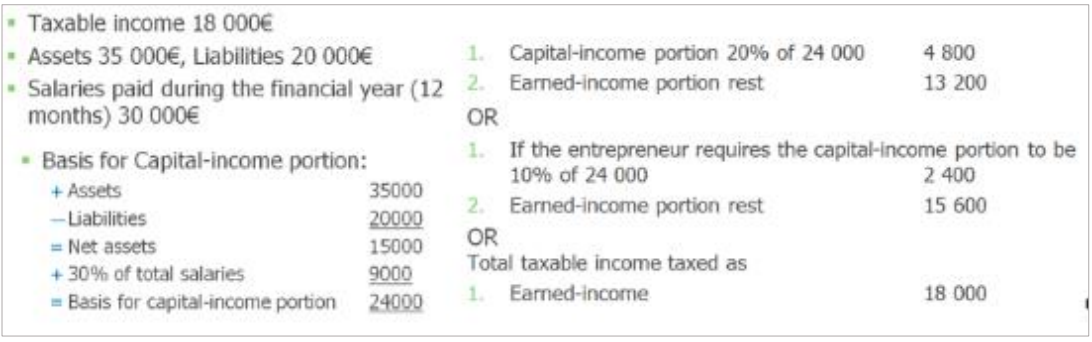

<span id="page-26-0"></span>Figure 10. Sample calculation of income tax for private entrepreneur (Arkima 2015, 12-13)

On a yearly basis, the private entrepreneur has the right to review and change the percentage rate of capital income portion (between 20, 10 and 0 percent) as seen fit. The change would be implemented through a notification form to the tax authorities before the end of the year. A progressive tax rate can be estimated using an online tax calculator (VERO 2015b; VERO).

#### <span id="page-27-0"></span>**2.5 Capital determination**

A new business often faces a crucial challenge of determining sufficient amount of capital to run their business operations. Although it is impossible to ascertain the exact cash requirement, realistic estimates based on the financial budgets can be created. Such estimates would be achieved by preparing the optimistic, pessimistic, and likely financial budget scenarios for the business. The scenarios would be used to calculate an estimated capital and a contingency capital, should the business fail to achieve its planned (likely) scenario. (Stancill 1986, 122).

Cash budget, a component in a financial budgeting, is pivotal in determining the capital required for a business. Using the cash budget, the highest negative ending cash balance for the likely scenario would be qualified as the capital amount required for the business. Contingent capital on the other hand would be determined by calculating the difference between the highest negative ending cash balance of likely and pessimistic scenarios, and likely and optimistic scenarios. Whichever of the above that produces the highest difference (difference between either likely and pessimistic scenarios, or likely and optimistic scenarios), its value would be qualified as contingent capital. Identifying the extent of capital required to run the business, enables it to effectively plan for availability of cash resource when needed. (Stancill 1986, 136 & 139).

For example, if the likely scenario has the highest negative-ending cash balance of  $\epsilon$ 846,063 while the optimistic and pessimistic scenarios have the highest negative-ending cash balances of  $\epsilon$  1,052,289 and  $\epsilon$  859,756 respectively, capital requirements in this case would be approximately  $\in$  850,000 (846,063) in estimated capital and  $\in$  200,000 (206,226) in contingency capital. The difference between the likely and optimistic scenarios (€ 206,226) is much higher than the difference between the likely and pessimistic scenarios ( $\epsilon$  13,693). When determining capital needs, estimating down to the last cent/euro would be unrealistic and misleading. Therefore, it is important to round off the figures to avoid specious accuracy. (Stancill 1986, 138).

#### <span id="page-27-1"></span>**2.6 Sensitivity analysis**

As a business manager, one needs to be prepared for changes in business environment, which would trigger change in pricing and costs among other things. In order to prepare, the manager needs to anticipate the impact of such changes on sales volume, pricing, and costs; and assess the resultant profitability using a Cost Volume Profit (CVP) analysis (Braun & al. 2010, 376).

24

CVP analysis is not without limitations, and as such, the resultant calculations have to be considered as estimates under the following assumptions:

- − Volume is the only factor that influences costs. Other factors such as inflation, efficiency, capacity are not considered.
- − Costs can always be clearly separated into variable and fixed costs
- − Costs are linear through relevant rage of volume
- − Revenues will remain linear through relevant range of volume (sales price is constant)
- − Proportions of products that make total sales (sales mix) should always be constant, since any change would affect profitability, particularly in situations where the products involved have different contribution margins
- Inventory levels remain the same (Braun & al. 2010, 364).

CVP analysis allows a business manager to make changes to pricing strategies, products offering, and cost structure in order to optimise profits, within an anticipated business condition(s). CVP as a tool relies on the relationships between pricing, sales volume, variable cost, fixed costs and product mix in determining a target profit or break-even point. Through these relationships, any of the five components (price, volume, fixed & variable cost or profit) can be calculated if data for the remaining four components is available (Braun & al. 2010, 376; Walther & Skousen 2009, 50).

#### **Contribution margin**

Contribution margin is normally determined by subtracting variable costs from sales revenue. The margin contributes in covering fixed costs and generating operating income for the business. Therefore, through the contribution margin, profits made by sales, prior to the consideration of fixed costs can be identified. This margin may be presented as a perunit measure, a ratio, or an aggregate data. However, managers often state the contribution margin as a ratio, percentage, or per unit measure. A unit contribution margin is the difference between the product's selling price and its unit variable cost; while a contribution margin ratio is the sales revenue percentage that is available for covering fixed costs and generating profit, obtained as a ratio of contribution margin to sales revenue (Braun & al. 2010, 366-367; Walther & Skousen 2009, 50).

#### **Break-even point and margin of safety**

*Break-even* is the point in which sales levels generate neither profit nor loss for the business (zero operating income). This information enables business managers to make decisions that would influence the increase in sales revenue order to generate profits that would achieve and surpass the break-even point. The break-even point can be calculated in terms of units or sales revenue, depending on the preference or nature of the business. Retail businesses in particular, often deal with many types of products; therefore, calculating the break-even point in terms of sales revenue rather than units would be beneficial. (Braun & al. 2010, 368 & 382-383).

Braun & al. (2010, 368-370) state that the break-even point can be calculated using a contribution-margin income statement approach, where unit contribution margin and contribution margin ratios are used to calculate the break-even point in units and in sales revenue respectively, as seen in formulas below

Contribution-margin income statement:

Sales Revenue − Variable Cost − Fixed Cost = Operating Income

(Sales price  $\times$  Unit sold) – (<sup>Variable cost</sup>  $\times$  Unit sold) – Fixed cost = Operating inc. Unit sold  $\begin{pmatrix} Sales\ price & -\ Variable\ cost\ per\ unit & \end{pmatrix}$  – Fixed cost = Operating inc. Unit sold  $\times$  contribution margin per unit – Fixed cost = Operating inc.

Use of unit contribution margin in determining the break-even point in units:

Unit sold  $\times$  Contribution margin per unit = Fixed cost Unit sold  $=$ Fixed cost Contribution margin per unit

Use of contribution margin ratio in determining the break-even point in sales:

(Sales Revenue − Variable Cost) − Fixed Cost = Operating Income Contribution margin  $-$  Fixed Cost = 0 but, Contribution margin ratio = Contribution margin Sales revenue Contribution margin ratio  $\times$  Sales revenue = Fixed cost Sales revenue  $=$   $\frac{3}{\text{Contribution margin ratio}}$ Fixed cost

Braun & al. (2010, 381-383) continue to state that, for businesses that sell more than one product, a weighted average contribution margin per unit or weighted average contribution margin ratio should be used in place of contribution margin per unit and contribution ratio

respectively. The weighted average contribution margin per unit is a ratio of the total contribution margin to the total number of sales units, while the weighted-average contribution margin ratio (WACMR) is derived by dividing the total contribution margin by the total sales revenue. Therefore, the break-even formula in sales revenue and sales units would be expressed as seen below:

Breakeven sales revenue  $=$   $\frac{1}{2}$  Weighted average contribution margin ratio(WACMR) Fixed cost

Breakeven sales units  $=$   $\frac{1}{\text{Weighted average contribution margin per unit} (WACM)}$ Fixed cost

*Margin of safety* is the extent to which the sales exceed the break-even point. Mathematically, it is derived by subtracting the break-even point (in unit or sales) from the excess sales or target sales (in unit or sales) respectively. It is important to determine this buffer (margin or safety), in order to understand the extent to which the sales can decline without incurring a loss. A business with a high margin of safety (high buffer against loss) is considered as a less risky venture because a slight negative sales variance may not severely affect the business's bottom-line. Hence, the margin of safety can be a risk indicator for existing and new businesses (Braun & al. 2010, 384-385; Walther & Skousen 2009, 54)

# <span id="page-31-0"></span>**3 Design of project implementation**

The project implementation design involves three main phases as indicated in figure 11; the first phase relates to setting up budget framework. This includes selection of theory to support implementation, and using one of the theories to conduct a comprehensive elicitation of information related to operating modes and the overall budget. The information collected will be used in implementation of PT 3, by building a picture of the modes of operation and organising related financial data for budgeting process. Second phase focuses on development where outputs from phase one will be used to develop related budgets and determine capital requirements (PT 4), and conduct sensitivity analysis (PT 5). Microsoft Excel application and outputs from second phase will be used to develop the budgeting toolkit (PT 6).

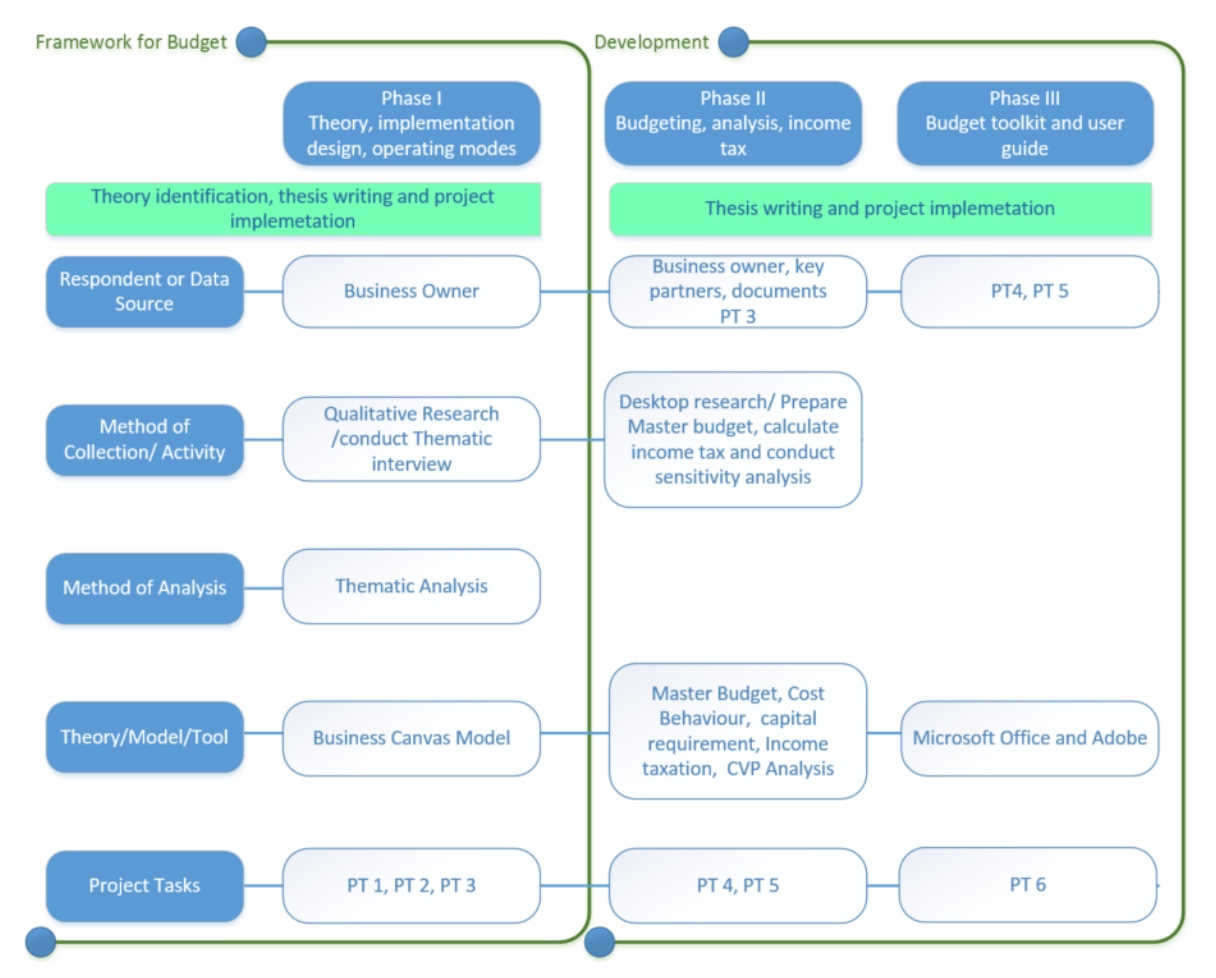

Figure 11. Project implementation design

#### <span id="page-32-0"></span>**3.1 Rationale for the approach selected**

Initial data collection for this project will be conducted through qualitative method due to the nature of data required (a combination of text and numerical data for use in development of modes of operations, budgets, and sensitivity analysis). Quantitative method is not appropriate for the project since the data gathered would not be statistically analysed.

A form of semi-structured, face-to-face or telephone interview technique would be used. A telephone interview may be used as an alternative method, should there be challenges in physical availability of interviewee. The interview is categorized as semi-structured since it is based on pre-defined questions formulated using the BMC as a guiding tool (appendix 2). The BMC categories provide themes for the interview process (in form of nine building blocks) that will allow the project manager (interviewer) to gain in-depth understanding of alternative modes of operation under consideration. Furthermore, the themes from the BMC cover all aspects of the business that help in providing a comprehensive picture of anticipated operations. There is a chance that in the planning process, the business owner may overlook critical aspect(s) of business operation that could affect financial budget formulation. In such situations, BMC-themed questionnaire ensures that such aspects are covered and brought to light for the business owner to take into consideration.

Osterwalder & Pigneur (2010, 40) state that costs related to running/maintaining a business model (represented by the nine blocks of BMC) should be deduced in order to gain a complete picture of the cost of operation. Therefore, the big picture of the business' operations (operating modes) would help identify all possible costs, particularly the hidden costs (those not featured in the business's cost data). Such costs if identified will have to be evaluated and/or implemented. In reference to Bell (2010, 161), versatility of interview technique provides interviewer with opportunity to probe and expound on ideas introduced by interviewee by asking follow up questions in order to investigate motives and emotions where applicable. Therefore, a BMC-themed interview would also trigger critical thinking and evaluation of alternatives by the commissioning entity, which is beneficial to a commissioning entity at the business planning stage.

#### <span id="page-32-1"></span>**3.2 Information and informant(s)**

Financial management data such as sales projections, costs, and formulated alternatives of operation are required to facilitate the implementation of the project. The business owner would be the right person to provide such data/ information since they are involved in formulating business strategy; which is the source of all data/ information needed for

the project. Business owner can provide a holistic view of the business, which is instrumental to the creation of a comprehensive budget and analysis. Due to the business's size, information that would be obtained from the business owner, and potentially from key partners (quotations for review by the business owner), would be enough to provide the required data for the project.

The project is an integral part of the commissioning entity's business plan. It will enable the entity to make a financial evaluation of the business plan's viability, and have the ability to make changes to the budget in the future through a tool. The entity is motivated enough to collaborate in the completion and delivery of the project. Hence, no additional motivation is required other than showing professionalism in project implementation process (adherence to timeline and, frequent feedback/up-date on the project in situations where there would be a deviation from the timeline). Consequently, the commissioning entity will be assured of the project manager's control of the process regardless of the inevitable changes in circumstances that may affect the set schedule.

## <span id="page-33-0"></span>**3.3 Interview themes**

Themes covered in the questionnaire are guided by the nine building blocks of the BMC (appendix 2). These themes are:

- − Key partners
- − Key activities
- − Key resources
- − Channels (preferred method value proposition delivery)
- − Customer segment(s) (type of clientele targeted)
- − Customer relationship (preferred method of relationship management and communication with customer segment(s))
- − Cost structure (intended to support the operations identified through the first six building blocks mentioned above)
- Revenue streams (expected from operations identified through the first six building blocks mentioned above)

## <span id="page-34-0"></span>**4 Modes of Operation and cost structure**

Through an interview and discussions carried out between business owner and project manager, two modes of operations, differentiated by value-proposition delivery channels were identified. One channel was a *traditional retail (brick-and-mortar)* shop, while the other was an *online retail shop*. Appendix 3 summarizes the structure of the two modes.

The business would carter to customers interested in buying accessories and apparel for women. In early stages, the business shall rely on email, social media channels, fashion blogging activities, word-of- mouth, and printed marketing stationery to create product awareness, strengthen relationships with customers, and conduct after sales services. Source of revenue shall be from the sale of products at a minimum mark-up of 120%. Identified key business activities are, merchandize sales, customer service, promotion, advertising, and administration. A mode of operation that the business will choose shall influence the method by which the key activities will be conducted. For instance, sales and customer service methods employed at a traditional retail store would vary from sales and customer support methods employed at an online retail shop. The methods under traditional retail shop would require personal interaction with customers and perhaps demand more human resource than the alternative (online retail shop).

Key business relationships provide key resources to the business. For a traditional retail shop, the business owner would need to deal with real estate agencies/renters in finding an affordable and strategic business location. The online retail shop alternative does not require official premises since the plan is to run it from the business owner's residence; however, it would require e-commerce platform services to create and maintain it. Such a mode of operation tends to demand more resources for building product awareness and advertising due to its lack of a brick-and-mortar store. Therefore, the difference in the choice of channel (mode of operation) influences the kind of partnerships, resources and costs that the business owner would establish, need, and incur respectively.

The following assumptions will guide the budget development:

- Some facilities that the business owner has or uses shall also be utilised for business activities. A portion of cost relating to those facilities shall be factored into the budgeting process
- Traditional retail shop sales shall contain a mix of cash and credit transactions at an estimated ratio of 30 percent to 70 percent, respectively.
- One purchase (transaction) constitutes one product for online retail shop. Consumers that may purchase more than one product per transaction would be considered an exception (to avoid specious accuracy in budgeting process).The assumption will facilitate calculation of transactional costs
- Cost of packaging material has been included in sundries(the value is relatively small)
- The business shall be VAT-registered, so as to allow recouping of VAT input tax
- VAT refunds would be paid back to the business (not left in tax account) and therefore factored in the cash budget
- The business does not have credit line with merchandize suppliers. Therefore, merchandize supplier payments will be settled immediately. The assumption shall be discarded in the future when credit lines are established
- Ending stock is estimated at 20 percent (projected sales of approximately one week).

## <span id="page-35-0"></span>**4.1 Online retail shop**

The business will be run by one owner, with the assistance of an intern during summer seasons. The operations will be conducted at the business owner's premises, which would greatly reduce operational and investment costs. The online retail shop will be developed and maintained by the owner at no additional costs. Generally, e-commerce platform service providers such as Shopify enable easy creation of web stores using their built-in website development tools and e-commerce engines. The e-commerce engines provide automatic integration into a seller's web page (web store). Therefore, the business owner would be able to easily build and maintain the online retail shop without the need of web development skills. Additionally, as per the cost behaviour theory in section 2.2, the business owner will not need to incur monthly fixed costs for website development and maintenance; instead, the business owner would only pay relatively low monthly costs (both fixed and variable) to Shopify for hosting the store (online retail shop) and utilising their web tools. Therefore, there will be a relative increase in variable costs due to a per transaction charge instituted by Shopify (e-commerce platform provider); meaning, the business would be supported by a cost structure shown in table 2 below

| SNo.          | <b>Description</b>            | <b>Type of Cost</b>     |
|---------------|-------------------------------|-------------------------|
| $\mathbf 1$ . | 1 Printer                     | Investment cost         |
| 2.            | Transaction fee (online shop) | Variable operating cost |
| 3.            | Card processing fees          | Variable operating cost |
| 4.            | Inventory costs               | Variable operating cost |
| 5.            | Advertising                   | Fixed operating cost    |
| 6.            | <b>Bank account</b>           | Fixed operating cost    |
| 7.            | Depreciation                  | Fixed operating cost    |
| 9.            | E-commerce platform           | Fixed operating cost    |
| 10.           | Internet and Communication    | Fixed operating cost    |
| 11            | Lunch benefit (intern)        | Fixed operating cost    |
| 12.           | Sundries                      | Fixed operating cost    |
| 13.           | Transport                     | Fixed operating cost    |
| 14.           | YEL Insurance                 | Fixed operating cost    |

Table 2. Investment and cost structure for online retail shop
### **4.2 Traditional retail shop**

The business will be run by one owner and a part time employee; and would be operational for six days of the week. An intern would be required from time to time to manage the business workload. The business would require relatively high investment costs [\(Table](#page-36-0)  [3\)](#page-36-0) in order to prepare the premises for operation; such investments will result in relatively high depreciation costs. Point of Sale equipment shall be leased for the first two years, and a decision to procure some can be revisited thereafter.

| SNo. | <b>Description</b>                               | <b>Type of cost</b>     |  |  |  |
|------|--------------------------------------------------|-------------------------|--|--|--|
| 1.   | 1 coffee machine                                 | <b>Investment Cost</b>  |  |  |  |
| 2.   | 1 printer                                        | <b>Investment Cost</b>  |  |  |  |
| 3.   | 1 shop counter                                   | <b>Investment Cost</b>  |  |  |  |
| 4.   | 1 small fridge                                   | <b>Investment Cost</b>  |  |  |  |
| 5.   | 2 chairs (office and standard)                   | <b>Investment Cost</b>  |  |  |  |
| 6.   | 1 office desk                                    | <b>Investment Cost</b>  |  |  |  |
| 7.   | 2 racks (apparel display)                        | <b>Investment Cost</b>  |  |  |  |
| 8.   | 3 racks (accessory display)                      | <b>Investment Cost</b>  |  |  |  |
| 9.   | 2 cabinets (merchandize stor-<br>age and office) | <b>Investment Cost</b>  |  |  |  |
| 10.  | 1 tables (accessory display)                     | <b>Investment Cost</b>  |  |  |  |
| 11.  | 4 pcs full length mirrors                        | <b>Investment Cost</b>  |  |  |  |
| 12.  | Card processing fees                             | Variable operating cost |  |  |  |
| 13.  | Inventory costs                                  | Variable operating cost |  |  |  |
| 14.  | Advertising                                      | Fixed operating cost    |  |  |  |
| 15.  | Bank account                                     | Fixed operating cost    |  |  |  |
| 16.  | Depreciation                                     | Fixed operating cost    |  |  |  |
| 17.  | Internet and Communication                       | Fixed operating cost    |  |  |  |
| 18.  | POS system                                       | Fixed operating cost    |  |  |  |
| 19.  | <b>Rent and utilities</b>                        | Fixed operating cost    |  |  |  |
| 20.  | <b>Sundries</b>                                  | Fixed operating cost    |  |  |  |
| 21.  | Transport                                        | Fixed operating cost    |  |  |  |
| 22.  | <b>TyEL Insurance</b>                            | Fixed operating cost    |  |  |  |
| 23.  | Web hosting                                      | Fixed operating cost    |  |  |  |
| 24.  | Wages and benefits                               | Fixed operating cost    |  |  |  |
| 25   | <b>YEL</b> insurance                             | Fixed operating cost    |  |  |  |

<span id="page-36-0"></span>Table 3. Investment and cost structure for traditional retail shop

## **5 Budget development and estimation of capital**

The budget development process' aim is to demonstrate viability of the traditional retail shop and online retail shop using the budgeted income statements and cash budgets from the master budget, as per the theory in section 2.3. The budget for each mode of operation was based on the common sales projections; hence, both modes share the same sales, and COGS, inventory and purchases budgets. However, the modes of operation have separate operating expenses, income statements and financial budgets due to the difference in their operating structures and costs as presented in sections below.

The master budget components are supported by budget-notes in appendix 8. The notes aim to facilitate the reader's understanding of the budget. Explanations in budget notes (appendix 8) are linked to budget items through note-numbers, which appear in the master budget in superscript.

### **Sales Budget**

Sales units, estimated unit costs, and sales prices provided by the business owner have been used to prepare a two-year sales budget as seen in appendix 4. Sales budget estimates show a total revenue growth of 31 percent, from  $\epsilon$  44 123 in the first year to  $\epsilon$  57 964 in the second year of budget. The projected growth is due to relatively low sales estimates in the first six months of the budget (no anticipated sales in the first two months), and a steady sales revenue in the second year.

**COGS, inventory, and purchases Budget:** as per the COGS theory in section 2.3, COGS was estimated at 45 percent of inventory sales [\(Figure 12\)](#page-38-0). COGS value has been derived using the first year's unit costs and budgeted sales units as indicated in [Table 4.](#page-37-0) A mark-up of 120 percent was used to derive estimated prices for both budget years, result-

**Name Unit cost €, excl. VAT A Budgeted sales units B Total cost (A \* B)** Accessory A 9,40 201 1889 Accessory B 18,00 193 3 474 Accessory C 9,40 201 1889

Accessory D 10,00 201 2010

ing in the same COGS percentage for the second year of budget.

<span id="page-37-0"></span>Table 4. Total cost of goods sold for inventory sales

**Total 9 263**

Only total inventory sales have been used in estimating COGS percentage in [Figure 12.](#page-38-0) These are sales related to inventory that will be stocked by the business. Consignment inventory sales do not belong to the business, hence, were not used in calculating COGS percentage.

$$
\left(\frac{Total Cost of Goods Sold \times 100\%}{Total inventory sales}\right) \times 100\%
$$

$$
\left(\frac{9263 \times 100\%}{20378}\right) \times 100\% = 45\%
$$

<span id="page-38-0"></span>Figure 12. COGS as percentage of sales

Since the business owner anticipates that sales would take some time to pick up, no sales were budgeted in the first two months (January and February). However, a minimal stock of 20 percent of COGS for March  $(6, 109)$  was suggested in order to cover any unanticipated sales for January and February, referred to as 'safety stock'. As per the COGS budget, purchases costs are anticipated to grow by 26 percent from  $\epsilon$  9 465 in the first year to  $€$  11 937 in the second year, in order to support the estimated inventory sales growth of 31 percent (appendix 4).

### **5.1 Online retail shop**

As per section 2.2 (theory on cost behaviour), **operating expenses budget** in appendix 5 indicates that the nature of business under budget will have a relatively high proportion of fixed costs (78.5 percent) compared to variable costs (21.5 percent) for the first year of budget. Budget estimates show that fixed costs will remain the same for the second year of budget (sales volume is within relevant range); however, the proportion of fixed costs will decrease to 73.5 and that of variable costs will increase to 26.5 percent. The change in ratios is due to steady sales projected for the second year (sales are anticipated in January and February of the second year, unlike in the first year of budget). Having sufficient sales revenue to cover fixed administrative costs is the only way that businesses with relatively high fixed costs (for example, 78.5 percent of total cost) can guarantee a steady stream of income.

Advertising, human resource, and insurance constitute 50.8 percent of estimated fixed costs. Total costs have been projected to increase by 6.7 percent by the second year (from € 11 645 to € 12 430) as seen in appendix 5. The business owner's intention is to continue to explore cost effective ways of doing business as business environment changes, and plans to analyse the related financial effect through a budgeting toolkit.

**Budgeted income statement**: as per appendix 5, the first quarter of the first year of budget shows a net loss due to low sales revenue; however, the business projects a net income by the end of the first year of budget. Projections made for the first year of budget were:

- − Gross profit of € 24 067, which represents a gross profit margin of 54.5 percent
- − Operating expenses of € 11 645 (26.4 percent of sales euro).
- − Operating profit of € 12 422 (28.2 percent operating profit margin)
- Net profit of € 10 086 (22.9 percent operating profit margin)

Projections for the second year of budget were:

- − Gross profit of € 31 617 (gross profit margin of 54.5 percent)
- − Operating expenses of € 12 430 (21.4 percent of sales euro).
- − Operating profit projection of € 19 186 (33.1 percent operating profit margin)
- Net profit projection of € 14 912 (25.7 percent operating profit margin)

As per section 2.4 (theory on income tax) and appendix 6, provisional tax (pre-paid tax estimates) for the first and second year of budget have been estimated as  $\epsilon$  2 336 (5.3 percent of sales euro) and  $\epsilon$  4 275 (7.4 percent of sales euro) respectively. These income tax estimates pose a relatively low tax burden to the business compared to others in appendix 6. Furthermore, the budget projects a total gross profit and net profit growth rate of 31 percent and 48 percent by the end of the second year of budget, from  $\epsilon$  24 067 and  $\epsilon$  10 086 to € 31 617 and € 14 912 respectively.

**Budgeted capital expenditure** value of € 100 [\(Figure 13\)](#page-39-0) was based on a fixed asset needed by the business owner for the two years of budget, in addition to other personal assets that will be used in the business operation.

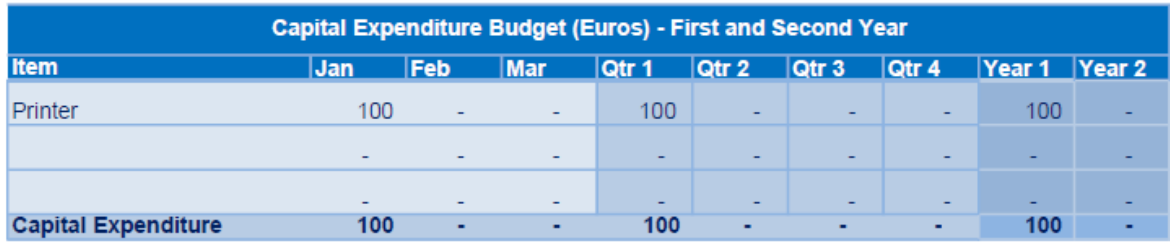

<span id="page-39-0"></span>Figure 13. Capital expenditure budget for online retail shop

**Cash budgets**: a cash collection and payment budget in appendix 5 has been prepared based on payment terms explained in section 2.3 (cash budget theory), and in budget notes (appendix 8). A combined cash budget in appendix 5 indicates an ending balance deficit of approximately € 900 (€ 901) in February of first year of budget, and highest ending cash balance surpluses of  $\epsilon$  13 140 and  $\epsilon$  29 035 by December of first and second

year respectively [\(Figure 14\)](#page-40-0), which represents an increase of available-cash by 121 percent. This indicates that business will have incremental accumulation of cash (idle cash) as seen in figure 14.

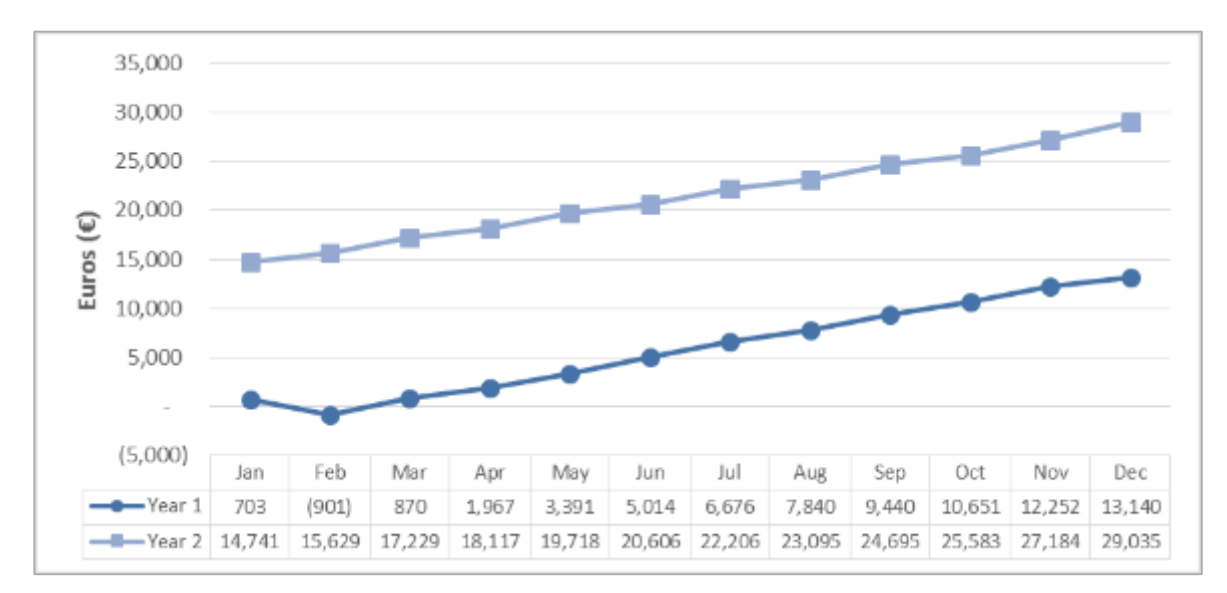

<span id="page-40-0"></span>Figure 14. Monthly cash budget trend for online retail shop

**Budgeted balance sheet** shows a steady growth of business as indicated by asset/equity and liability projections in figure 15, with the exception of a negative financial position of  $\epsilon$ 181 in February of first year budget, due to an estimated cumulative operating loss of  $\epsilon$  1 913. The budget also indicates that the business operation would grow by 106 percent between December of first and second year of budget, prior to additional capital structuring (budgeted balance sheet in appendix 5).

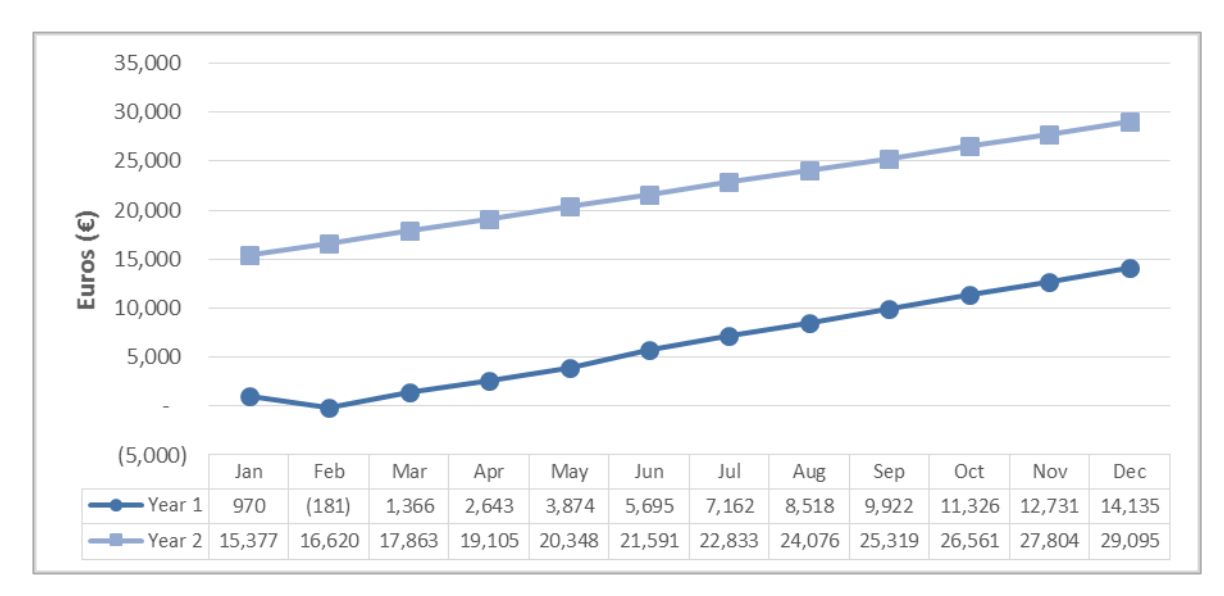

Figure 15. Indicative steady growth of the online retail sales business

In conclusion, although the project is confined to scope, a point was made by the project manager during discussions with the business owner, on the importance of cultivating sound business practice of investing excess cash where possible in order to maximise profit. The budgeting process had not factored efficient use of assets through excess cash investment projections since it is currently not a priority for the business owner. Such investments shall be factored once the business becomes operational and future budgets are prepared. It is the project manager's opinion that sound financial management practices should begin at the infancy stage of the business operation, so that good practices can be carried out throughout its existence.

#### **5.2 Traditional retail shop**

Based on the sales projections in appendix 4, opening a traditional retail shop would not be a viable mode of operation because it would attract relatively high costs compared to the online retail shop. If the operating budgets in appendix 7 and appendix 5 are compared, it can be observed that the total cost of operation for the traditional retail shop is approximately three times the total cost of operation for the online retail shop. Additionally, capital expenditure budget for the traditional retail shop is significantly higher compared to that of the online retail shop [\(Figure 13](#page-39-0) and [Figure 16\)](#page-42-0). As a result, the estimated gross profit from sales activities would not be sufficient to cover the operating expenses and generate profit for the traditional retail shop. Consequently, only losses are reflected throughout the two years of budget, as seen on the budgeted income statement in appendix 7. From the combined cash budget and budgeted balance sheet perspectives (appendix 7), there would be a lack of liquidity to pay for estimated obligations throughout the two years of budget, which would place the business in a position of bankruptcy from the beginning. This is evidenced by the monthly negative ending cash balances (cash-flow insolvency) and negative financial positions (balance-sheet insolvency) throughout the two years of budget as seen in appendix 7. Therefore, unless the business owner reviews their strategy, and find ways of increasing sales revenue and/or reduce projected costs of fixed assets where possible, the business would be inoperable under this mode of operation (projected insolvency).

| <b>Capital Expenditure Budget (Euros) - First and Second Year</b> |       |       |  |  |  |                                         |  |  |  |  |
|-------------------------------------------------------------------|-------|-------|--|--|--|-----------------------------------------|--|--|--|--|
| <b>Item</b>                                                       | Jan   | Qtr 1 |  |  |  | Qtr 2   Qtr 3   Qtr 4   Year 1   Year 2 |  |  |  |  |
| Office desk                                                       | 100   | 100   |  |  |  | 100                                     |  |  |  |  |
| Chair                                                             | 100   | 100   |  |  |  | 100                                     |  |  |  |  |
| <b>Storage Cabinet</b>                                            | 200   | 200   |  |  |  | 200                                     |  |  |  |  |
| <b>Office Cabinet</b>                                             | 200   | 200   |  |  |  | 200                                     |  |  |  |  |
| Full length mirrors                                               | 360   | 360   |  |  |  | 360                                     |  |  |  |  |
| Racks (Apparel display)                                           | 500   | 500   |  |  |  | 500                                     |  |  |  |  |
| Table (accessory display)                                         | 100   | 100   |  |  |  | 100                                     |  |  |  |  |
| Racks (for accessory display)                                     | 660   | 660   |  |  |  | 660                                     |  |  |  |  |
| Shop counter                                                      | 100   | 100   |  |  |  | 100                                     |  |  |  |  |
| Fridge (small)                                                    | 120   | 120   |  |  |  | 120                                     |  |  |  |  |
| Printer                                                           | 100   | 100   |  |  |  | 100                                     |  |  |  |  |
| Coffee machine                                                    | 50    | 50    |  |  |  | 50                                      |  |  |  |  |
| <b>Capital Expenditure</b>                                        | 2.590 | 2.590 |  |  |  | 2.590                                   |  |  |  |  |

<span id="page-42-0"></span>Figure 16. Capital expenditure budget for the traditional retail shop

In closing discussions with the business owner, it was indicated that even though sales estimations were conservative, the online retail mode of operations still proved to be the optimal/ preferred mode of operation given the findings presented. Should there be changes in strategy in the future, the business owner can revisit the budget and refine the numbers through the budgeting toolkit to reflect the changes for analysis purposes.

#### **5.3 Capital estimation**

Capital estimation involves evaluation of optimistic, likely and pessimistic scenarios for the chosen business mode of operation (online retail shop), which are based on the business owner's outlook of the market and the availability of resources. The project manager, in consultation with the business owner, used the likely (base) scenario to derive optimistic and pessimistic scenarios. The optimistic scenario included a 15 percent and 10 percent increase in inventory unit sales and consignment unit sales respectively, which resulted in an increase in advertising costs of approximately 4 percent (advertising costs were estimated as a percentage of sales). The pessimistic scenario was formulated in order to anticipate the impact of factors such as but not limited to competition, inventory delivery delays, and increase in inventory costs. These factors were represented by a 15 percent and 10 percent reduction in inventory unit sales and consignment unit sales respectively, and 15 percent reduction of original mark-up, from 120 to 105 percent. Consequently, these scenarios affected the profit, income tax, and ending cash budget balance projections among other things, as seen in section 6, appendix 6, and appendix 9.

Additional capital requirement for the business venture is  $\epsilon$  901 as seen in appendix 5. However, the business owner has to provisions for additional capital to support the business should the outcome deviate from the likely scenario. The additional capital (contingent capital) can be calculated using the financial data from pessimistic and optimistic

scenarios. Appendix 9 shows the combined cash budgets for pessimistic and optimistic scenarios, which indicate capital requirement of at least € 695 and € 1 217 respectively.

As per section 2.5 (theory on capital determination), the difference between the highest ending cash balance deficit for likely and pessimistic scenarios can be calculated as seen below:

\n
$$
Likely Scenario - \n P \, \n f \, \n P \, \n f \, \n P \, \n f \, \n P \, \n P \
$$

The difference between the highest ending cash balance deficit for optimistic and likely scenarios can be calculated as seen below:

> $0$ ptimistic Scenario – Likely Scenario = Contingent capital  $1217 - 901 = 316$ Since 316 > 206

> > Then contingent capital =  $\text{\textsterling} 316$

As per the calculations above, the differences between the highest ending cash balance for optimistic and likely scenarios have produced a comparatively larger difference of  $\epsilon$ 316 compared to the difference between the highest ending cash balance for likely and pessimistic scenarios. Hence, the difference of € 316 would be regarded as contingent capital. The business owner estimated an initial available capital of  $\epsilon$  1 500, which was factored in the budget process as seen in the balance sheet and combined cash budget for the online retail shop (appendix 5). Therefore, the total capital requirement for business can be derived by factoring the initial capital of  $\epsilon$  1 500 in the calculation, which would result in a total of  $\epsilon$  2 401 (sum of initial available capital of  $\epsilon$  1 500 and additional requirement capital of  $\epsilon$  901). In conclusion, the capital requirement for the business venture (as per capital determination theory in section 2.3), would be approximated to  $\epsilon$  2 400, with contingent capital of € 320. Therefore, a total of € 2 720 (instead of € 2 717, which is the sum of € 1500,  $\in$  901 and  $\in$  316) would have to be readily available to support the business. The capital requirement estimations have been rounded-off in order to avoid specious accuracy.

## **6 Sensitivity and profitability analysis**

The purpose of this analysis was to investigate the impact that scenarios namely; likely, optimistic, and pessimistic would have on the break-even point, margin of safety and overall potential profitability of the business under consideration. As per [Table 5](#page-44-0) below, a variable cost ratio of 51 percent of sales euro was projected for the likely and optimistic scenarios, and 54 percent for the pessimistic scenario. The variable cost ratio for the pessimistic scenario is comparatively higher than that of other scenarios due to the estimated decrease in unit sales and mark-up by 25 and 15 percentage points respectively. Optimistic scenario took into consideration the increase in sales unit only, which resulted in an estimated variable cost ratio of 51 percent (similar to that of a likely scenario). Likewise, the business would generate a contribution margin of 49 percent for each sales euro for both scenarios (optimistic and realistic); while pessimistic scenario would generate 46 (2 percent less than optimistic and pessimistic scenarios). However, if the pessimistic scenario would be realised, the business' ability to cover fixed costs and generate profit would be reduced by 3 percent compared to other scenarios as indicated by their respective contribution margins ( $\in$  24 712 for optimistic,  $\in$  21 562 for likely, and  $\in$  15 969 for pessimistic scenarios).

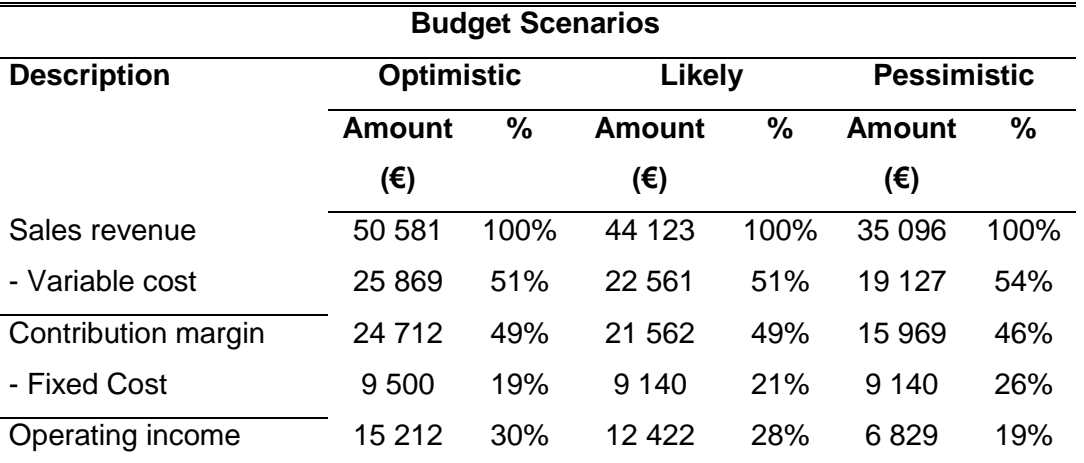

<span id="page-44-0"></span>Table 5. Summarized contribution margin income statement showing the impact of scenarios on profitability

Optimistic scenario's operating profit margin was slightly higher (at 30 percent) than that of likely scenario (28 percent), which indicates that should the optimistic scenario hold true, the business would make a 30 percent-profit from each sales euro (2 percent more than that of the likely scenario). Conversely, the business would relatively lose significant operating profit margin if the pessimistic scenario holds true. The pessimistic scenario would generate only a 19 percent-profit from each sales euro, compared to a 28 percentprofit for the likely scenario (9 percent less than likely scenario); meaning, it would cause

a 45 percent deviation from budget, if the business budget would be based on the likely scenario. These business scenarios would also have an influence on the sales revenue buffer that would exist (margin of safety), and the period in which the business would break even as detailed in sections below.

#### **6.1 Break-even point and Margin of safety for likely scenario**

Table 6 in Appendix 10 shows the derivation of contribution margin among other things, used in calculating break-even sales (below) for the likely scenario, as per section 2.6 (theory on break-even point and margin of safety):

> $WACMR =$ Total Contribution Margin Total Sales Revenue  $WACMR =$ € 21 562 € 44 123  $WACMR = 0.48868 = 48.868\%$ Break even sales = Fixed Costs WACMR Break even sales = € 9 140 48.868%

Break even sales =  $\epsilon$  18 703.45 (approximately  $\epsilon$  18 703)

Break-even sales for the likely scenario would be € 18 703 (approximately 42 percent of sales revenue), whereby accessory A, B, C, D, High End and Standard would contribute  $\epsilon$ 1 758, € 3 236, € 1 758, € 1 889, € 5 705, and € 4 358 to break-even sales respectively (table 6 in appendix 10). If the likely scenario holds true, the business will reach breakeven sales by the seventh month (July) of the first year of budget as per the cumulative sales revenue shown in the sales budget (appendix 4). Estimated sales revenue by end of the first year amounts to  $\in$  44 123, resulting in the margin of safety of  $\in$  25 420 as shown below, which is approximately 58 percent of the sales revenue. This implies that all things equal, sales may drop as far as 58 percent of total sales revenue before the business starts experiencing losses.

> MOS = Expected Sales − Break Even sales MOS = € 44 123 − € 18 703  $MOS = 6,25,420$

#### **6.2 Break-even, margin of safety and profitability for pessimistic scenario**

Table 7 in appendix 10 shows the derivation of contribution margin for pessimistic scenario among other things, which is used in calculating break-even point in sales as seen below.

> WACMR = Total Contribution Margin Total Sales Revenue  $WACMR =$ € 15 969 € 35 096  $WACMR = 0.45501 = 45.501\%$ Break even sales = € 9 140 45.501%

Break even sales =  $\text{\textsterling} 20087.47$  (approximately  $\text{\textsterling} 20088$ )

Break-even sales for the pessimistic scenario is  $\epsilon$  20 088 (approximately 57 percent of sales revenue), estimated to be reached by the ninth month of the first year of budget as per the cumulative sales revenue shown in the sales budget (figure 17 in appendix 10). Accessory A, B, C, D, High end, and Standard would contribute  $\epsilon$  1 808,  $\epsilon$  3 314,  $\epsilon$  1 808,  $\in$  1 928,  $\in$  6 328, and  $\in$  4 901 to break-even sales respectively (table 7 in appendix 10). Since the estimated sales revenue for the first year of budget is  $\epsilon$  35 096, the resulting margin of safety would be  $\epsilon$  15 009 (approximately 43 percent of sales revenue) as shown below:

$$
MOS = € 35 096 - € 20 088
$$
  

$$
MOS = € 15 009
$$

All things equal, the business would not be in a loss making position if its sales revenue declines, provided the decline does not exceed 43 percent of the estimated sales revenue.

#### **6.3 Break-even, margin of safety and profitability for optimistic scenario**

Using data in table 8 of appendix 10, weighted average contribution margin ratio was derived as seen below:

WACMR = 
$$
\frac{\text{Total Contribution Margin}}{\text{Total Sales Revenue}}
$$
  
WACMR = 
$$
\frac{\text{£ }24 \text{ }712}{\text{£ }50 \text{ }581}
$$
  
WACMR = 0.48857 = 48.857%  
Break even sales = 
$$
\frac{\text{£ }9 \text{ }500}{48.857\%}
$$

Break even sales =  $\text{\textsterling} 19 444.50$  (approximately  $\text{\textsterling} 19 445$ )

Break-even sales for the optimistic scenario is  $\in$  19 445 (approximately 38 percent of sales revenue), which could be achieved by the seventh month of the first year of budget as seen in the cumulative sales budget (figure 18 in appendix 10). Accessory A, B, C, D, High end, and Standard would contribute  $\epsilon$  1 886,  $\epsilon$  3 481,  $\epsilon$  1 886,  $\epsilon$  2 022,  $\epsilon$  5 795, and  $\epsilon$  4 375 respectively to break-even sales of  $\epsilon$  19 445. The estimated sales revenue for the first year is  $\epsilon$  50 581, which would result in a margin of safety of  $\epsilon$  31 136 (approximately 62 percent of sales revenue) as shown below:

> $MOS = \text{\textsterling}50,581 - \text{\textsterling}19,445$  $MOS = 631136$

In conclusion, it remains to be seen what the actual financial performance for the first year of business will be, but the sensitivity analysis indicates that the pessimistic scenario still offers a relatively decent MOS (43 percent of estimated sales revenue). In discussions with the business owner, a critical note was made on the product mix, which indicates that two of the six product groups (standard and high end) have relatively high product mix percentage and contribution margin per unit as seen in the three scenarios (appendix 10). Therefore, all things equal, a decrease in sales volume of the standard and high-end product groups would cause a significant negative impact on the operating income. Conversely, if the same rate of decrease in sales-volume were experienced on products with relatively low unit contribution margin, there would be a lesser impact on the operating income. The Standard and high end product groups in total constitute about 52 to 56 percent of the projected total sales units, and command about 53 to 56 percent of the total contribution margin expected to be generated by the business.

It also became clear to the business owner that it is imperative that a strategy exists to effectively drive the sales of all products in portfolio; and where appropriate, seek opportunities to drive-up sales of products with relatively higher contribution margins. The project manager advised that frequent monitoring of product groups performance would enable business owner to timely note any non-performing product groups, and devise and implement corrective measures to boost their sales revenues and contribution margins.

# **7 Project Evaluation**

In the course of executing the project, the project manager had an opportunity to reflect on the entire project process and make note of the challenges experienced and benefits attained.

### **Challenges**

Like any other project implementation, there are challenges that need resolution to ensure successful execution of the project. One of the challenges faced in this project was to *control the product review and amendment process*, particularly when product development is intertwined with amendment of business strategy. Although the project scope indicated that the responsibility of formulating a business strategy lies with the business owner, new and/or reviewed information originating from business strategy had to be incorporated frequently, in light of new information, in order to present deliverables that are relevant to the business. However, iterations must be controlled by agreeing on the number of reviews; thereafter if and when necessary, a mutual agreement should be reached to incorporate the unanticipated but critical changes in order to manage the project within the agreed timeline. Brainstorming and strategizing is a continuous process especially in entrepreneurship. Entrepreneurs always look for ways to improve business plans/performance; therefore, better ideas often emerge given enough time. In this case, having a budgeting toolkit as one of the deliverables has helped in controlling the review process by mutually agreeing on a cut-off point, after which the business owner can utilize the budgeting toolkit to conduct further analysis with the support of a comprehensive user guide.

The inevitable change in the project timeline gave rise to challenges in data and information gathering. As a result, the project manager had to make effective use of email and phone communications to gather data and information from the business owner and potential key partners instead of relying only on scheduled meetings. Such flexibility enabled the project tasks to continue despite the challenge.

### **Benefits and learnings**

The commissioning entity, through the business owner, has been able to realize the anticipated benefits from the project. Through the financial assessments/ analyses of modes of operation provided by the project manager, business owner was able to

− rule out the establishment of a physical retail store as an impractical business implementation under current sales projections

- identify product groups (standard and high-end products) that may have potential to cause significant negative impact on the profits, should the business strategy fail to align with the
- agenda of ensuring efficient sales of the products in the standard and high-end product groups
- − understand how different scenarios would affect business profitability and breakeven points
- have a two-year budget that can be further refined through a budgeting toolkit, in order to align to changes in the business environment or strategy
- − obtain a total capital requirement estimate of € 2 720 based on the current projections for the online retail shop

The project-process was instrumental in enhancing the project manager's *practical knowledge in budget preparation*. Faced with real business scenarios and requirements, the project manager was able to employ the principles of financial budgeting, sensitivity analysis, and in the course, the project manager was able to build an end-to end budgeting process in form of a budgeting toolkit. Additionally, as a consultant to the business owner, the project manager had to conduct *research on the requirements for establishing an e-commerce business operation and on the financial accounting treatment for private entrepreneurs* among other things; and subsequently advise the business owner where appropriate (particularly in matters that would affect the financial budget). Final decisions made by the business owner were implemented accordingly. Consequently, the project manager was able to

- − establish a network of contacts that could be leveraged in the future to accomplish her own entrepreneurial aspirations
- − gain insight into e-commerce operations and their potential tax implications that need to be taken into consideration; for example, the implications of VAT on distant selling , especially when the business has annual sales that exceed the annual distance selling threshold of a particular country, in which an entrepreneur sells its products

In conclusion, the project process has provided valuable lessons for the project manager (thesis author) in areas of budgeting and entrepreneurship. Furthermore, while one may be equipped with theoretical knowledge attained from an academic setting, dealing with real life problems/ needs (in form of project requirements) exposes one to an array of factors for consideration during project implementation. Such exposure is not only pivotal in ingraining theoretical knowledge in one's mind but also in complementing it with practical knowledge gained from the process. It is the project manager's opinion that this is the best way to ensure longer mental retention of knowledge; and is therefore, thankful to have had an opportunity to collaborate with a willing commissioning entity in accomplishing this project.

## **References**

Arkima A. 2014. Corporate tax. HAAGA-HELIA University of Applied Sciences. Course Code: ACC3LF004-9. Accessed: 20 September 2014.

Autio E. 2009. The Finnish paradox: the curious absence of high-growth entrepreneurship in Finland. The Research Institute of the Finnish Economy, ISSN 0781-6847, 1197, pp 1. URL: https://www.etla.fi/julkaisut/dp1197-fi/. Accessed: 6 March 2015.

Barringer, B. 2009. Preparing Effective Business Plan. Pearson Education. Upper Saddle River.

Braun, K., Tietz, W. & Harrison, W. 2010. Managerial Accounting. 2nd ed. Pearson Education. Upper Saddle River.

Enterprise Finland. Form of business. URL: https://www.yrityssuomi.fi/en/yritysmuodot. Accessed: 3 December 2015.

Etera. 2015. What does YEL insurance for the self-employed cost? URL: http://www.etera.fi/en/pension-insurance/yel-self-employed/what-does-yel-insurance-cost. Accessed: 2 November 2015.

Elo. 2015. TyEL insurance employer's guide. URL: http://www.elo.fi/~/media/files/vakuuttaminen%20esitteet/tyel-vakuutus\_tyonantajan\_opas\_en.pdf. Accessed 2 November 2015.

Finnish Enterprise Agencies. 2015. Guide-Becoming an entrepreneur in Finland. URL: http://www.uusyrityskeskus.fi/sites/default/files/Opas\_englanti\_2015\_web\_0.pdf. Accessed 23 October 2015.

Hansen, D., Mowen, M. & Guan, L. 2009. Cost management: accounting and control. 6th ed. South-Western Cengage Learning. Mason.

HBSPress (Harvard Business School Press) & SHRM (Society for Human Resources Management). 2005. The essentials of finance and budgeting. Harvard Business School Publishing Corporation. Boston.

HM Revenue & Customs. VATPOSG3510 - Main rules: distance selling: meaning of the term 'distance selling'. URL: http://www.hmrc.gov.uk/manuals/vatposgmanual/vatposg3510.htm. Accessed: 10 December 2015

Horngren, C., Datar, S. & Rajan, M. 2012. Cost Accounting: A managerial emphasis. 14th ed. Prentice Hall. New Jersey.

Kaplan S. 2012. The business model innovation factory: how to stay relevant when the world is changing. John Wiley & Sons Inc. Hoboken.

Madegowda, J. 2007. Management Accounting. Himalaya Publishing House. Mumbai.

Markides, C. & Oyon, D. 2010. What to do against disruptive business models (when and how to play two games at once). MIT Sloan Management Review, 51, 4, pp. 25.

Osterwalder, A. & Pigneur, Y. 2010. Business model regeneration. John Wiley & Sons Inc. Hoboken.

Reynolds, P., Storey, D. & Westhead, P. 1994. Cross –national Comparisons of the Variation in the New Firm Formation Rates. Regional Studies, 28, 4, pp 343. URL: http://www.tandfonline.com/doi/abs/10.1080/00343409412331348306?journalCode=cres20#preview. Accessed: 6 March 2015.

Scarborough N. 2011. Essentials of entrepreneurship and small business management. 6th ed. Prentice Hall. Boston.

Shim, J. Siegel, J. & Shim, A. 2011. Budgeting basics and beyond. John Wiley & Sons Inc. Hoboken.

Stancill J. 1986. How much money does your new venture need? Harvard Business Review. URL: https://hbr.org/1986/05/how-much-money-does-your-new-venture-need. Accessed: 30 July 2015.

Taylor, P. 2002. Cash flows and budgeting made easy: How to set and monitor financial targets in any organisation. 4th ed. How to Books Ltd. Oxford.

The Economist 2013. If in doubt innovate. URL: http://www.economist.com/news/specialreport/21570834-nordic-region-becoming-hothouse-entrepreneurship-if-doubt-innovate. Accessed: 6 March 2015.

Wade, P. & Wade, W. 2012. Scenario Planning: A Field Guide to the Future. John Wiley & Sons Inc. Hoboken.

Walther, L. & Skousen, C. 2009. Managerial and Cost Accounting. Ventus Publising ApS. Frederiksberg.

Wyatt N. 2012. Budgeting and forecasting: how to deliver accurate numbers. Pearson Education. Harlow.

VERO. Tax percentage calculator. URL: http://prosentti.vero.fi/VPL2015/Sivut/Aloitus.aspx. Accessed: 16 November 2015.

VERO. 2010. Starting up business. URL: https://www.vero.fi/en-US/Precise\_information/International\_tax\_situations/Starting\_up\_business(14929)#ExplanationofcurrenttaxstatusX. Accessed: 18 October 2015.

VERO. 2014a. Filing Finnish income tax returns – general and limited partnerships. URL: https://www.vero.fi/en-US/Companies\_and\_organisations/Foreign\_business\_in\_Finland/Filing\_Finnish\_income\_tax\_returns\_\_gener(21530). Accessed: 21 October 2015.

VERO. 2014b. Refunds via tax account. URL: https://www.vero.fi/en-US/Companies\_and\_organisations/Tax\_Account/Refunds\_via\_Tax\_Account(21320). Accessed: 18 October 2015.

VERO. 2014c. Prepayments of tax for 2015: Individual taxpayers – physical persons. URL: https://www.vero.fi/en-US/Precise\_information/Tax\_prepayment/Prepayments of tax for 2015 Individual t(19363). Accessed: 21 October 2015.

VERO. 2015a. Employer's contributions to be reported and paid to the Tax Administration. URL: https://www.vero.fi/en-US/Companies\_and\_organisations/Being\_an\_employer/Employers\_contributions\_to\_be\_reported\_a(16090). Accessed: 15 November 2015.

VERO. 2015b. Tuloverotus - liikkeen- tai ammatinharjoittaja. URL: http://www.vero.fi/fi-FI/Yritys\_ja\_yhteisoasiakkaat/Liikkeen\_ja\_ammatinharjoittaja/Tuloverotus. Accessed 20 November 2015.

VERO. 2015c. Request form for change of reporting and payment periods of un-prompted tax types (4071e). URL: https://www.vero.fi/en-US/Precise\_information/Forms/Forms\_ for\_companies\_and\_corporate\_entities/Request\_form\_for\_change\_of\_reporting\_and (14834). Accessed: 25 November 2015

# **Appendices**

# **Appendix 1. Gantt chart for thesis writing process**

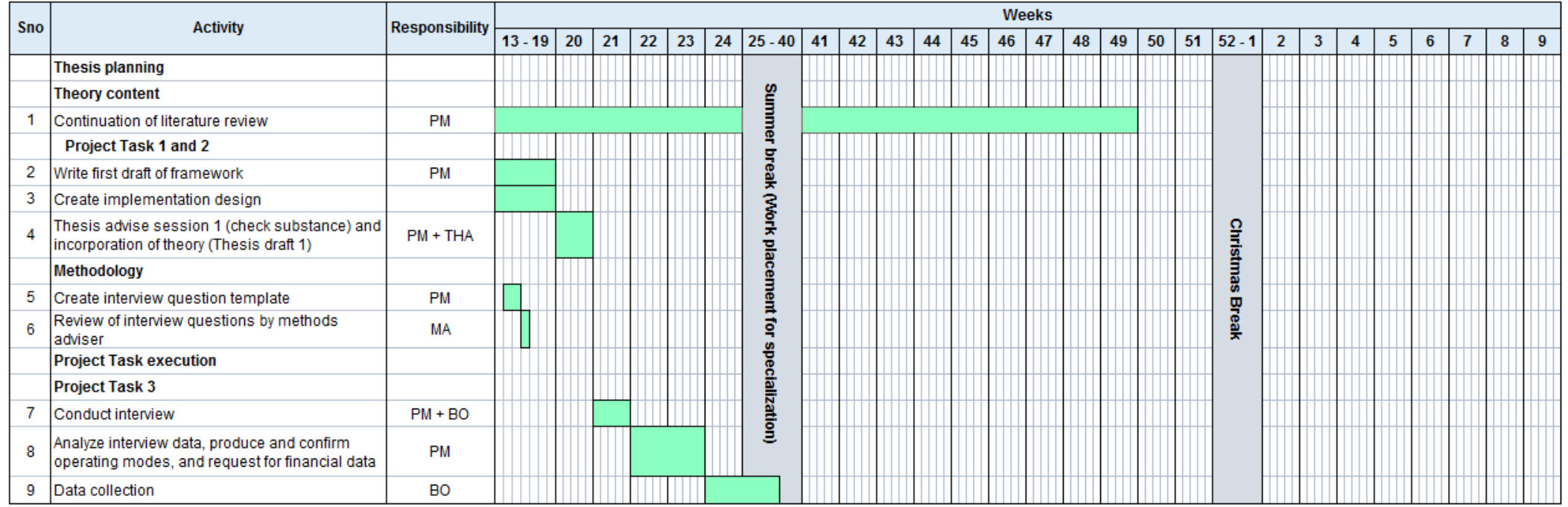

PM - Project Manager (Thesis writer), BO - Business Owner, THA - Thesis Adviser, MA - Methods Adviser, LC

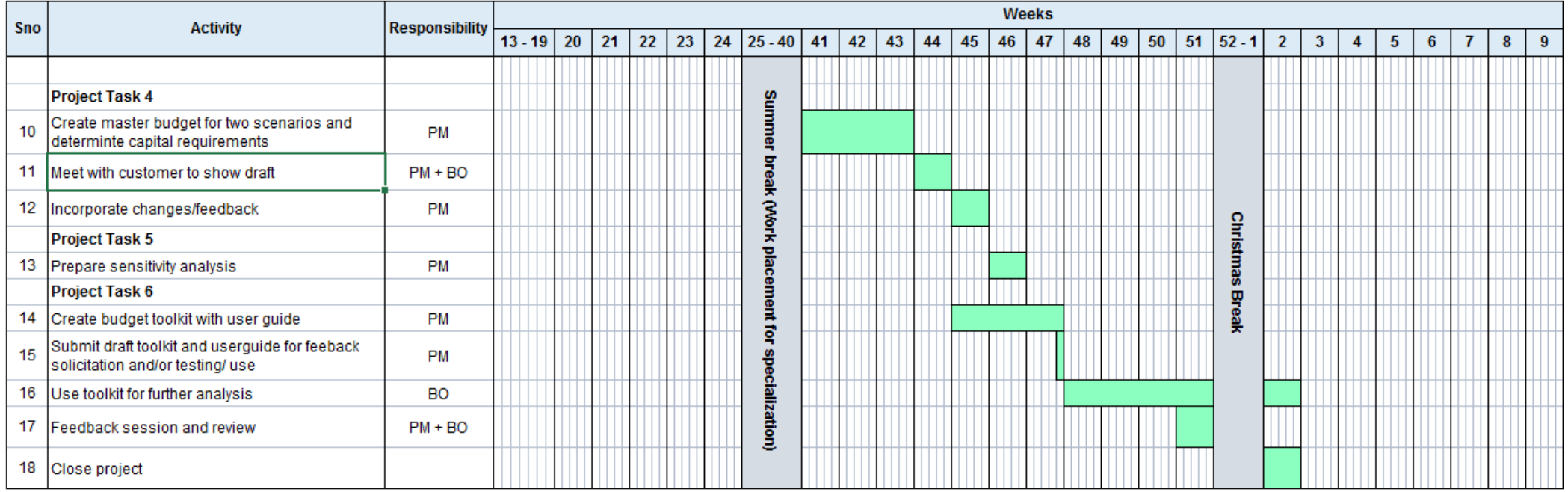

PM - Project Manager (Thesis writer), BO - Business Owner, THA - Thesis Adviser, MA - Methods Adviser, LC

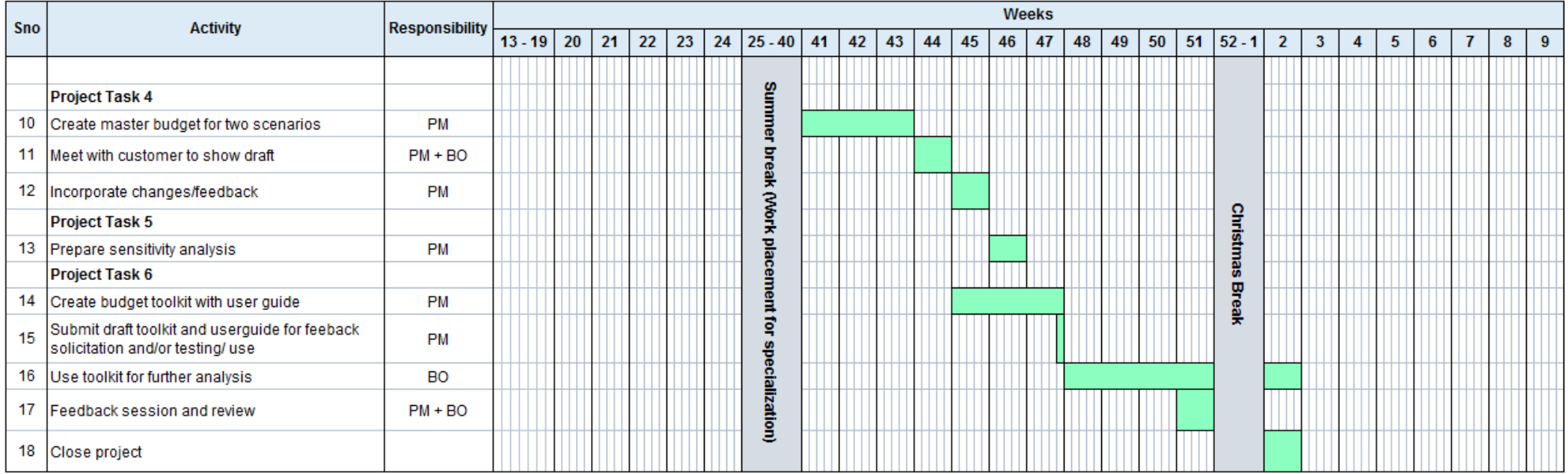

 $\mathbf{r}$ 

PM - Project Manager (Thesis writer), BO - Business Owner, THA - Thesis Adviser, MA - Methods Adviser, LC

# **Appendix 2: Interview questions**

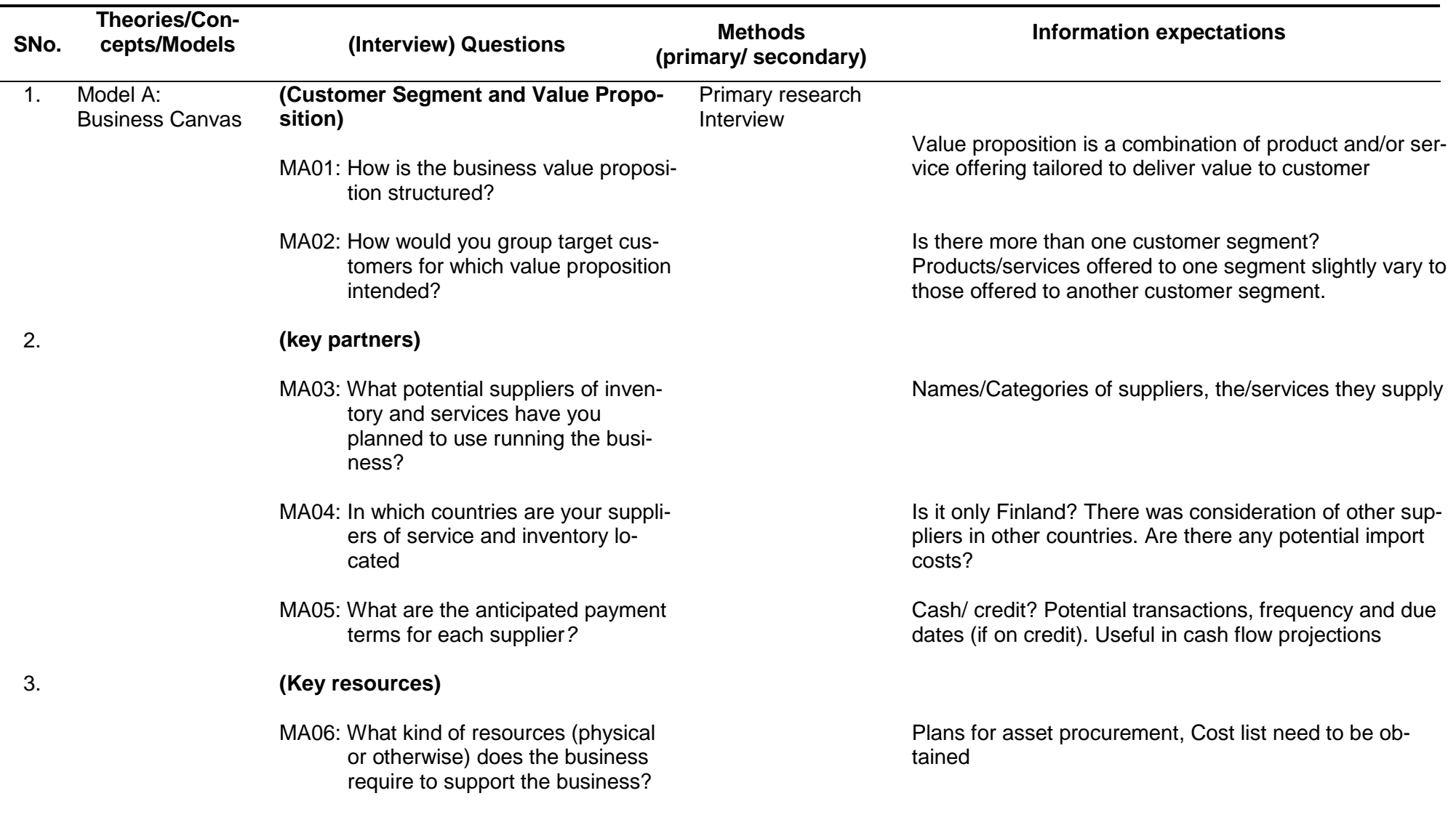

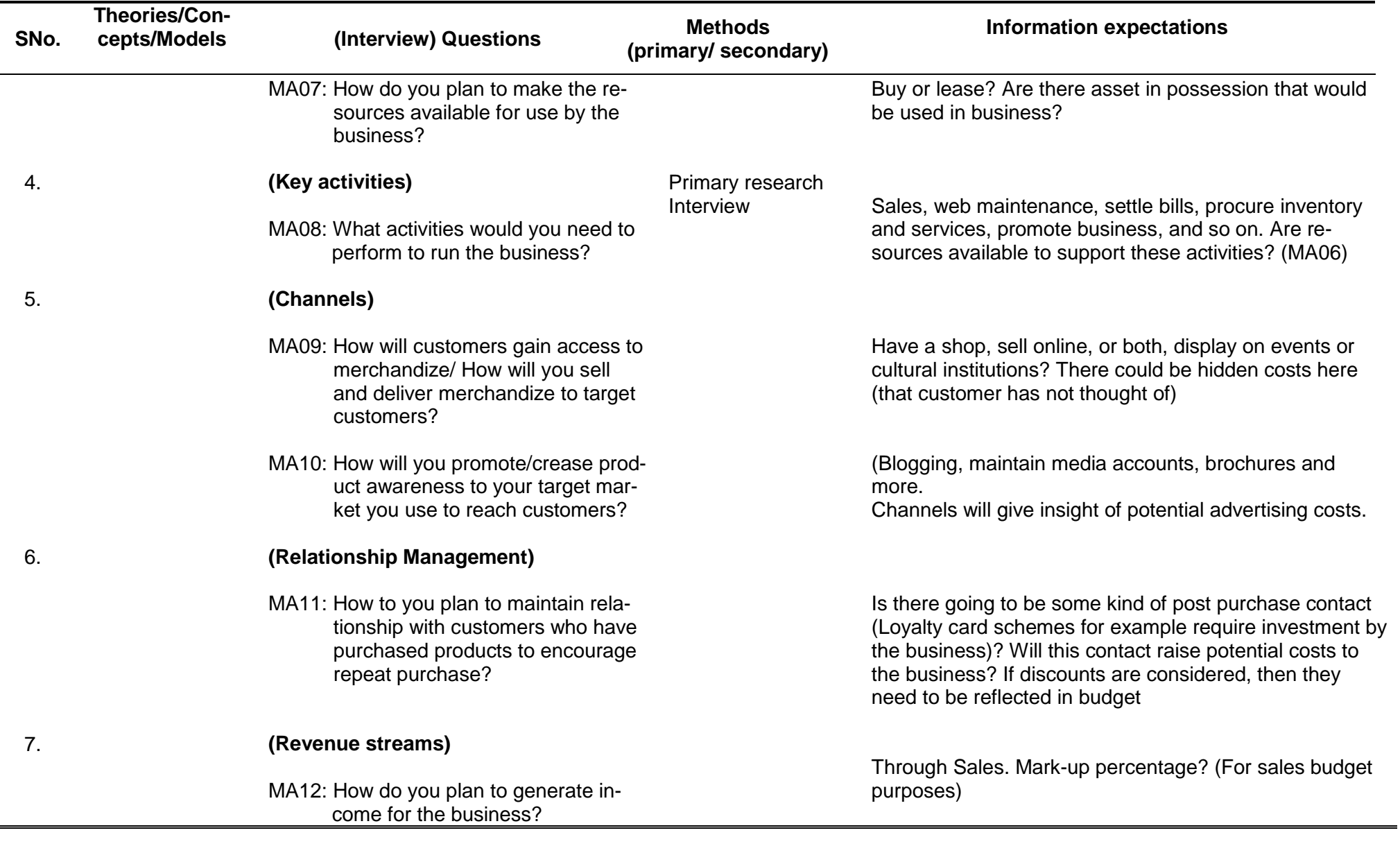

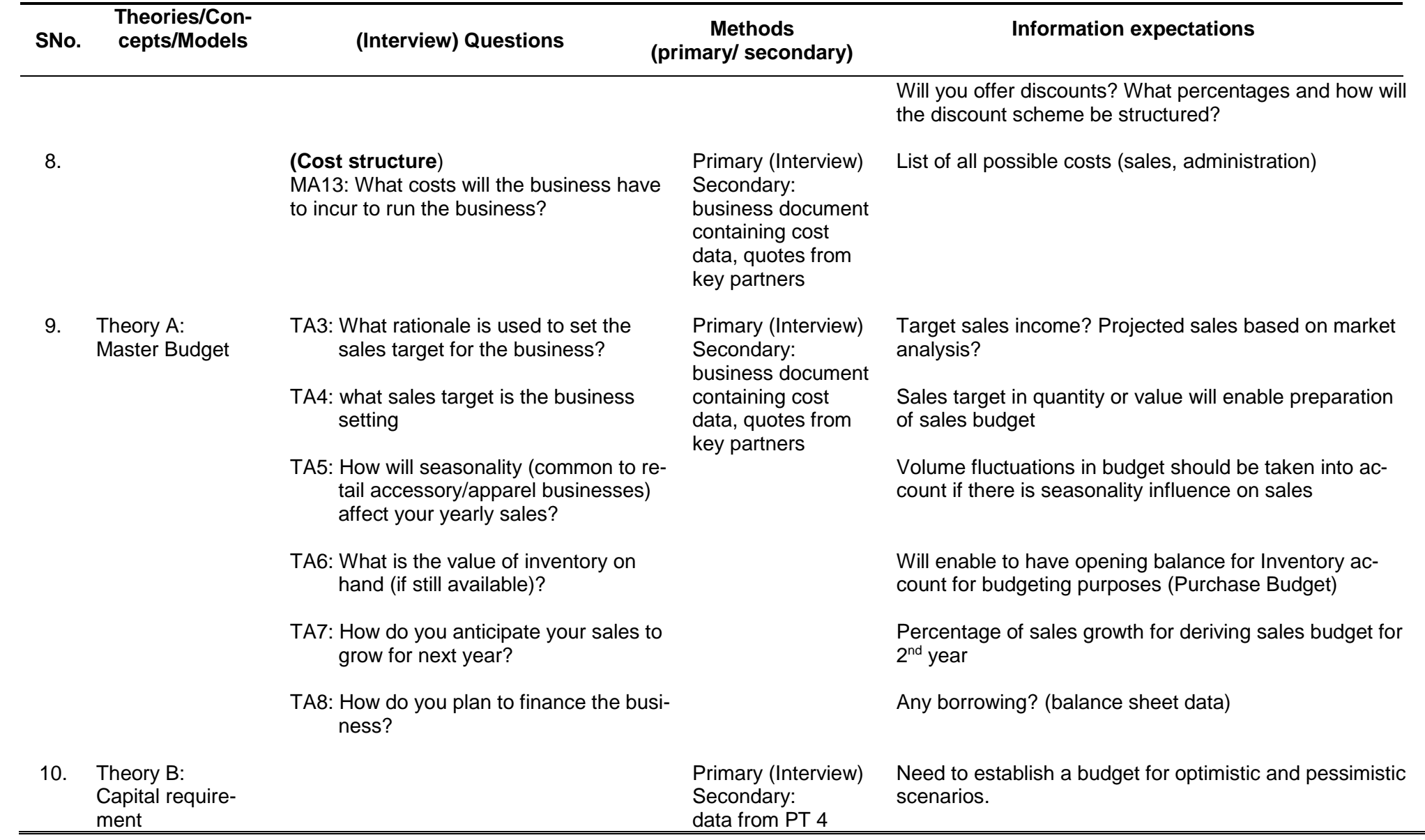

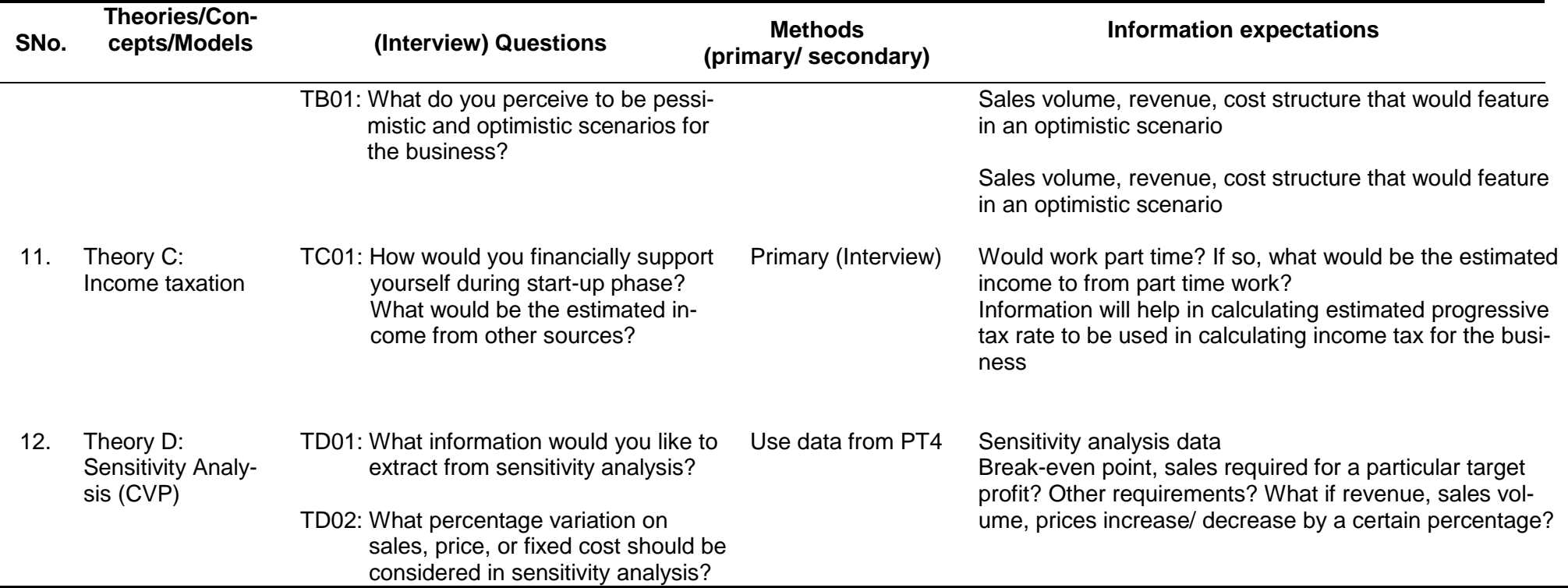

# **Appendix 3. Summarized findings of the business operating modes**

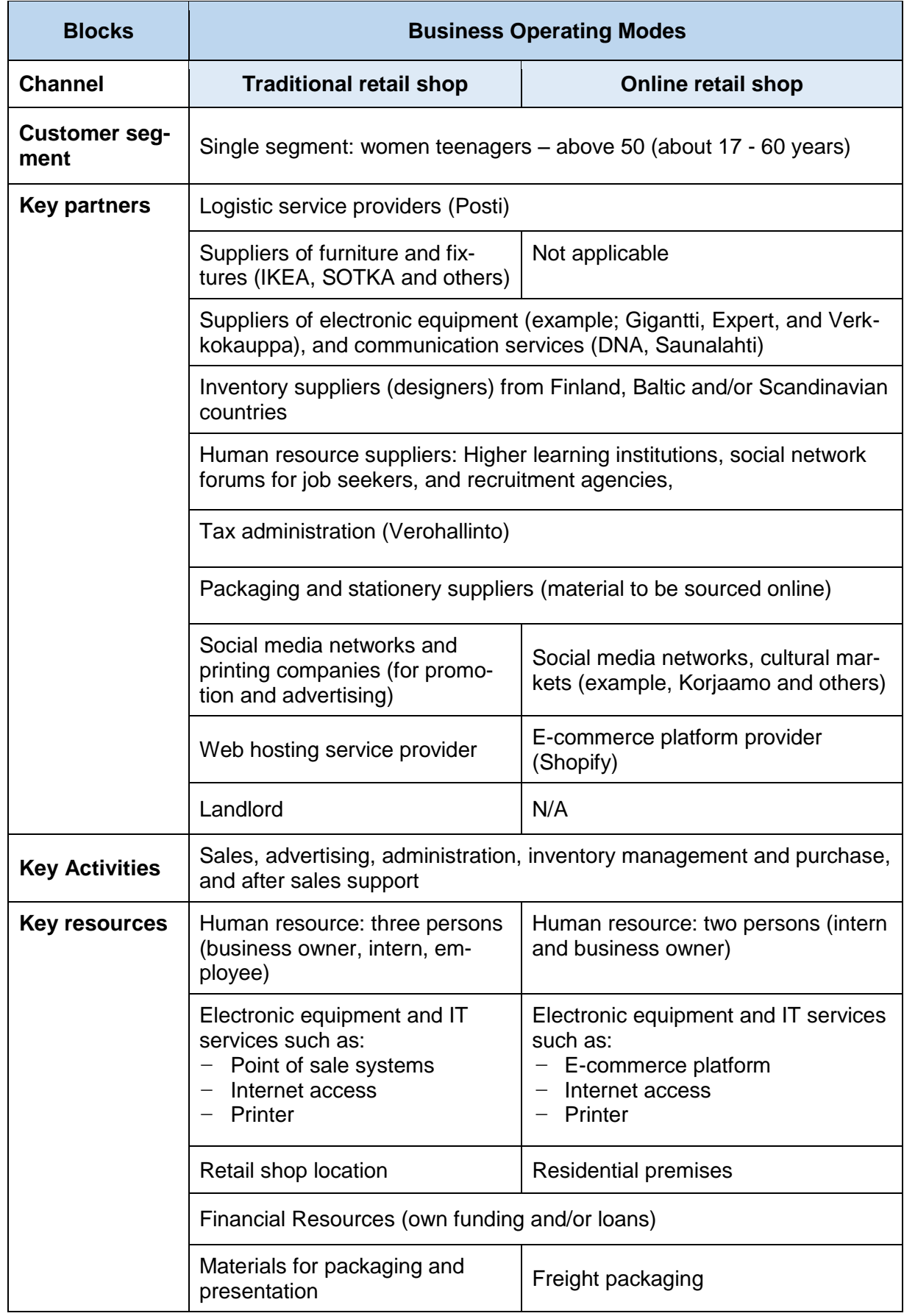

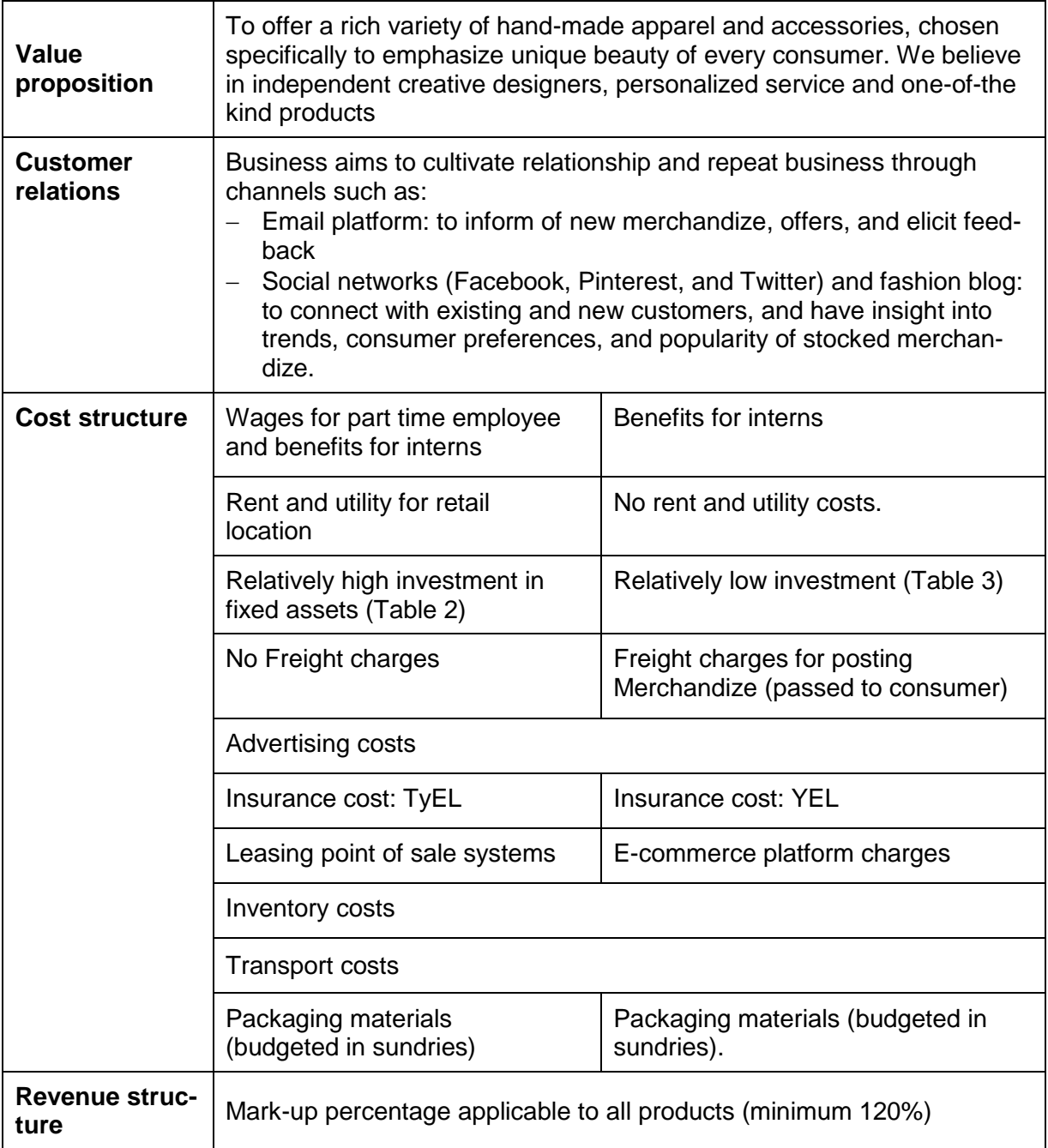

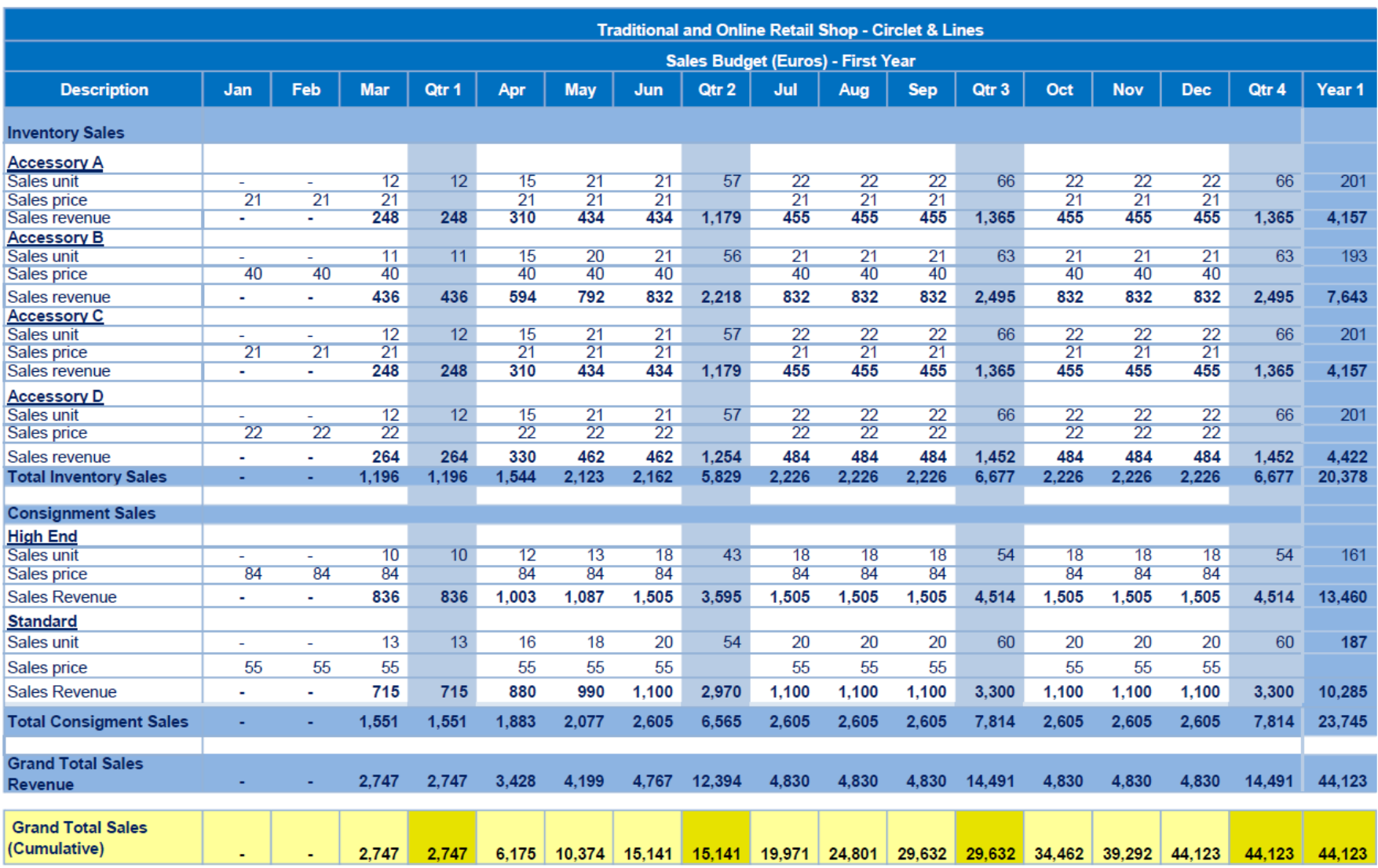

# **Appendix 4. Sales budget and COGS, inventory and purchases budget**

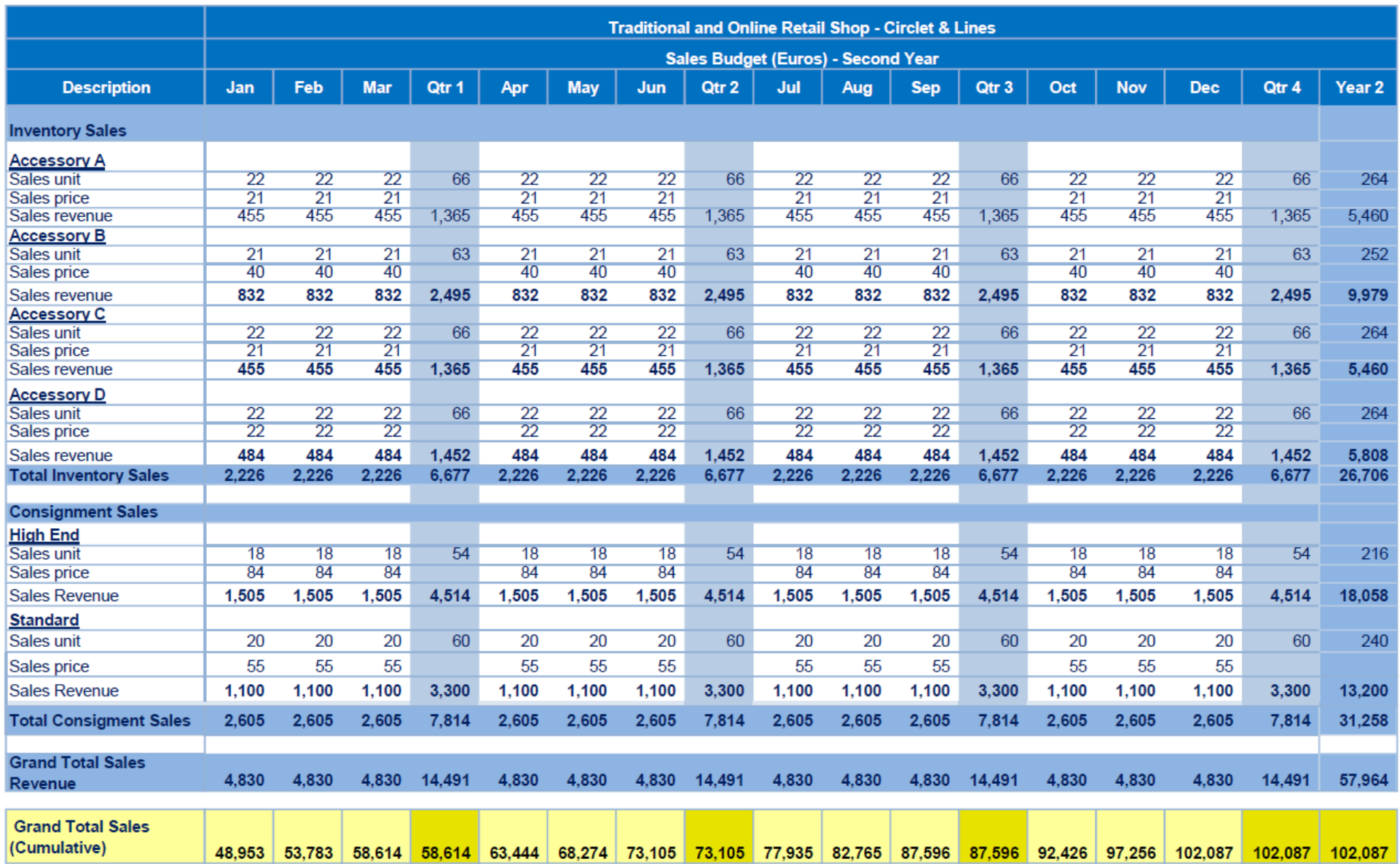

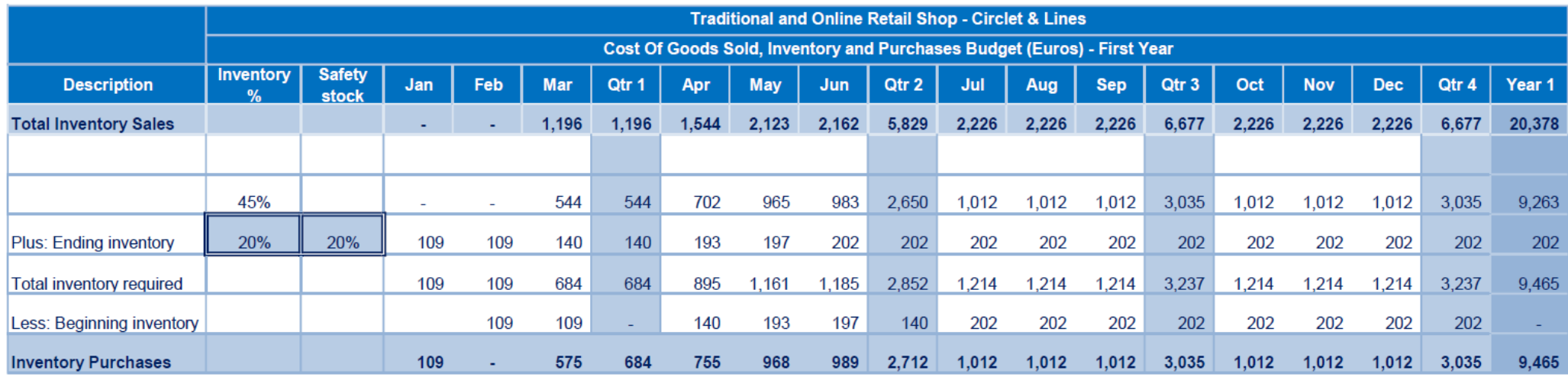

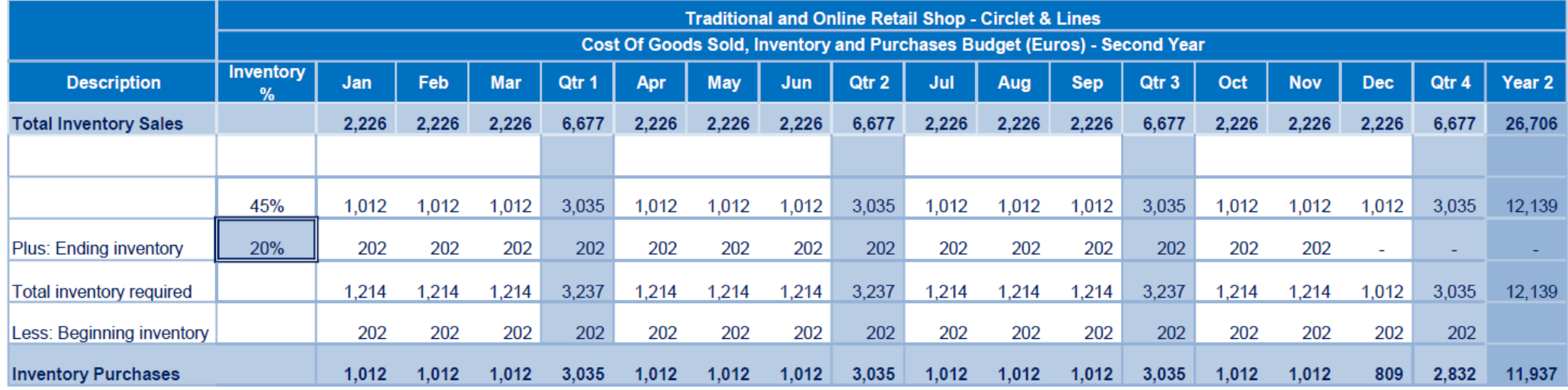

**Appendix 5. Online shop (operating expenses, income statement, and financial budgets)** 

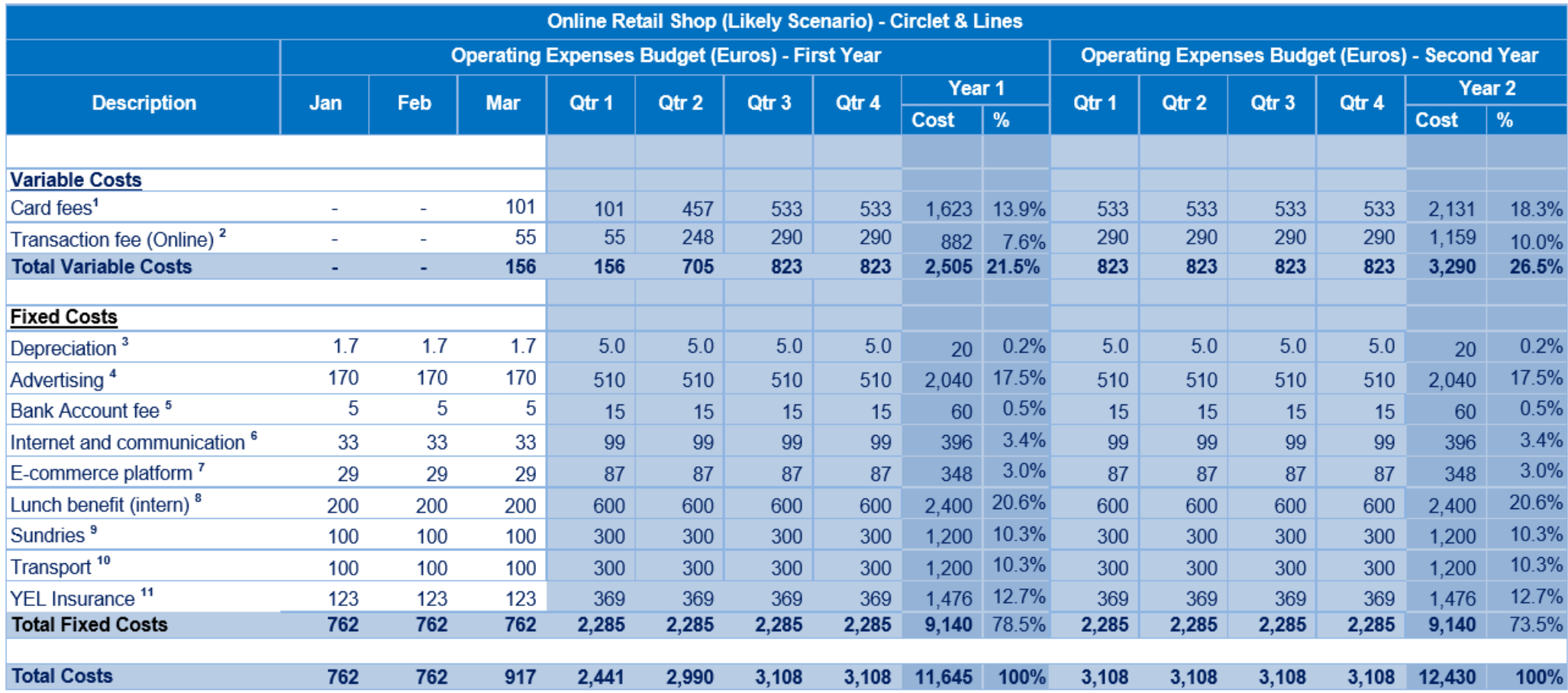

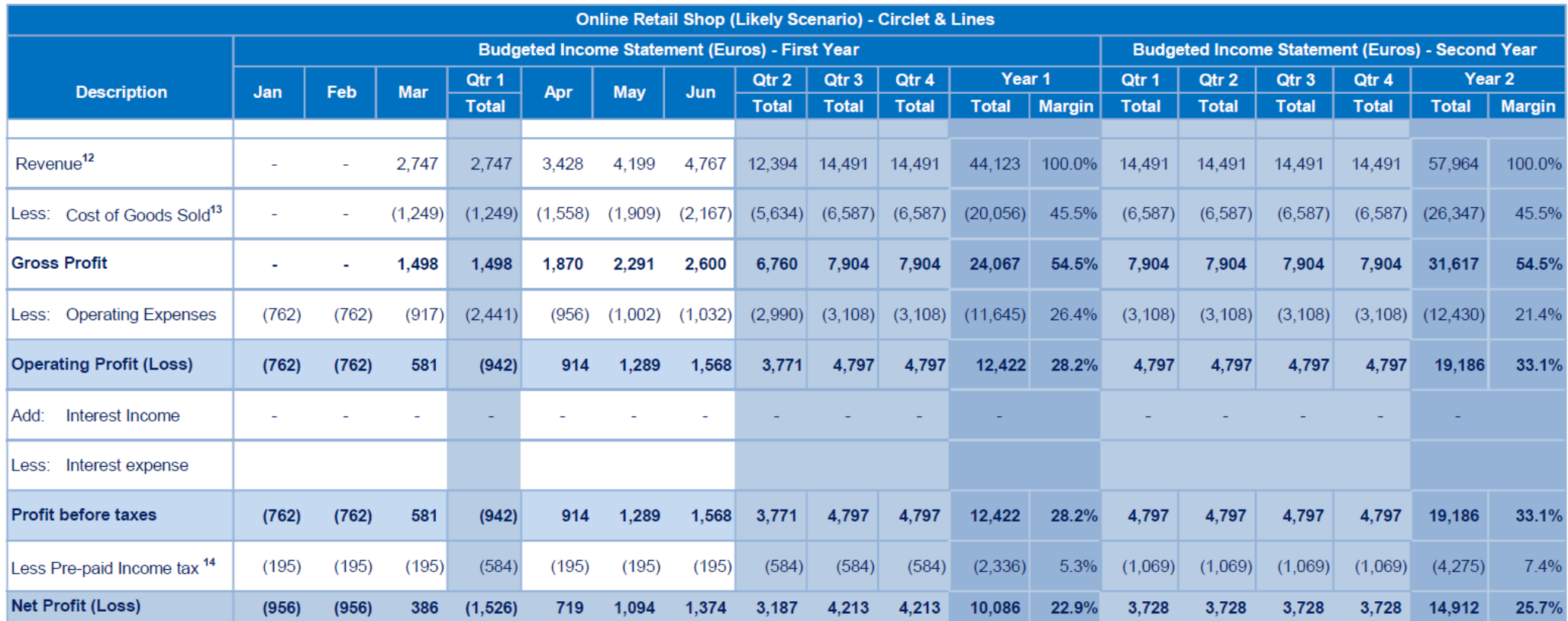

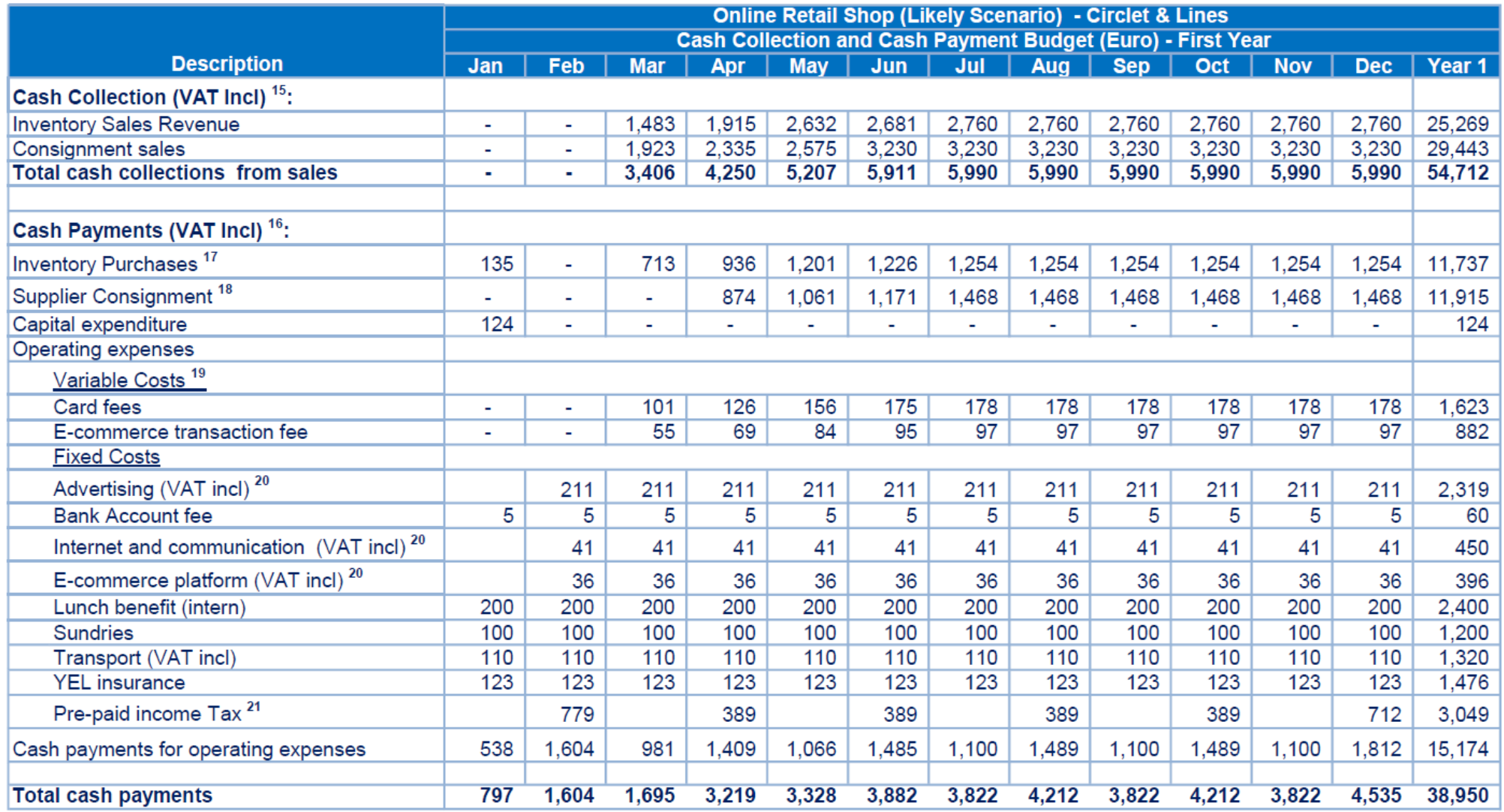

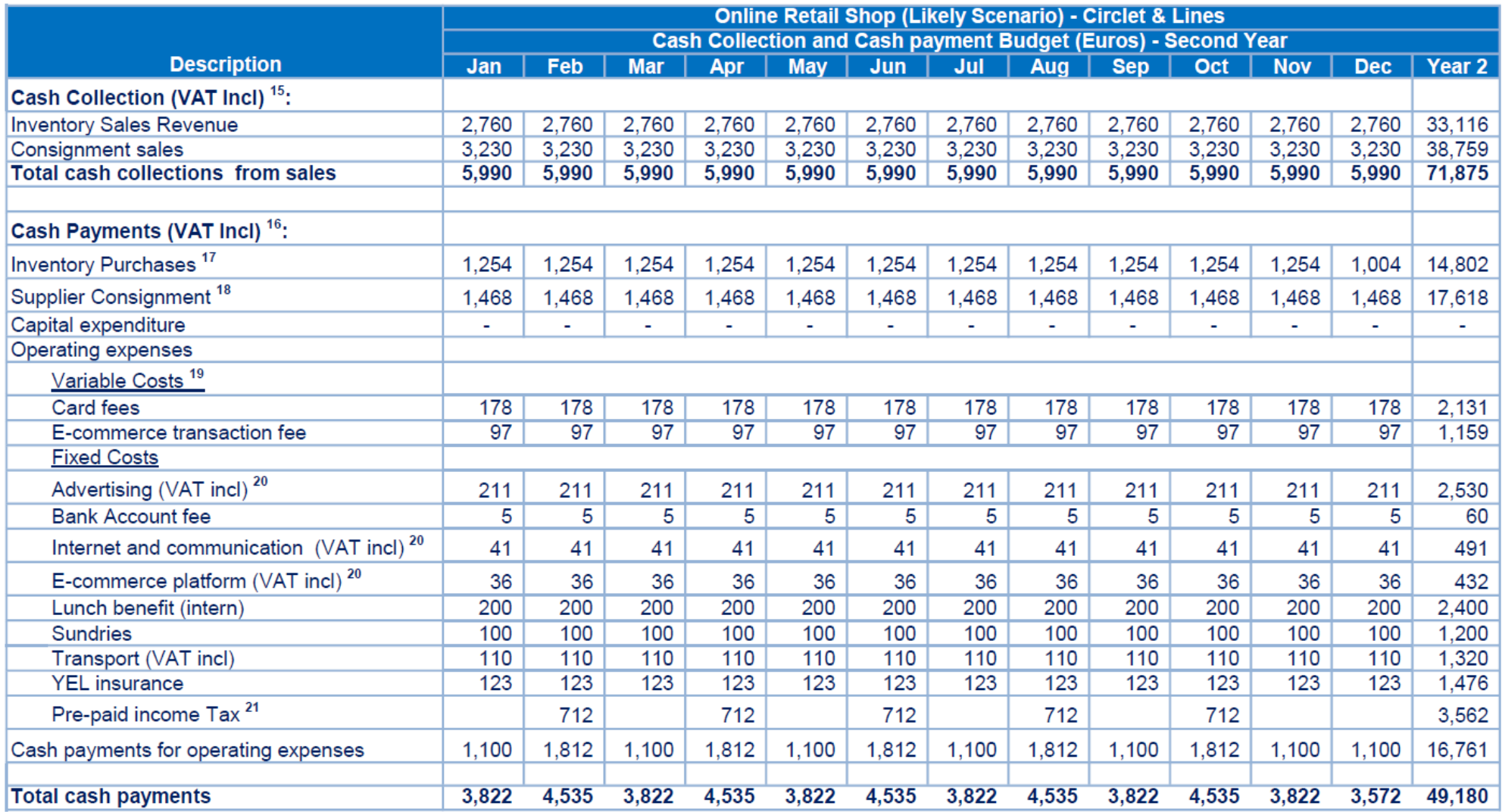

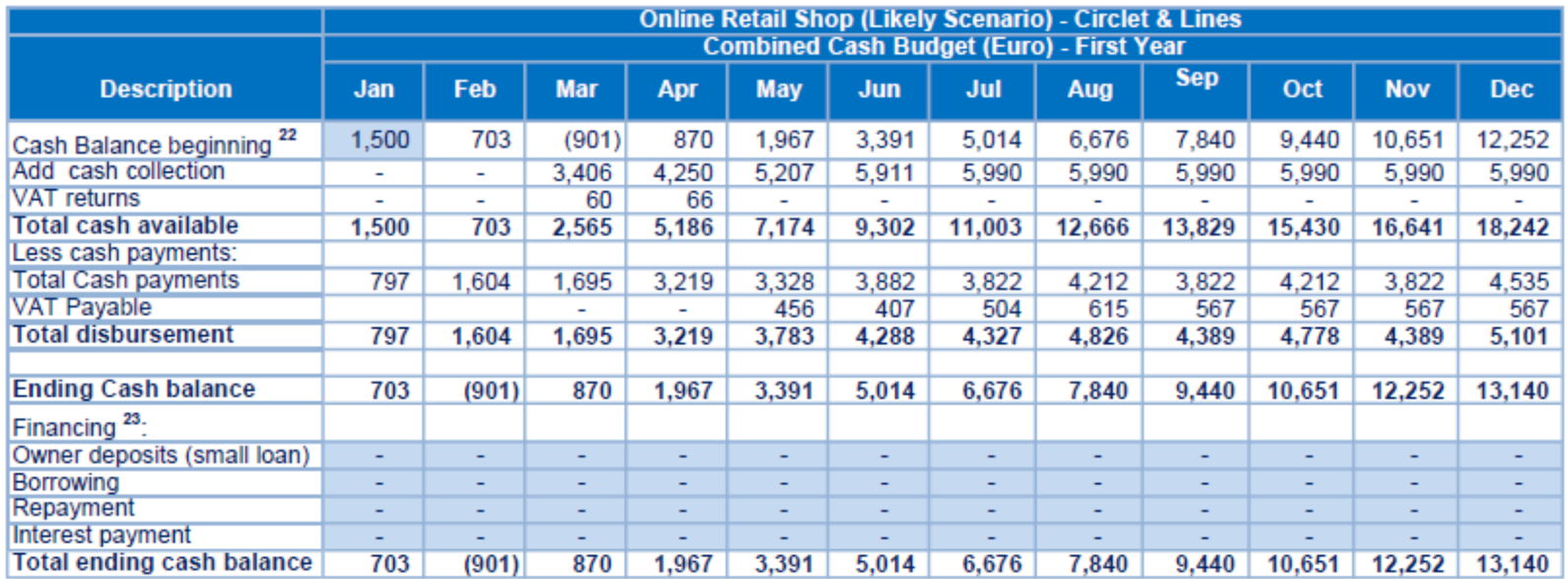

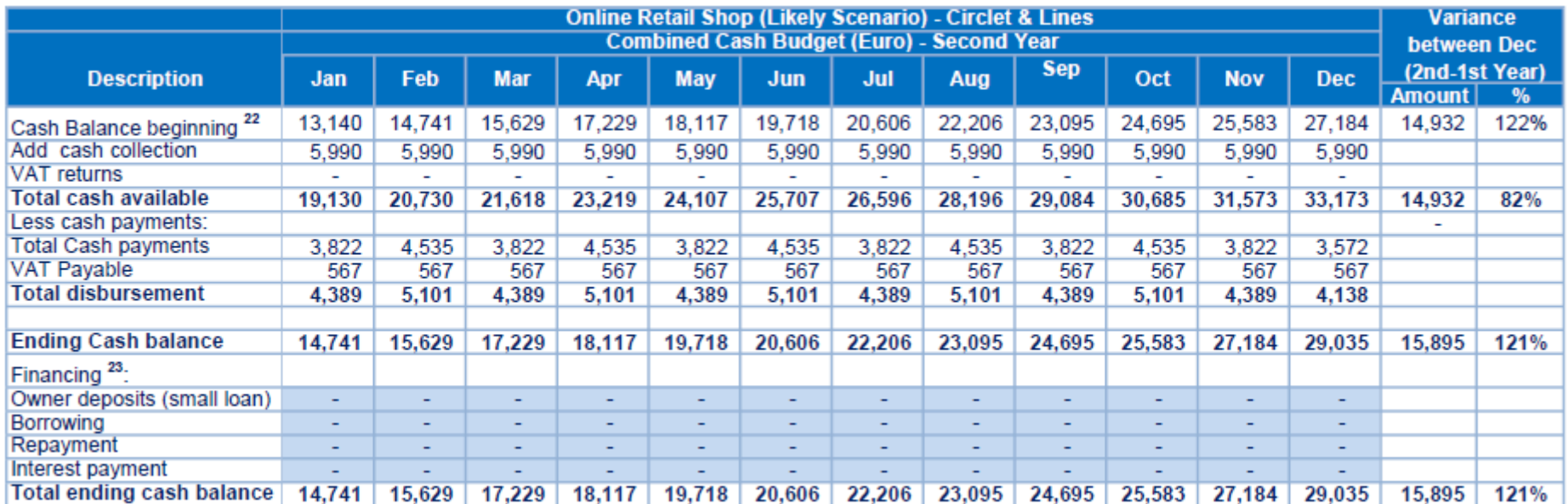

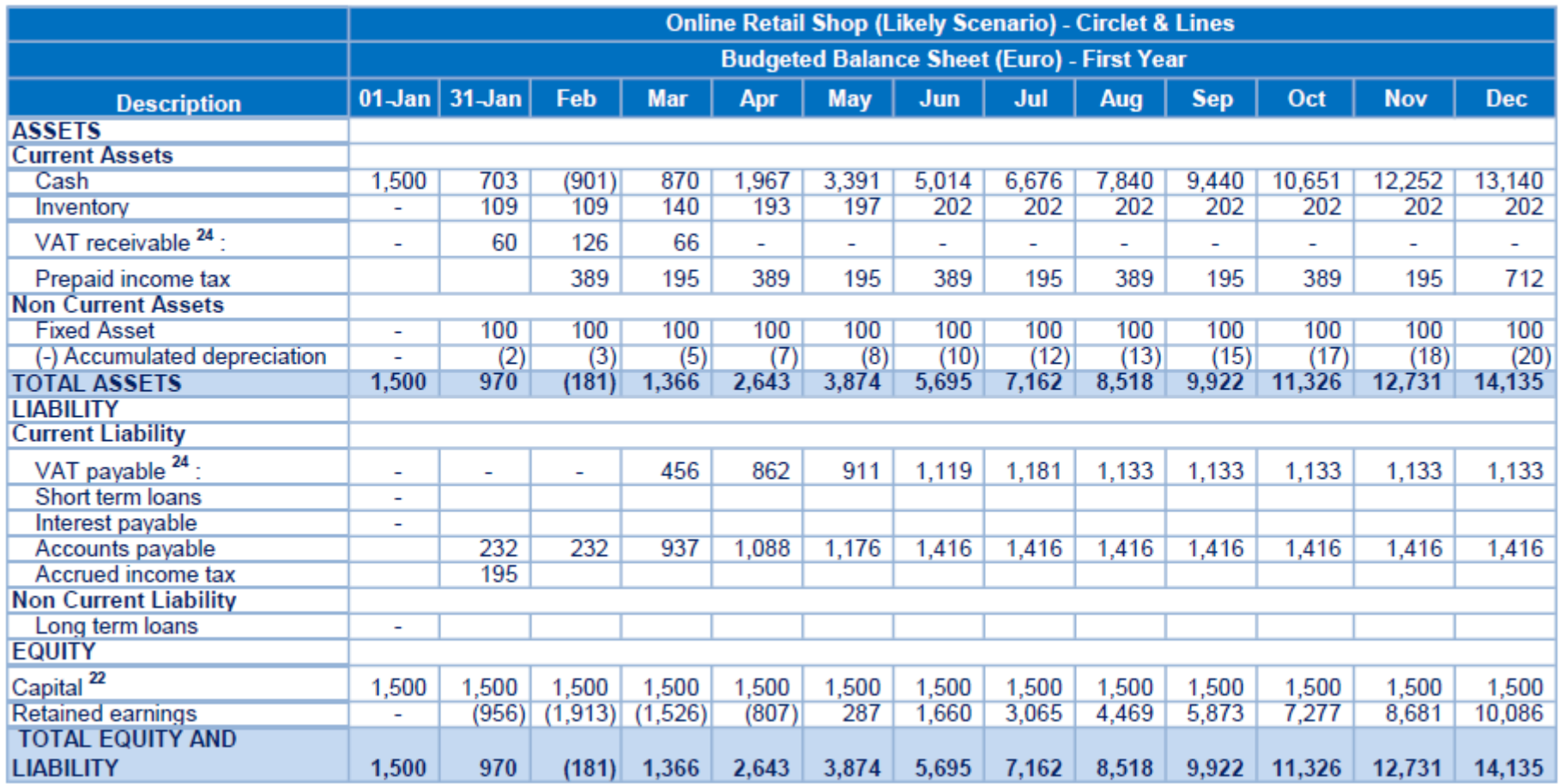
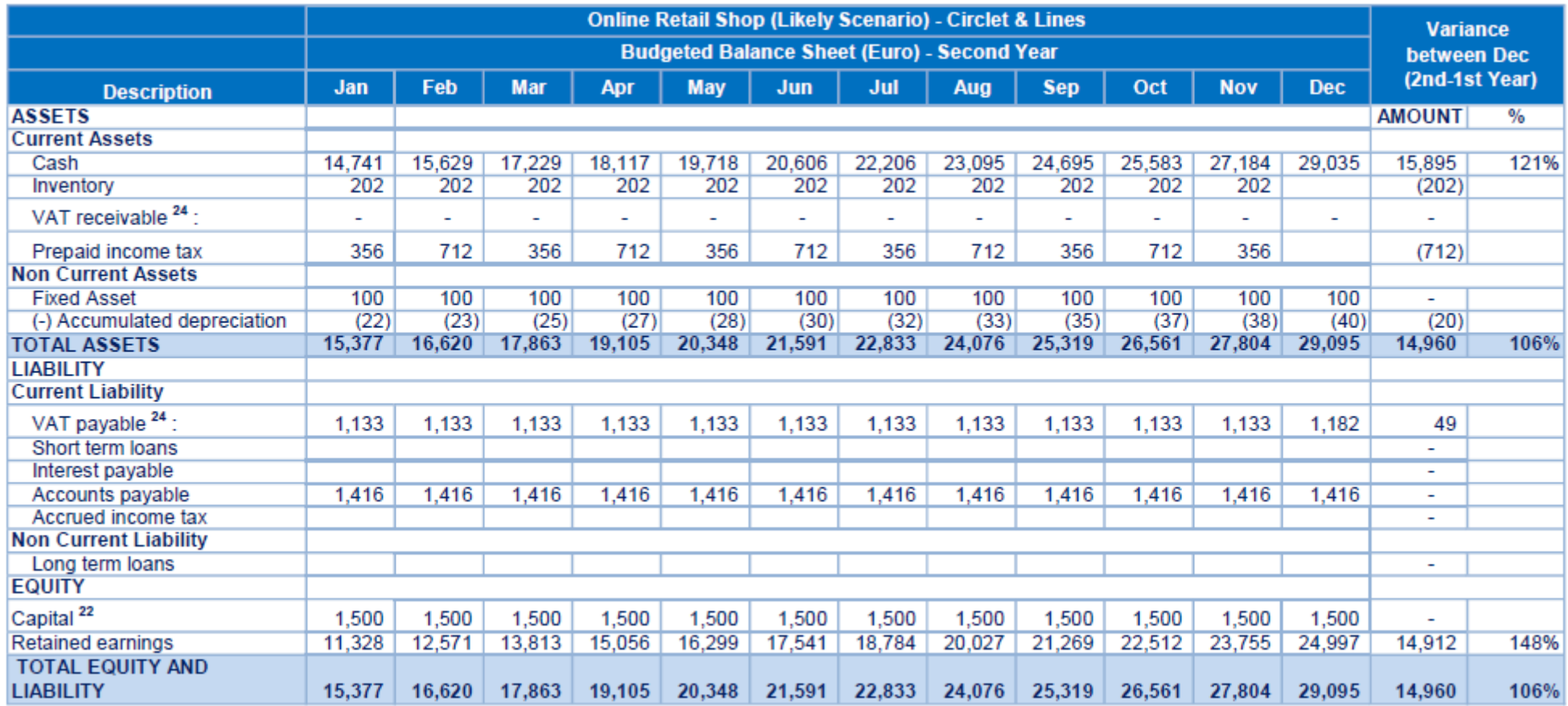

#### **Appendix 6. Income tax calculations**

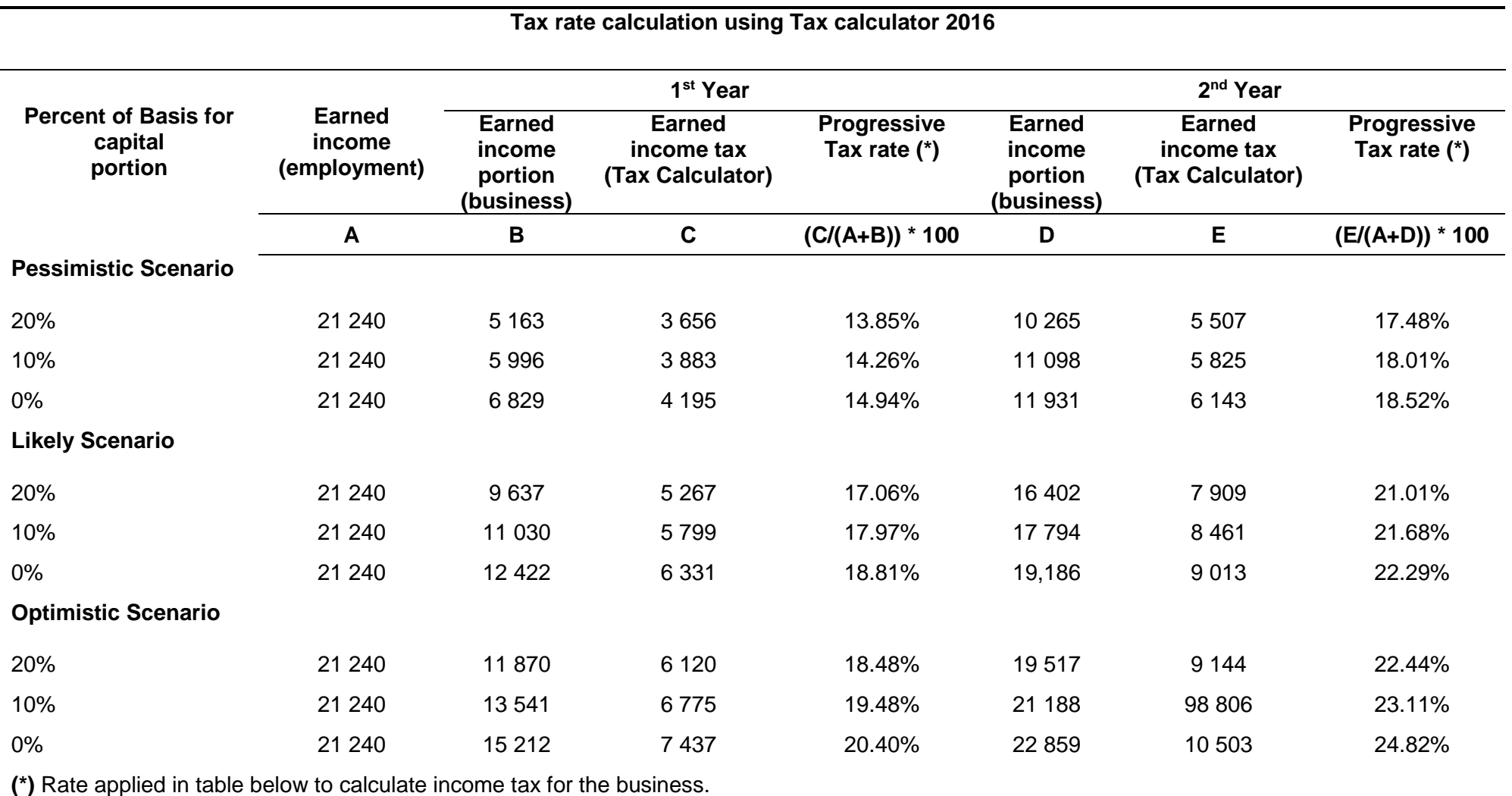

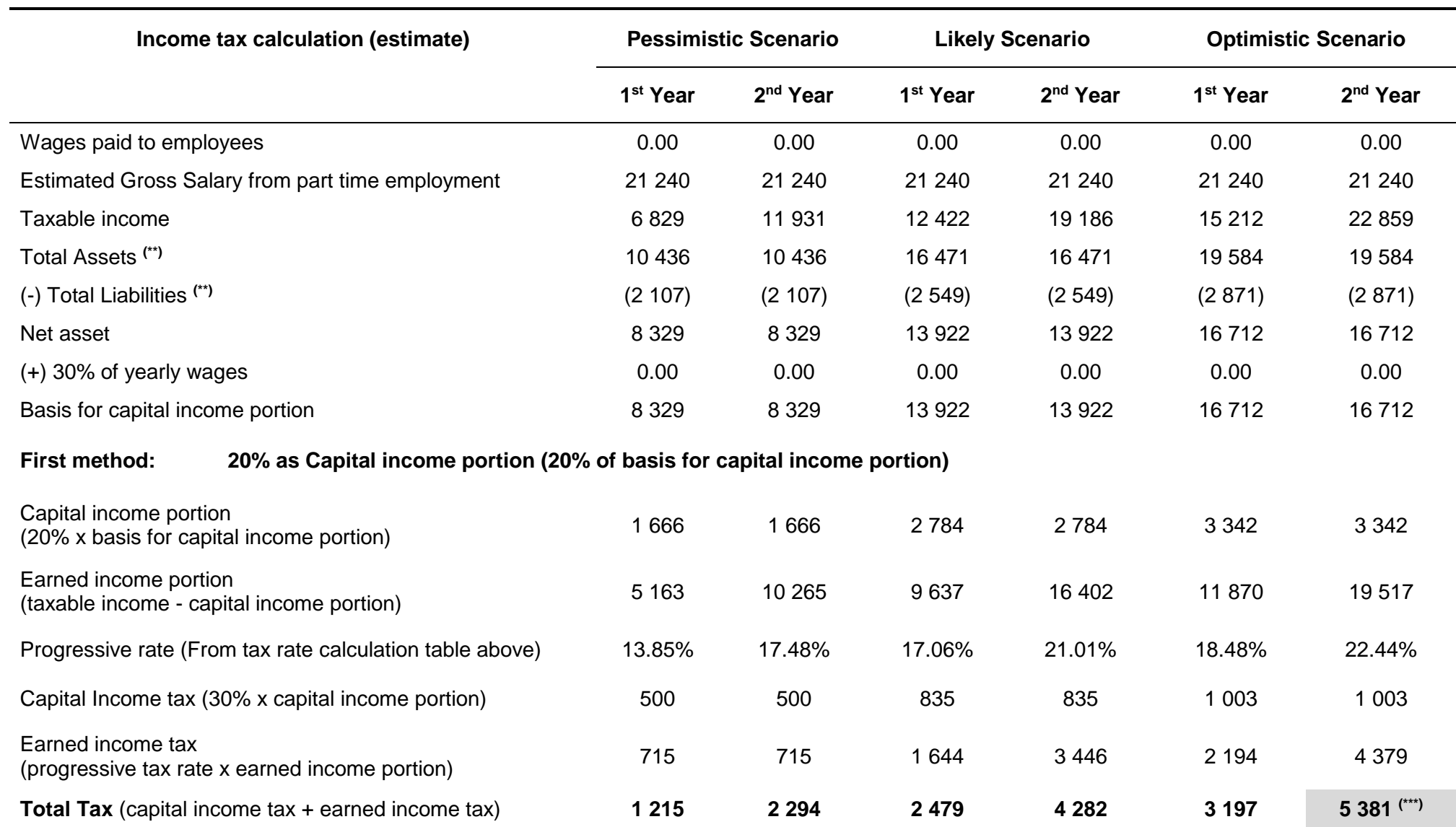

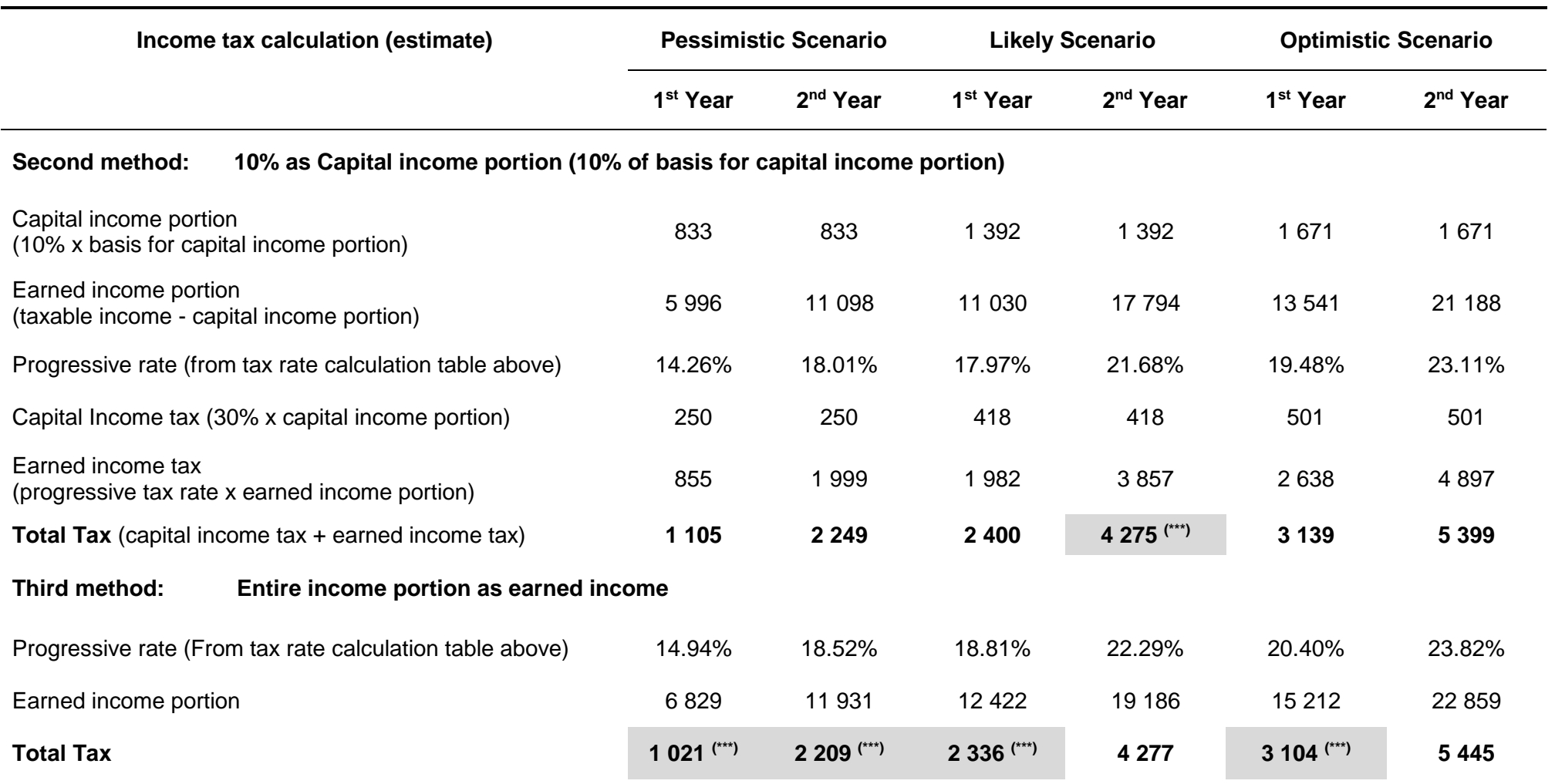

**(\*\*)** Assets and liabilities from balance sheet prior to inclusion of prepaid income tax resulting from tax calculations

**(\*\*\*)** Relatively favourable income tax value, compared to others derived by two of the three methods in this table. Favourable tax values have been applied to the budgeting process

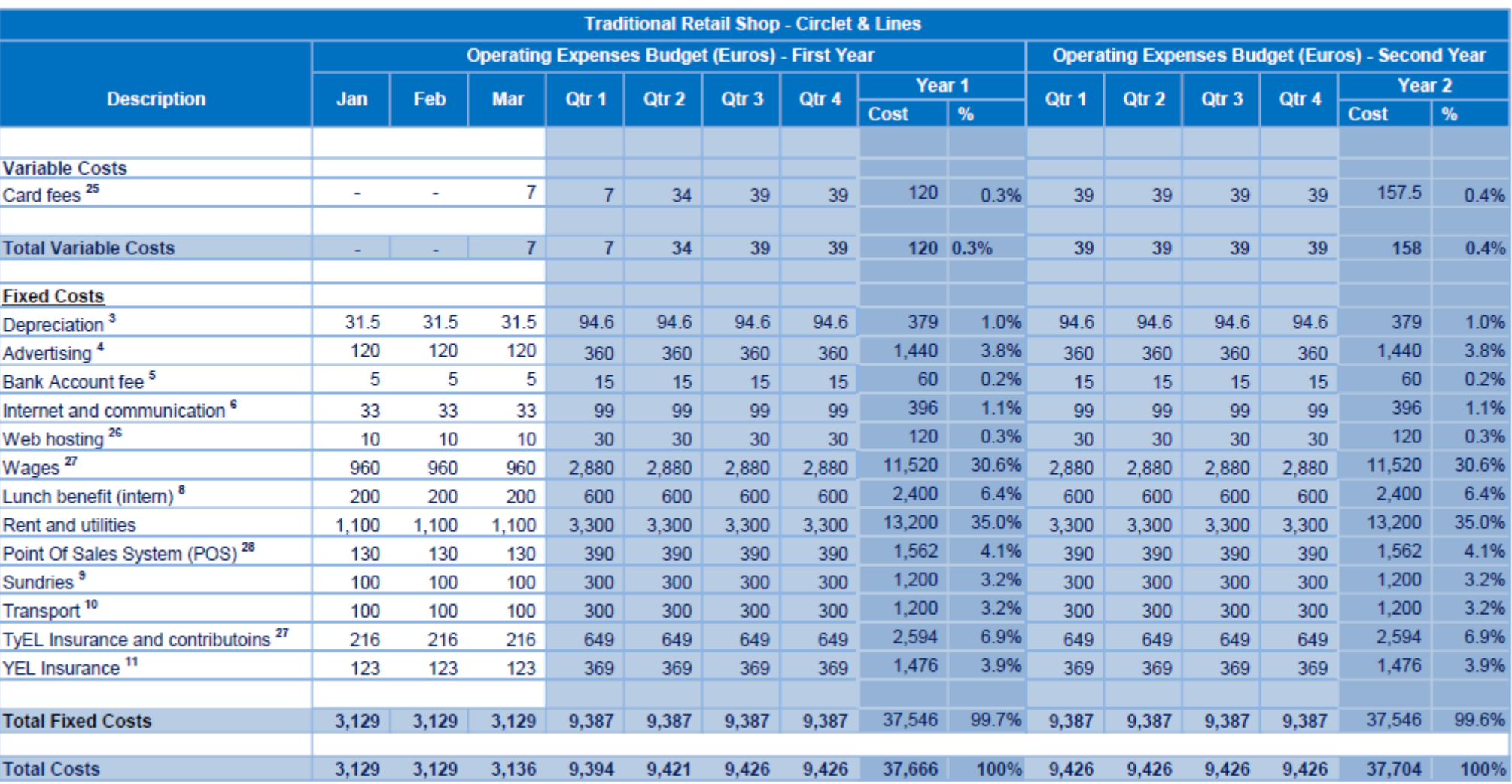

**Appendix 7. Traditional retail shop (operating expenses, income statement, and financial budgets)** 

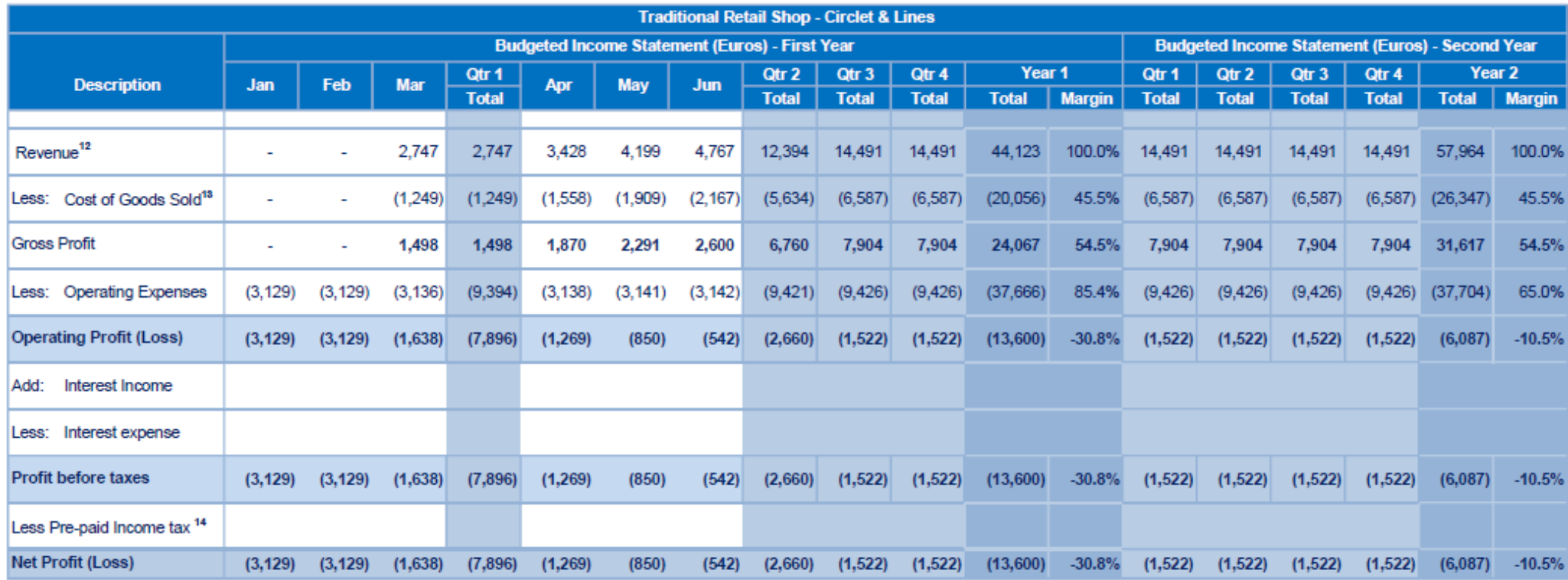

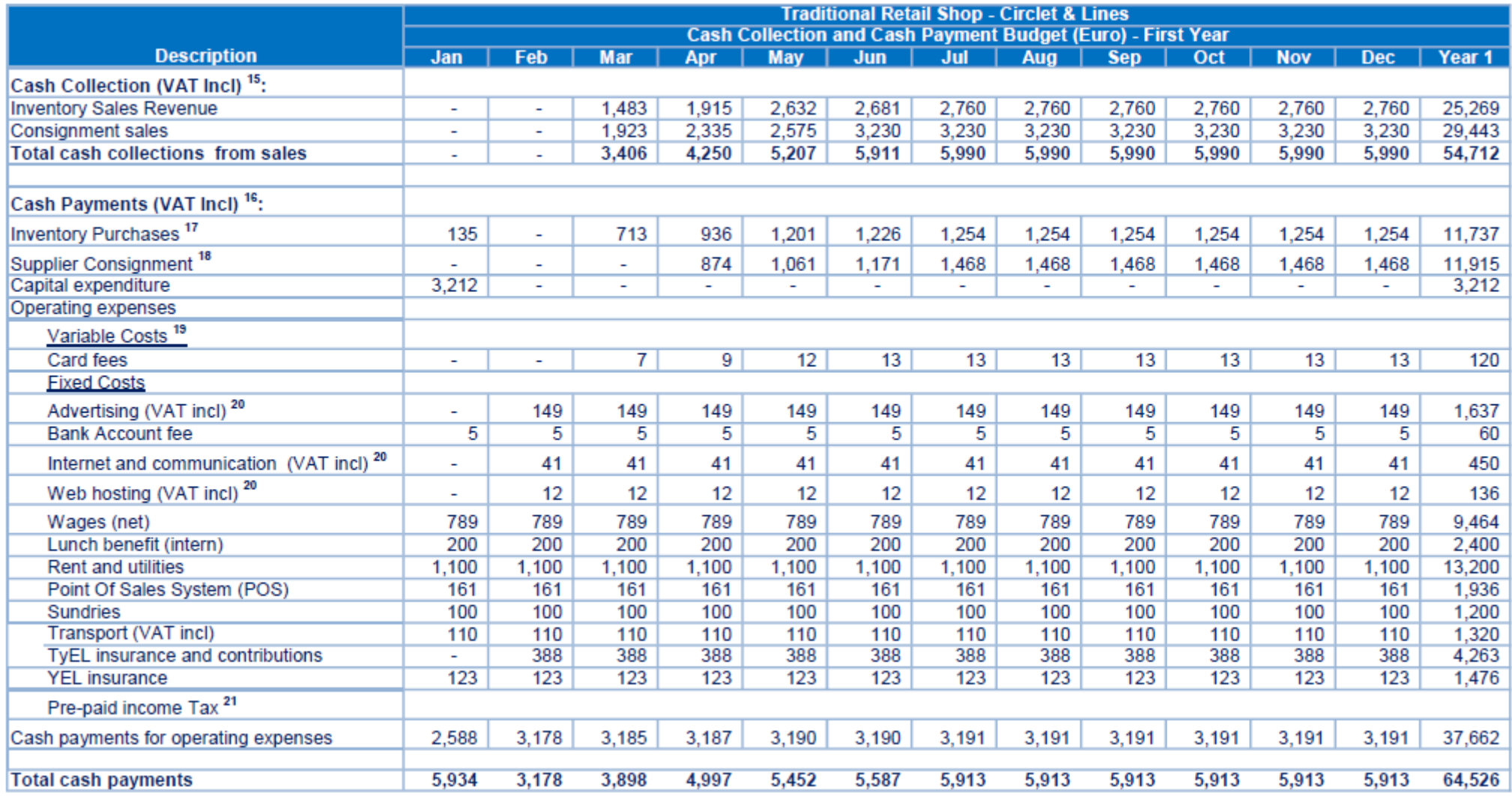

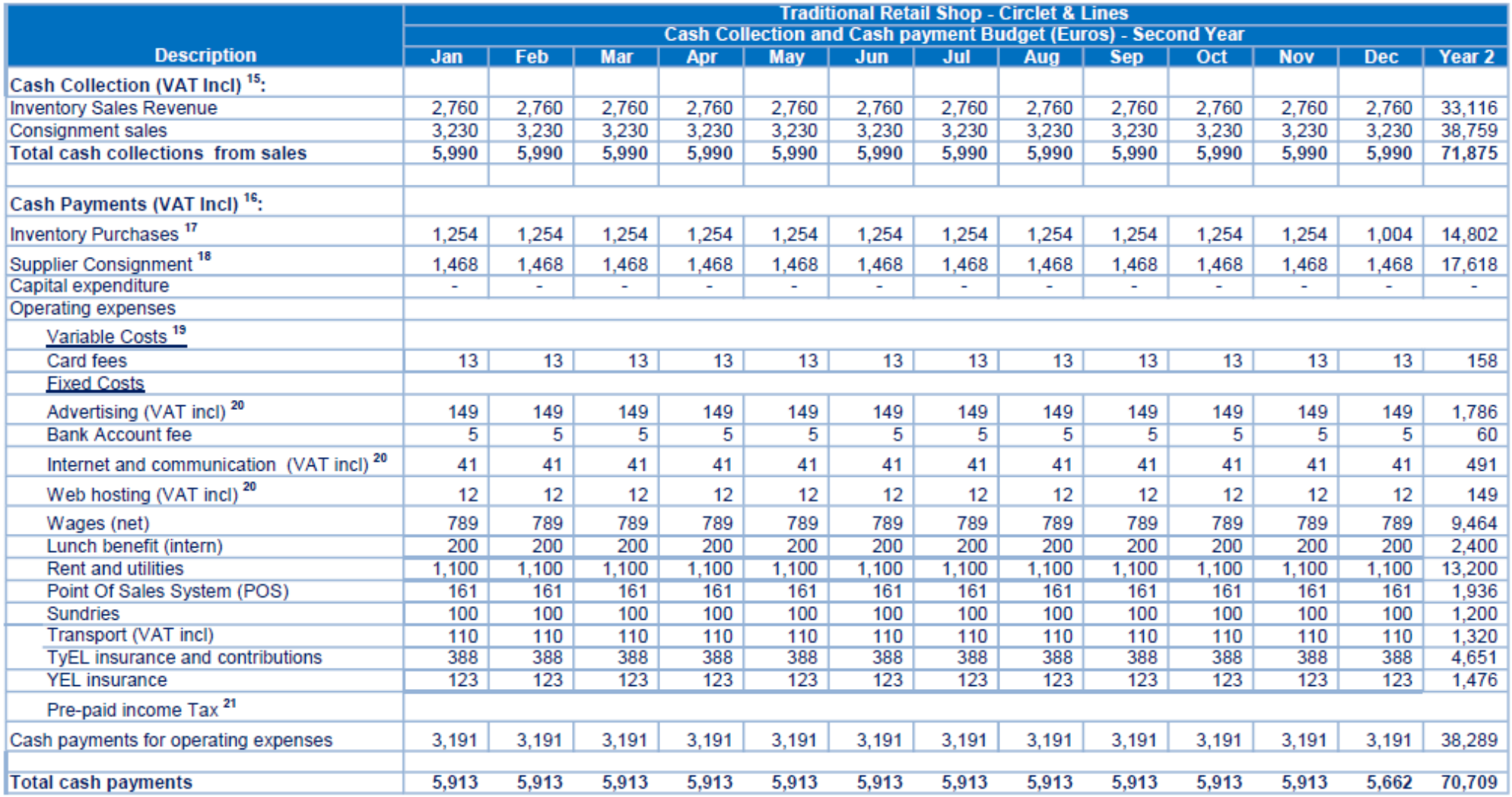

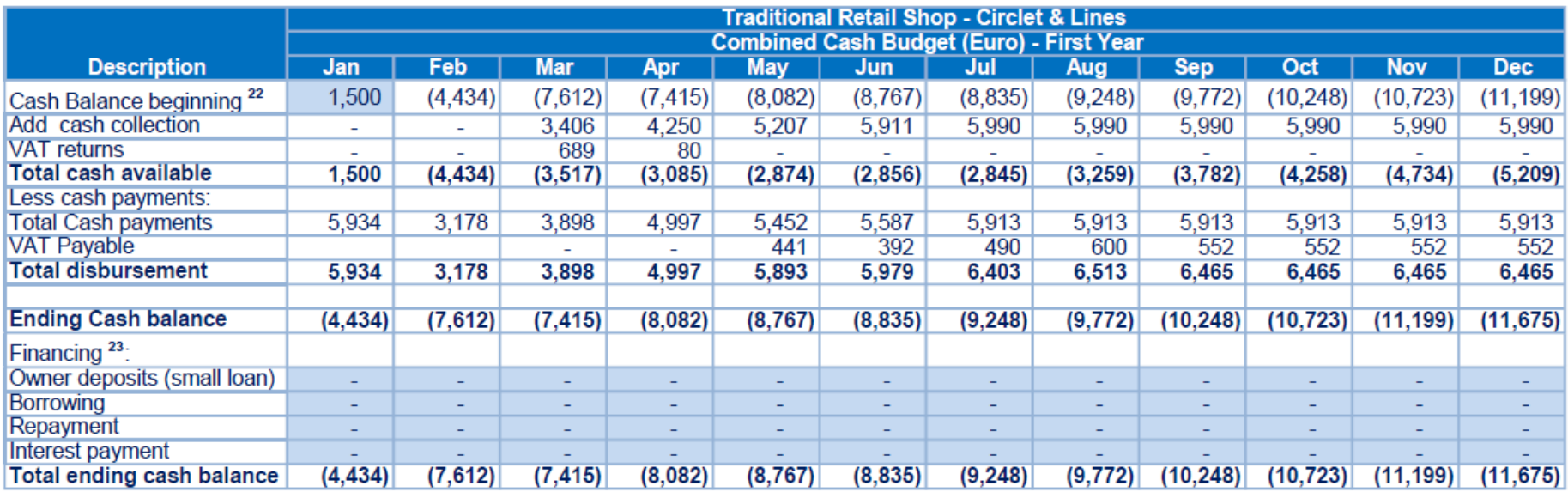

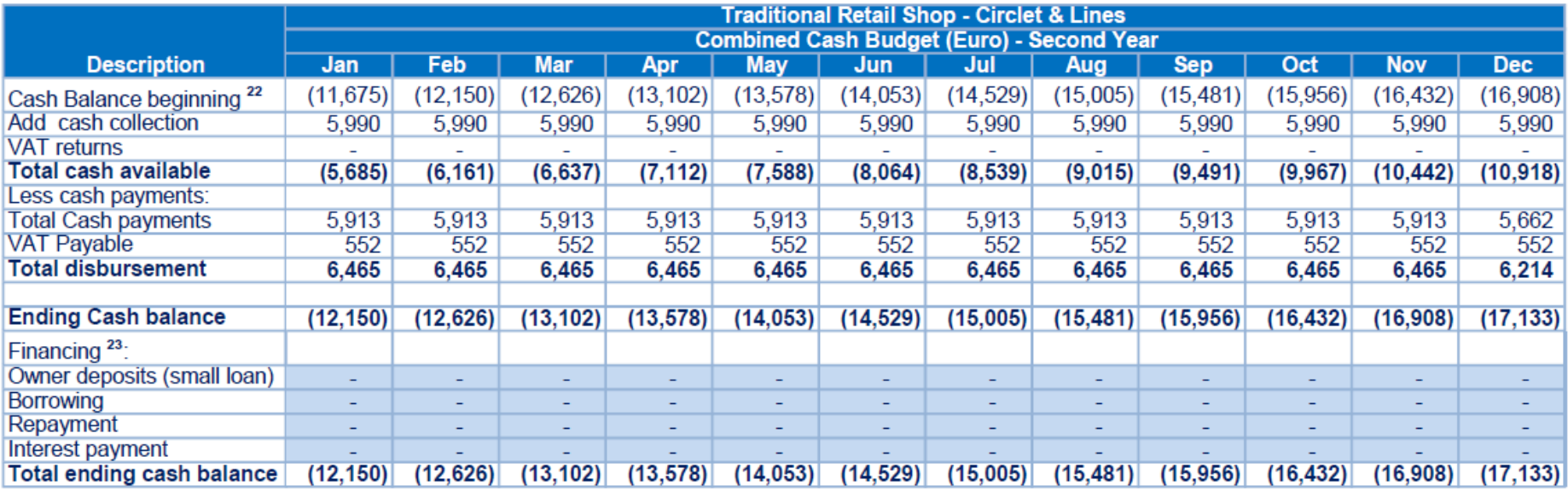

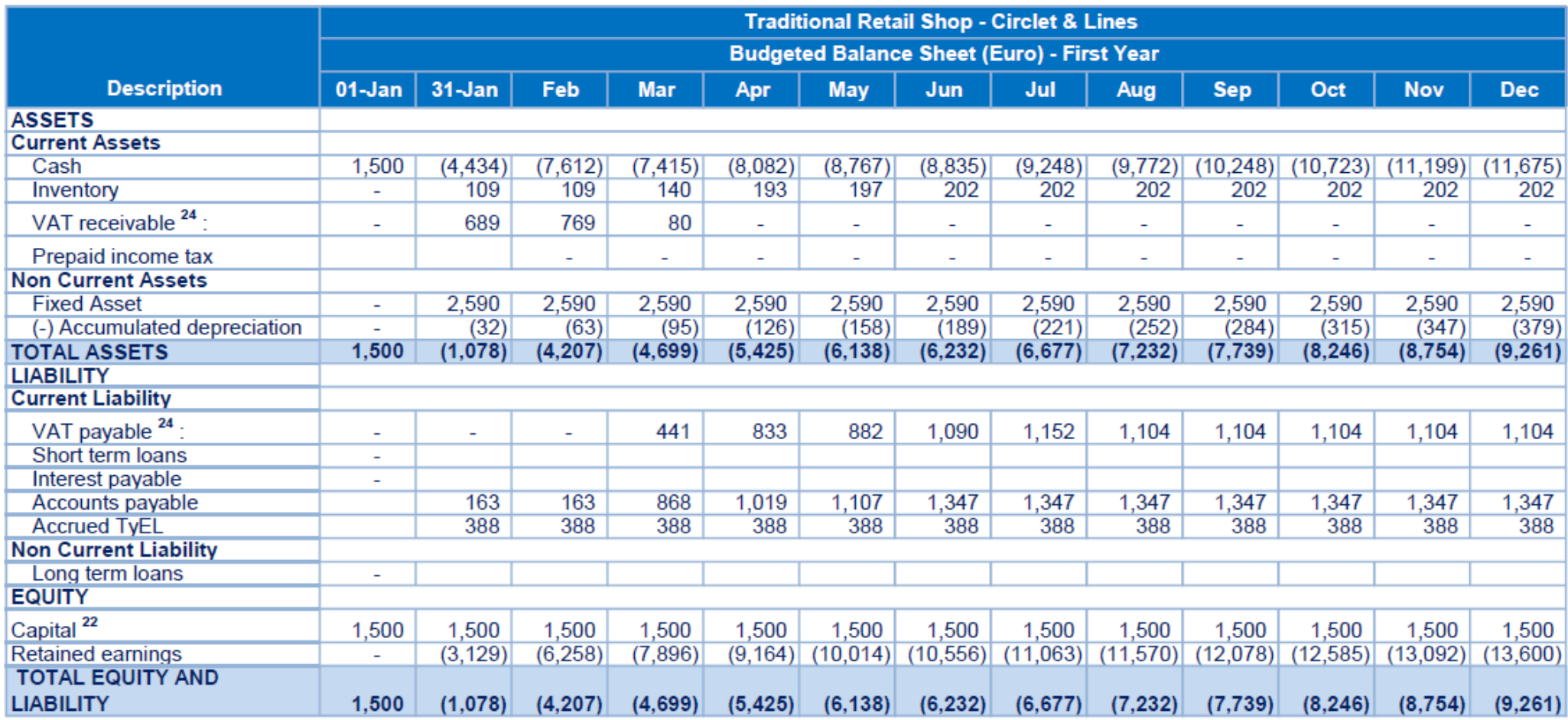

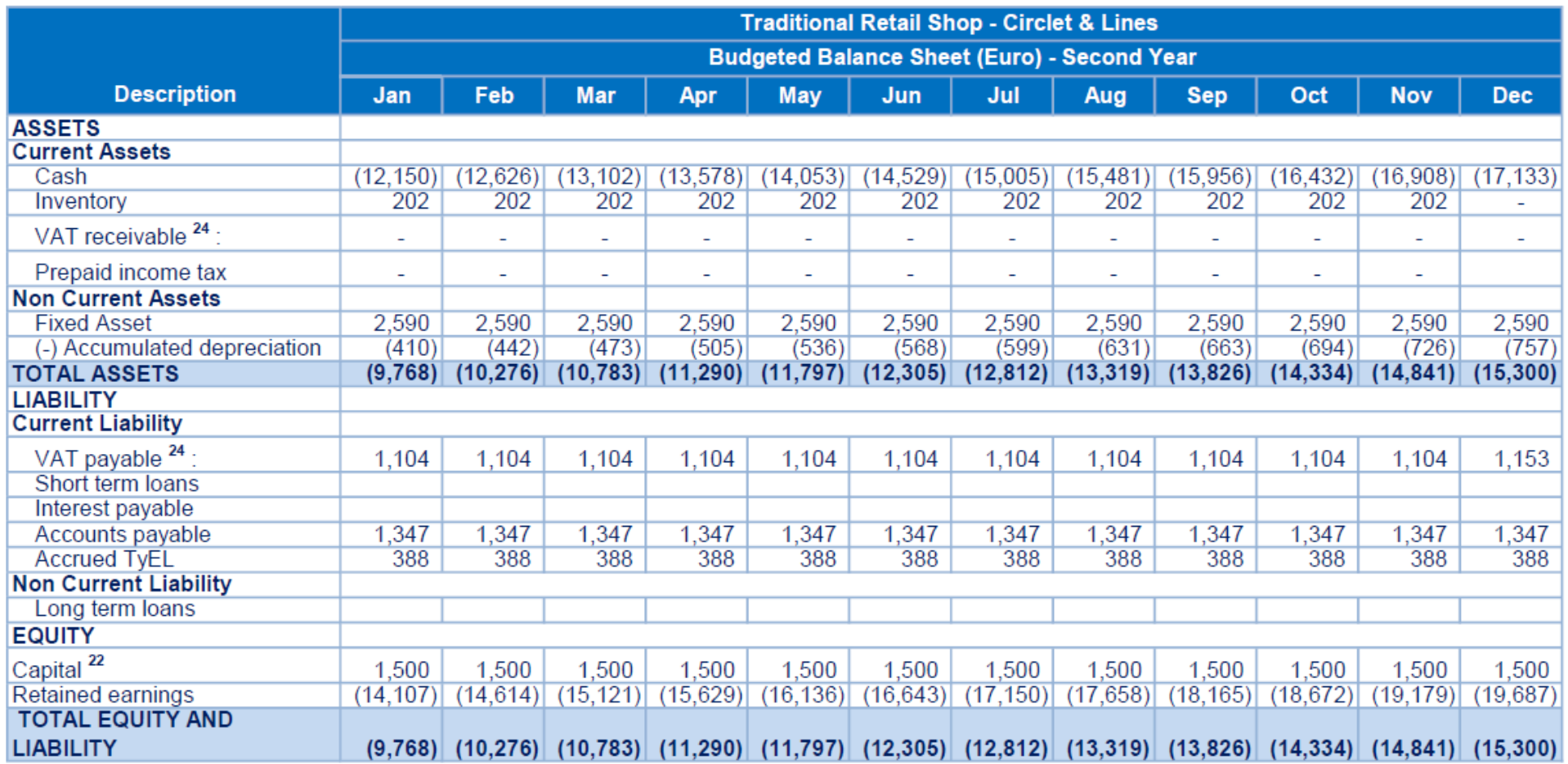

# **Appendix 8. Budget Notes**

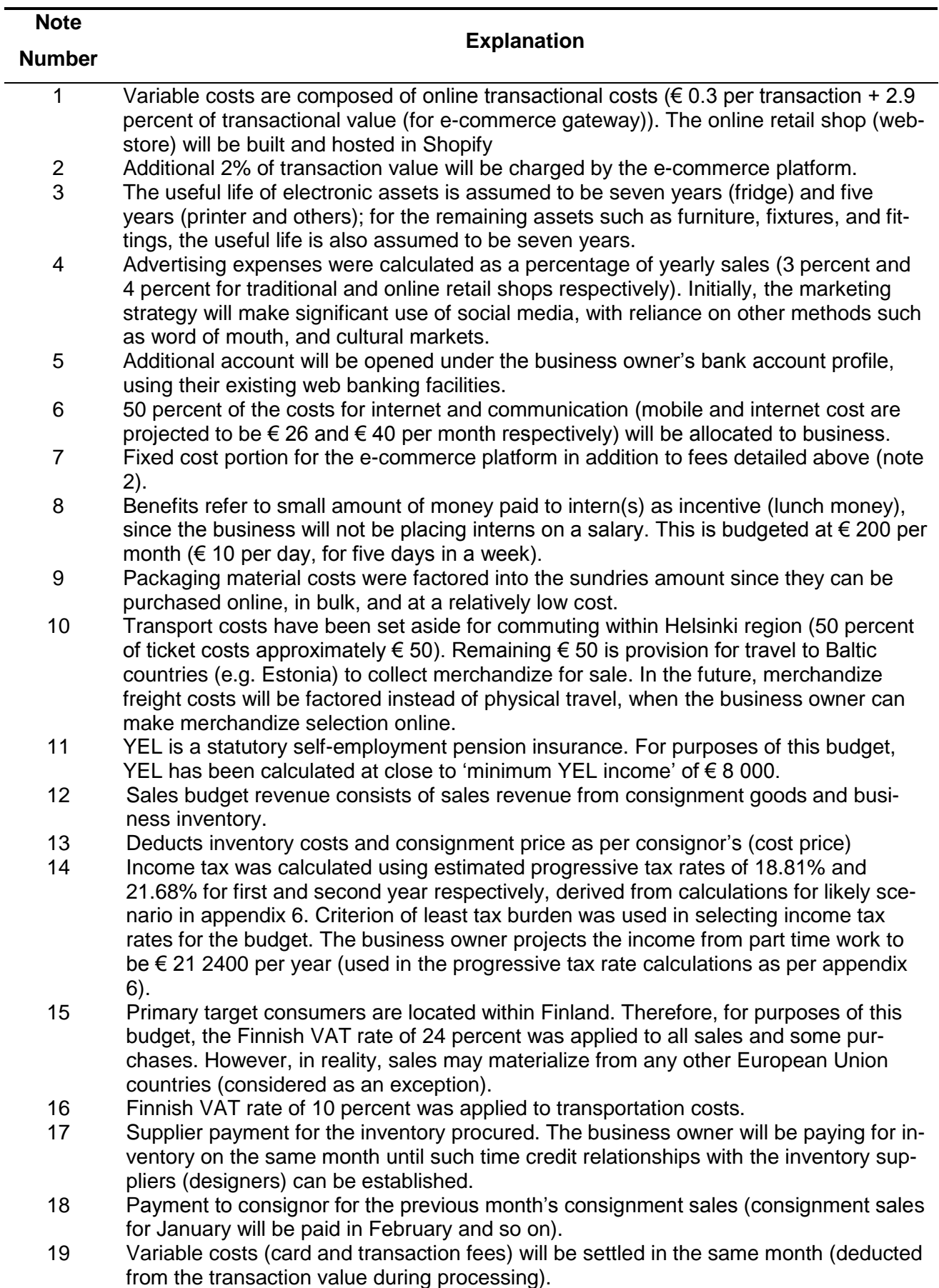

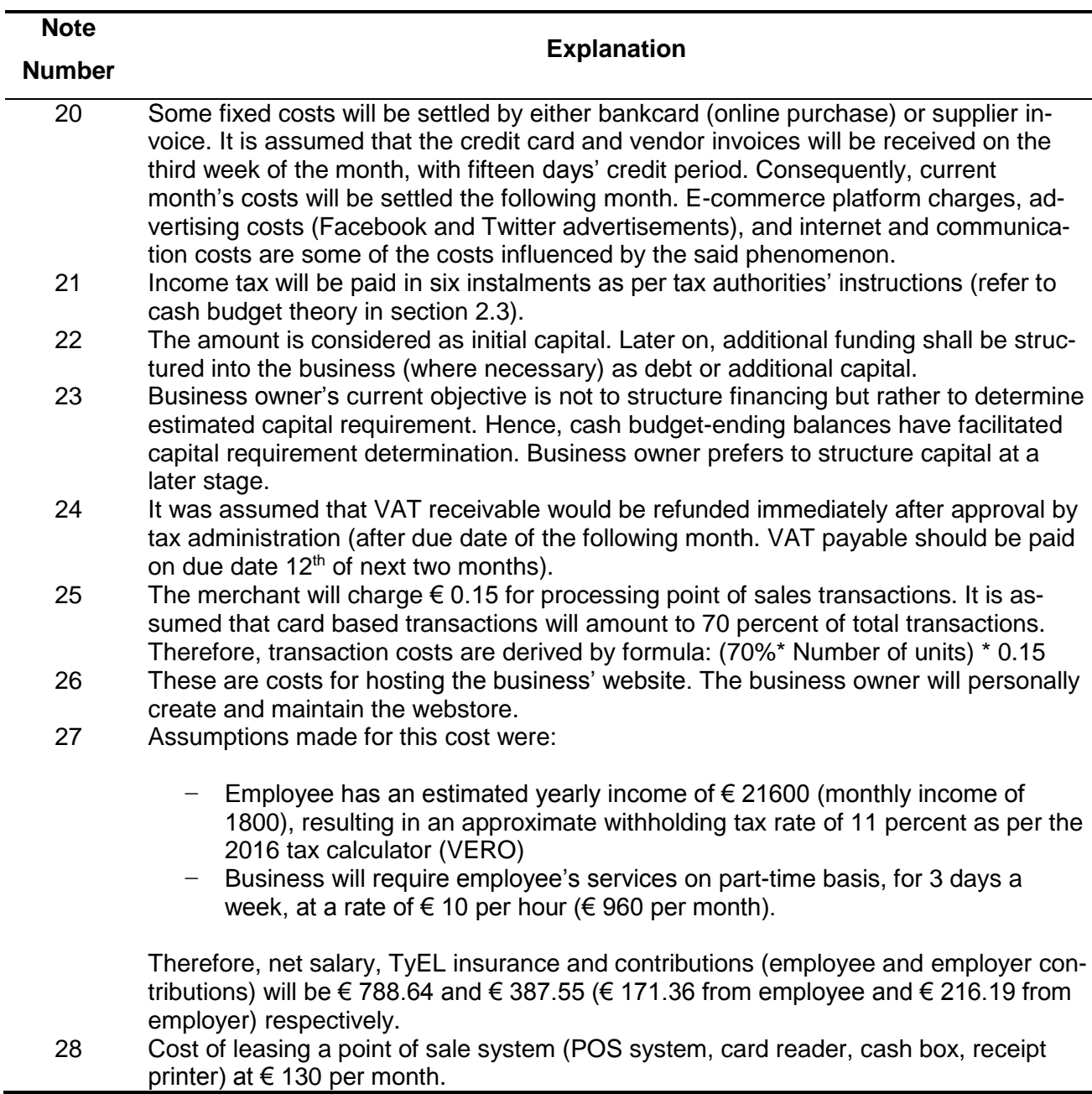

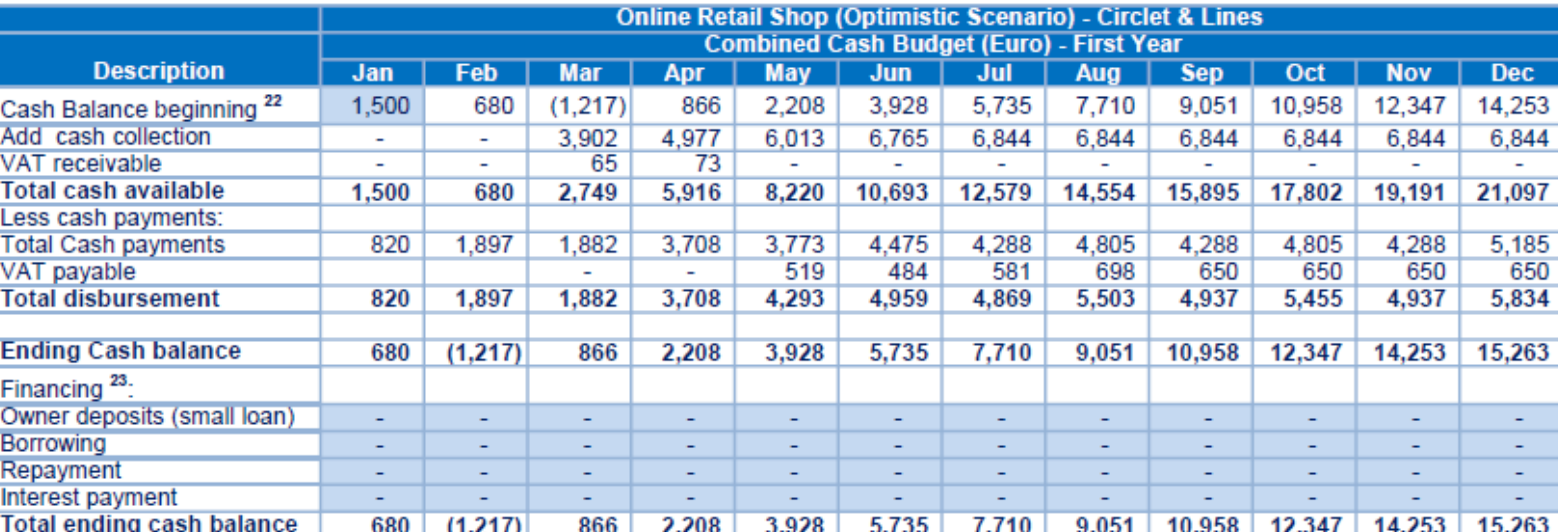

**Appendix 9: Combined Cash budget ending balances for optimistic and pessimistic scenarios**

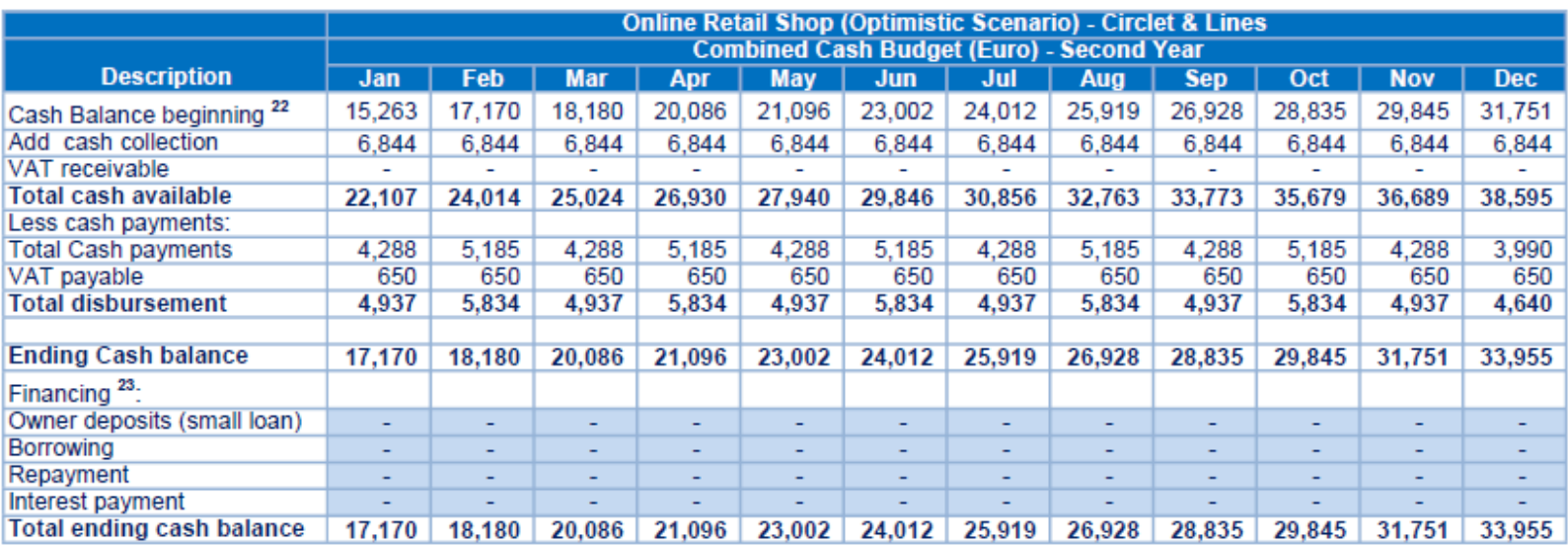

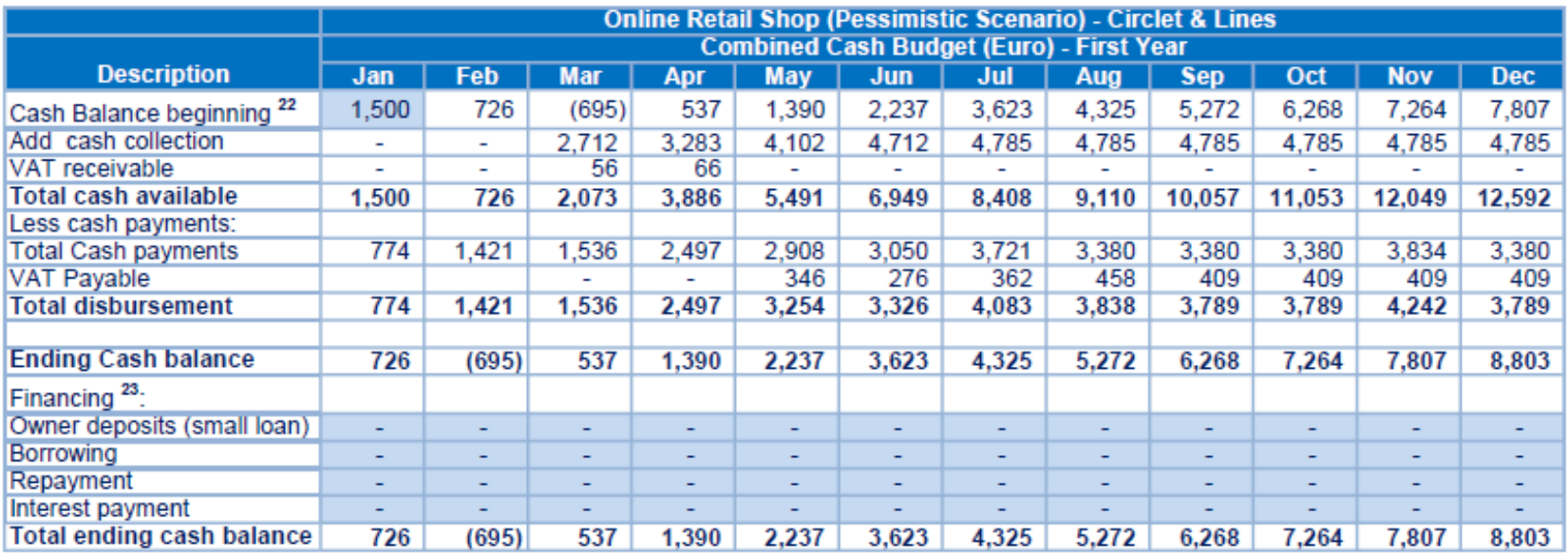

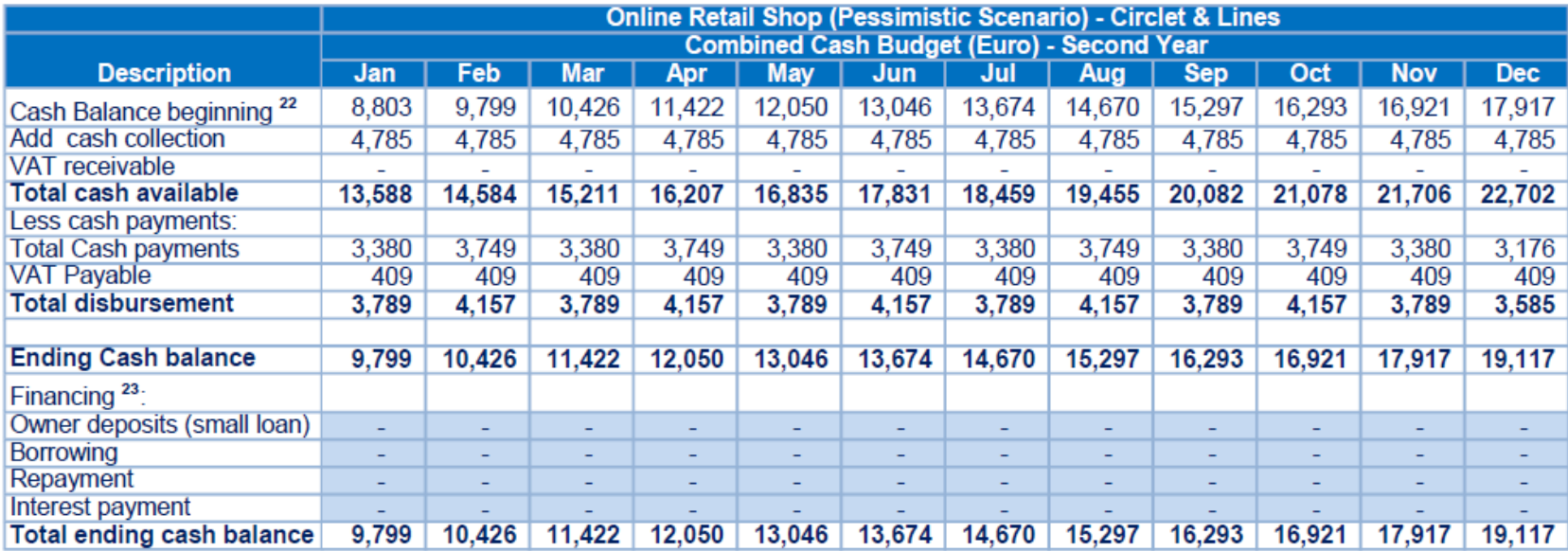

## **Appendix 10. Contribution margin calculations for likely, optimistic, and pessimistic scenarios**

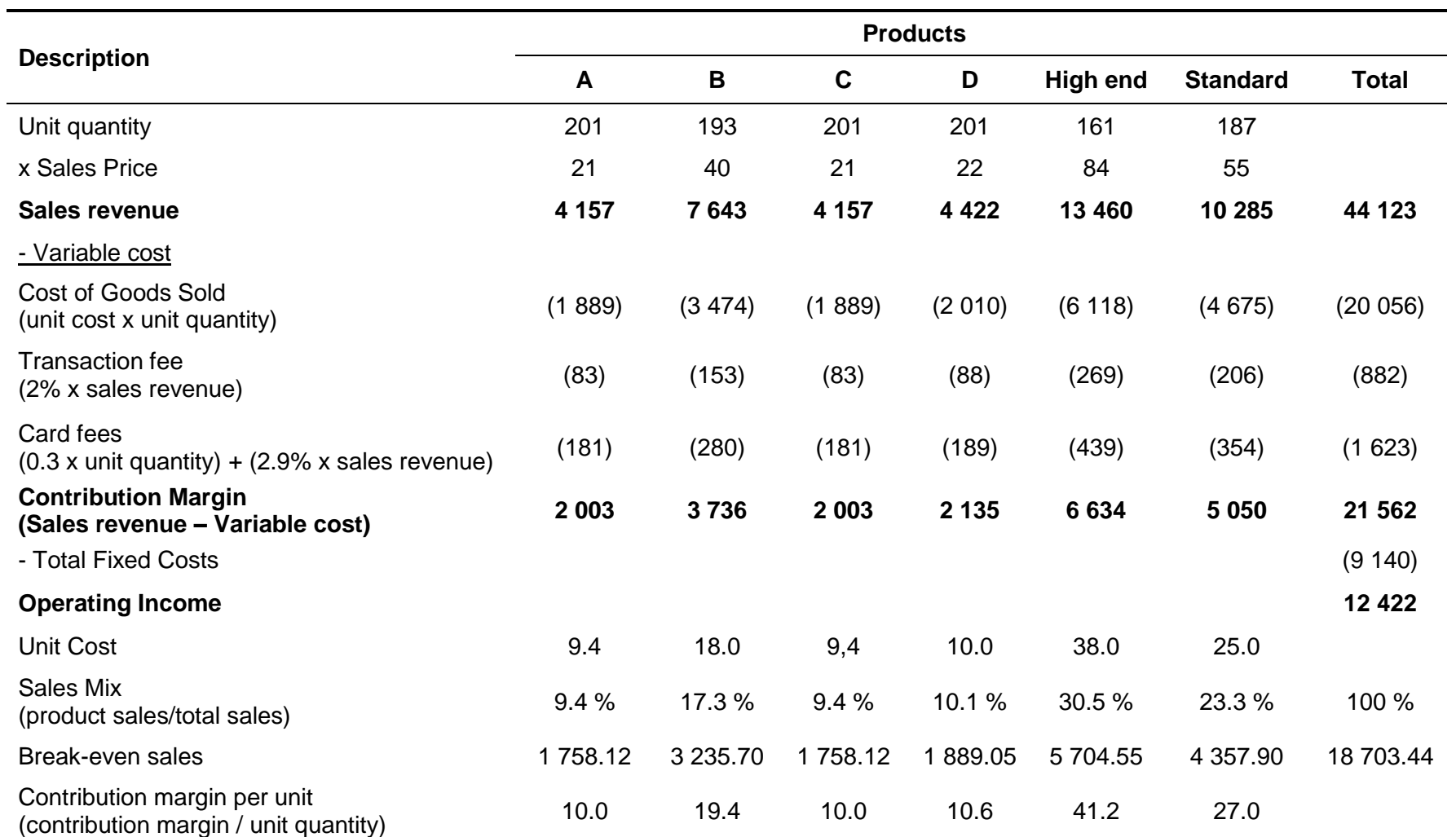

Table 6. Likely scenario

## Table 7. Pessimistic scenario

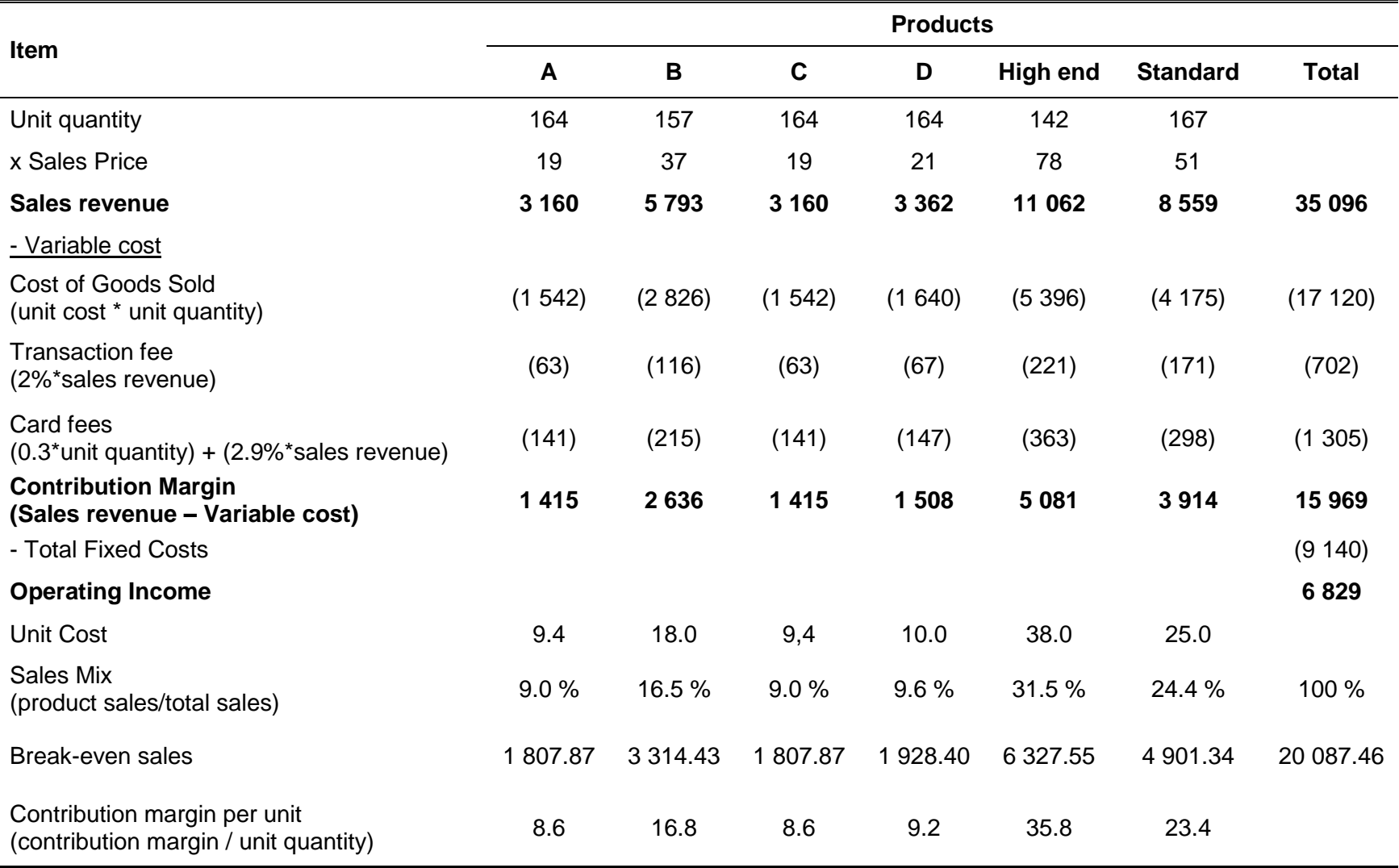

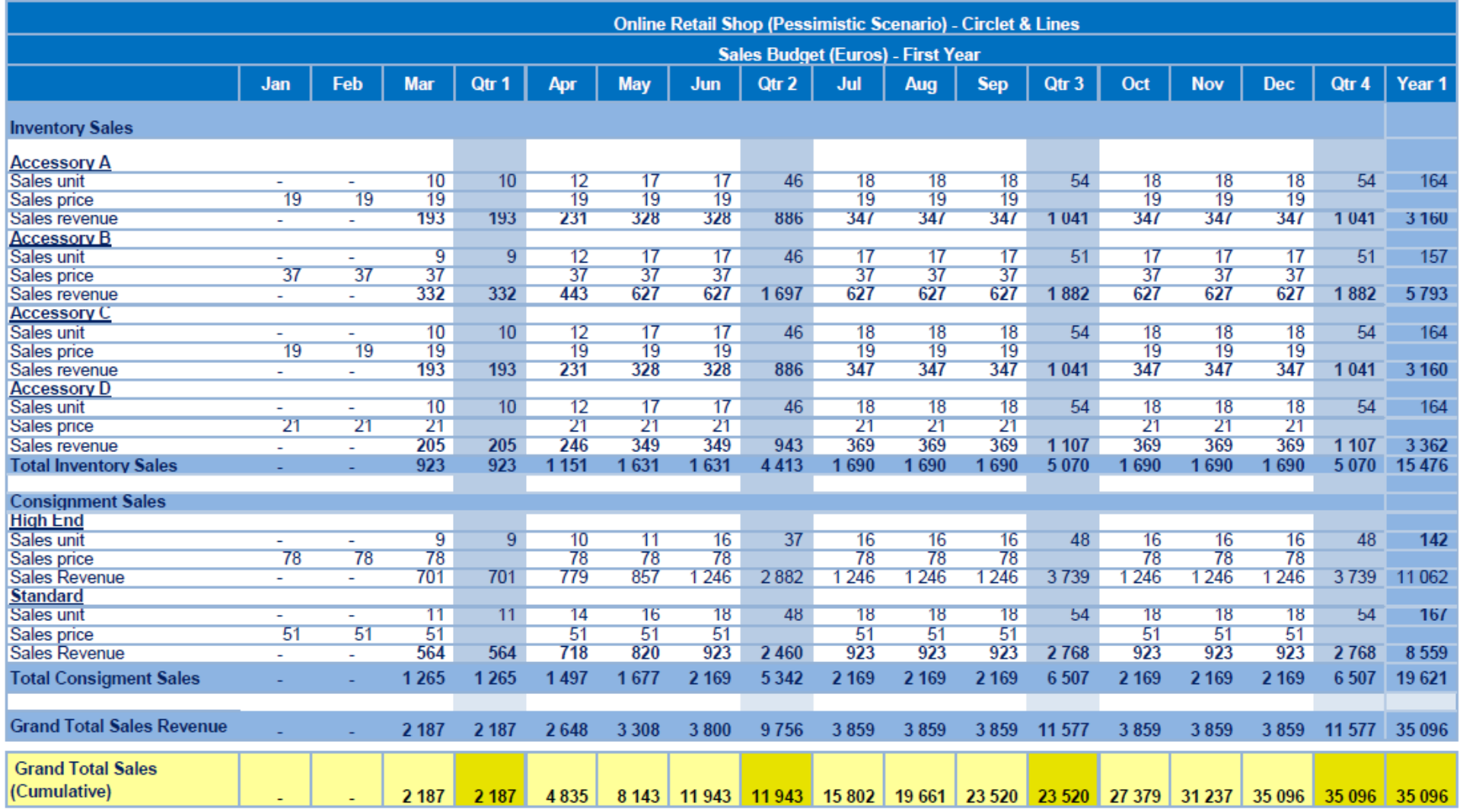

Figure 17. Sales budget for pessimistic scenario, showing cumulative sales figure at the bottom

# Table 8. Optimistic scenario

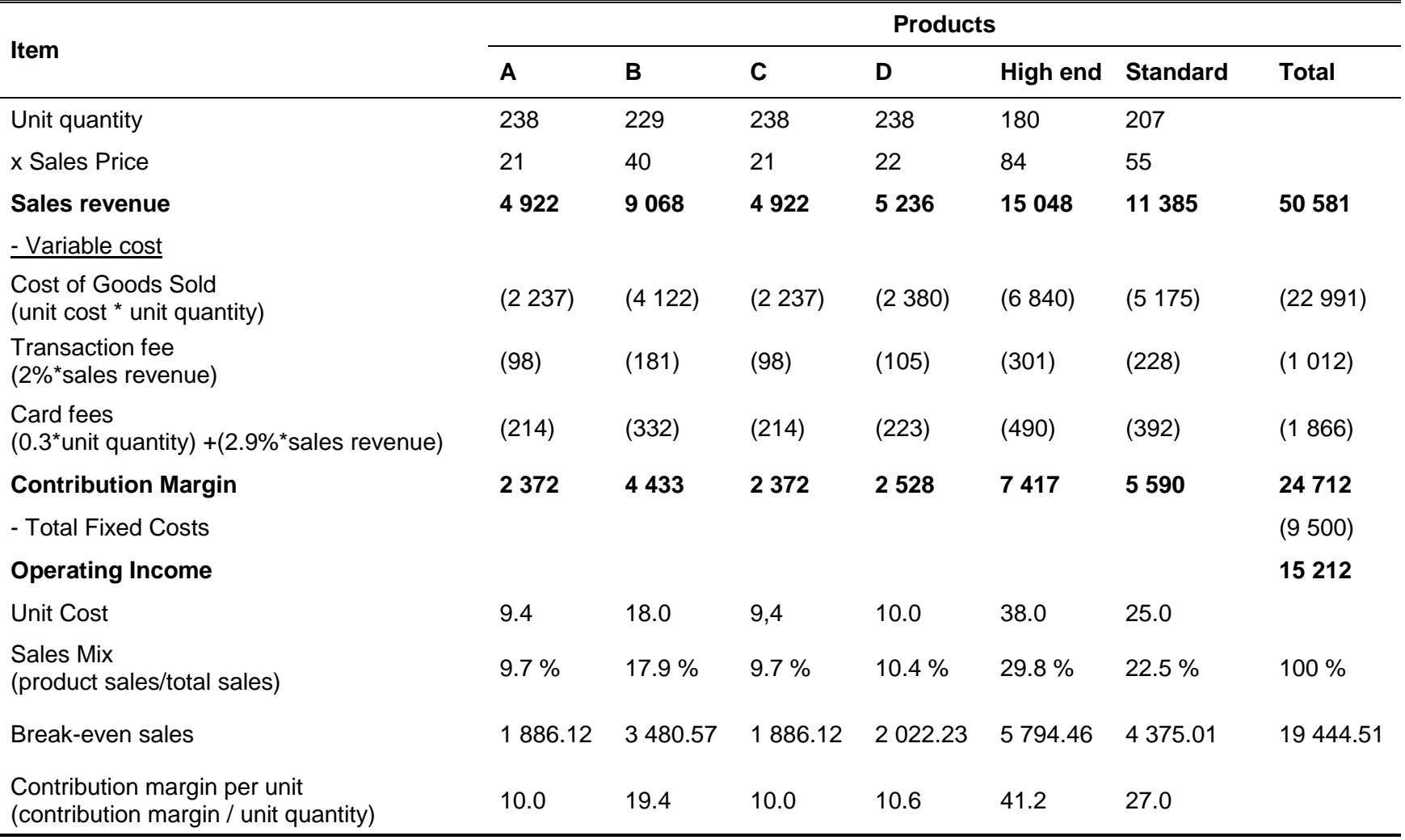

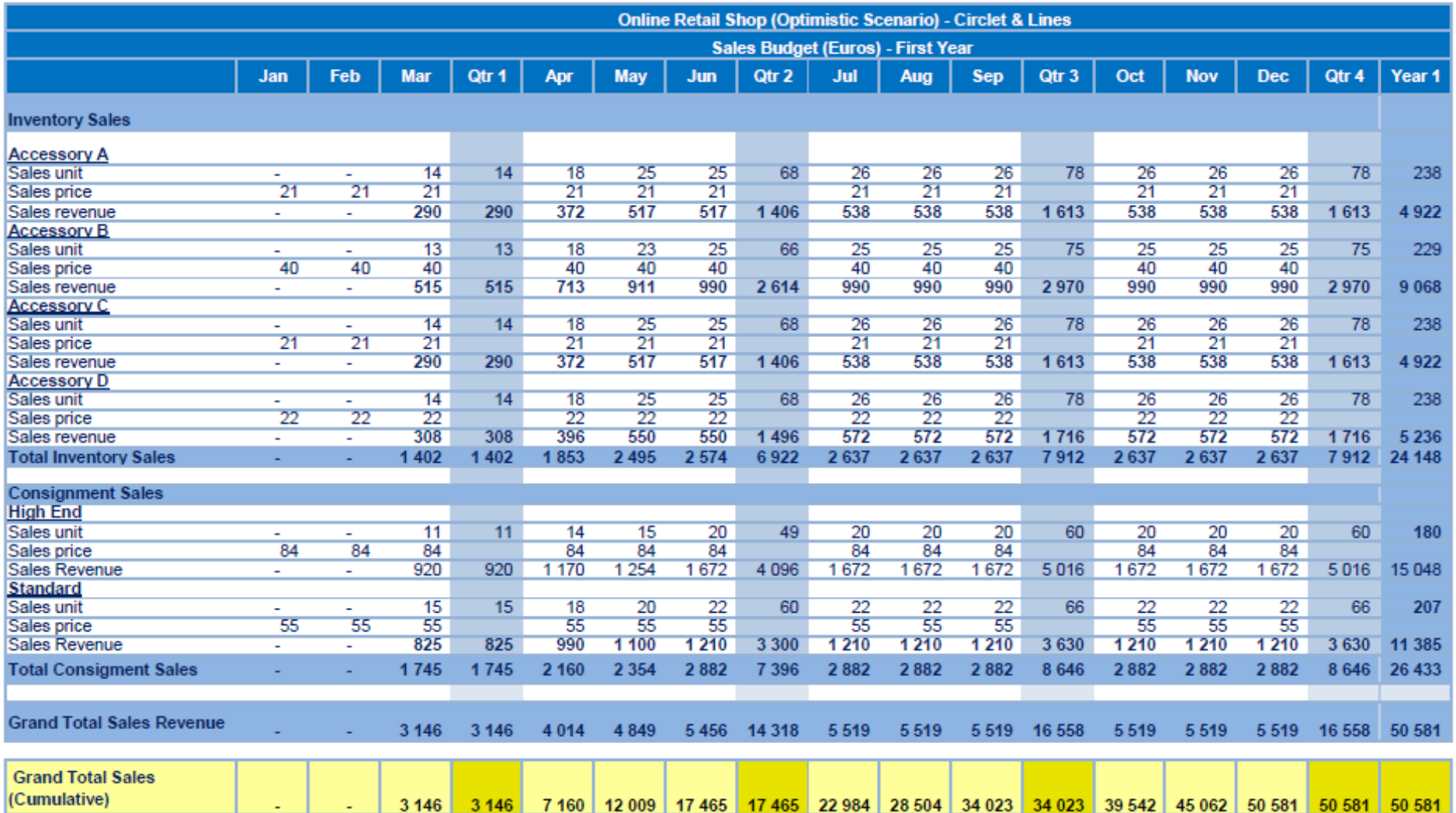

Figure 18. Sales budget for optimistic scenario, showing cumulative sales figure at the bottom

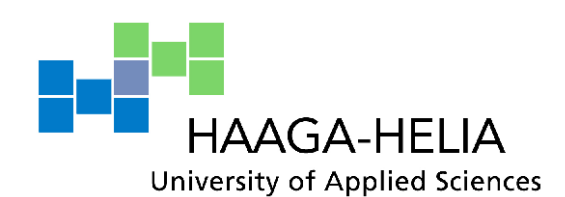

# **User Guide for a budgeting tool for**

**Circlet & Lines**

# **Table of contents**

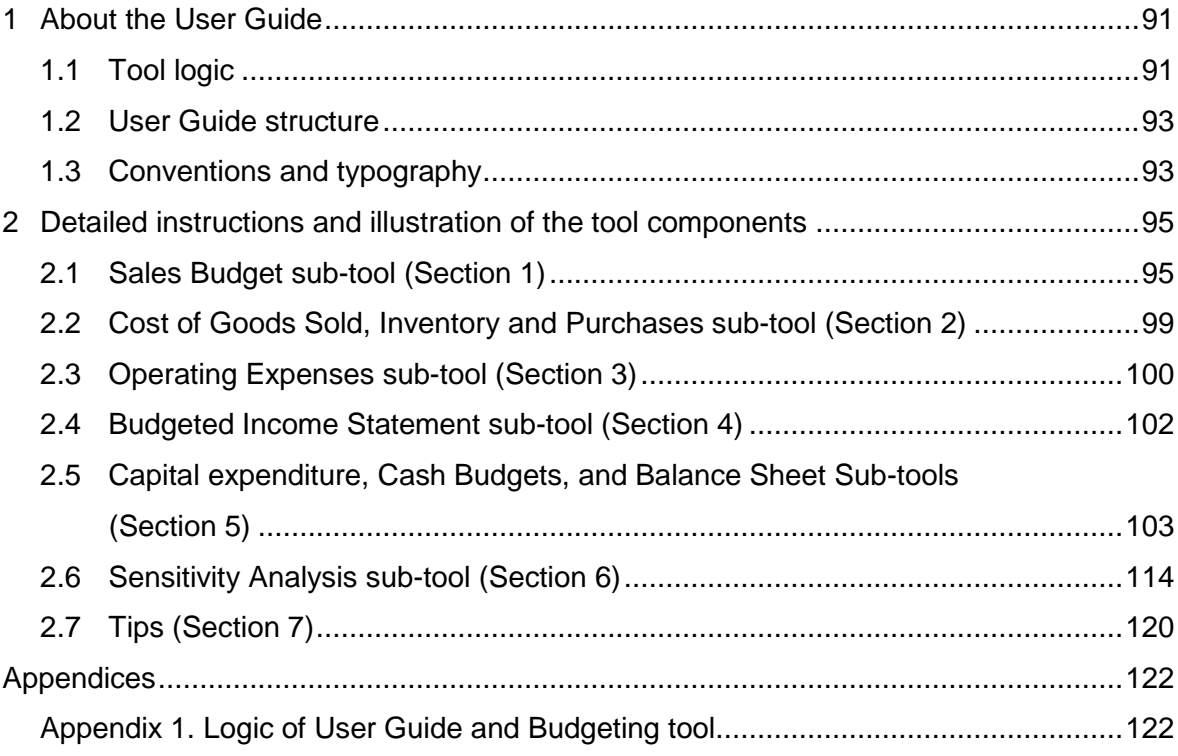

## <span id="page-94-0"></span>**1 About the User Guide**

The aim of this user guide is to help a user in learning how to utilize the budget tool. The user would have a clear understanding of logical operation of the tool, and ability to make necessary amendments to suit business needs, for example, the ability to add data for new products.

## <span id="page-94-1"></span>**1.1 Tool logic**

The structure and logic of the tool in appendix 1 follows the master budget and sensitivity analysis theories, with the aim of enabling the user to

- − determine income/loss based on projections (output: income statement)
- − determine approximate capital for the business (output: Cash budget)
- − determine break-even points, margin of safety, and sales levels at different target profits

The tool is made up of tables, which have numbers on their top left corners (for ease of reference) as indicated in figure 1 below. These tables are located within fourteen tabs in an excel workbook. Names of those tabs are:

- Projections (contains static data, costs, prices and unit sales projections)
- Sales Budget (shows budgeted revenues based on projections made)
- COGS, Inventory and Purchases (shows the value of inventory to be bought to support sales)
- Derive Depreciation (calculates monthly and accumulated depreciation costs)
- Operating Expenses (lists all budgeted variable and fixed operating expenses of the business)
- Income Statement (shows income or loss based on projections)
- Capital Expenditure (shows investments in asset needed to support the business)
- Cash Collection Payments (a summary of actual inflow and outflow of cash expected)
- VAT (calculates VAT obligations for inclusion in the combined cash budget)
- Combined Cash Budget (combines collections, payments and VAT obligations)
- Budgeted Balance sheet (shows financial position of the business)
- Promotion Analysis (for analysing potential financial impact of promotion decisions on budget)
- Sensitivity Analysis (what-if-scenarios to determine break-even points, margin of safety, operating income at different levels of activity, and sales levels at different target profits)
- Derive Income Tax (shows calculations of income tax for inclusion in income statement)

| Table number |                                     |     |              |     |       |  |  |
|--------------|-------------------------------------|-----|--------------|-----|-------|--|--|
| 1            | Table Projections: Product<br>units |     |              |     |       |  |  |
|              |                                     | Jan | Feb          | Mar | Qtr 1 |  |  |
|              | Inventory                           |     |              |     |       |  |  |
|              | Accessory A                         | Ō   | $\mathbf{0}$ | 12  | 12    |  |  |
|              | Accessory B                         | Ō   | $\mathbf{0}$ | 11  | 11    |  |  |
|              | Accesory C                          | 0   | $\bf{0}$     | 12  | 12    |  |  |
|              | Accessory D                         | 0   | $\mathbf 0$  | 12  | 12    |  |  |
|              | Product w                           |     |              |     |       |  |  |
|              | Product x                           |     |              |     |       |  |  |
|              |                                     |     |              |     |       |  |  |
|              | Total                               | ۰   | ۰            | 47  |       |  |  |

Figure 19. Table number appended on right side

Some tables contain additional rows of calculated data at the bottom. These rows are used to manipulate data from tables above it, in order to present data in a format that can be used directly for a particular purpose (figure 2). The output of those rows may be transferred to another sheet as they are, or used to compare easily one set of data to another. It also enables the user to have a clear understanding of the logic used to link different sheet (tabs), instead of accomplishing the same using lengthy formulas.

The rows have tags on the left hand side, which indicate the use of that data. Figure 2 shows that *Grand Total Sales (Cumulative)*, *Total Cost Of Goods Sold (Consignment)*, and *Accumulated Depreciation* are used to determine Break-Even period (B-E), to calculate gross profit in income statement (I-S), and to link accumulated depreciation to Balance Sheet Tab (B-S)

From Sales Budget tab

| B-E | <b>Grand Total Sales</b>   |   |   |       |       |
|-----|----------------------------|---|---|-------|-------|
|     | (Cumulative)               | - | ٠ | 2,747 | 2.747 |
| I-S | <b>Total Cost Of Goods</b> |   |   |       |       |
|     | <b>Sold (Consignment)</b>  | ۰ |   | 705   | 705   |

#### From Derive Depreciation tab

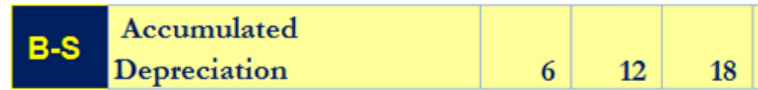

Figure 20. Data pre calculated for specific use

#### <span id="page-96-0"></span>**1.2 User Guide structure**

The user guide contains seven sections, six of which address different aspects of the budget tool by following the logical flow of the master budget (from sales budget to budgeted balance sheet), and incorporating sensitivity analysis capabilities. As per figure 3, sections are associated to components (sub-tools) of the budget tool (appendix 1). Each component is made up of different tabs (sub sections) containing tables, which together they constitute/ deliver the objectives of the component (sub-tool). Each of these tabs has detailed instructions and illustration on how to use them. All budget components (sections or sub-tools) constitute a complete budget tool (figure 3). The seventh section in the user guide contains excel tips that would will help utilizing the tool effectively.

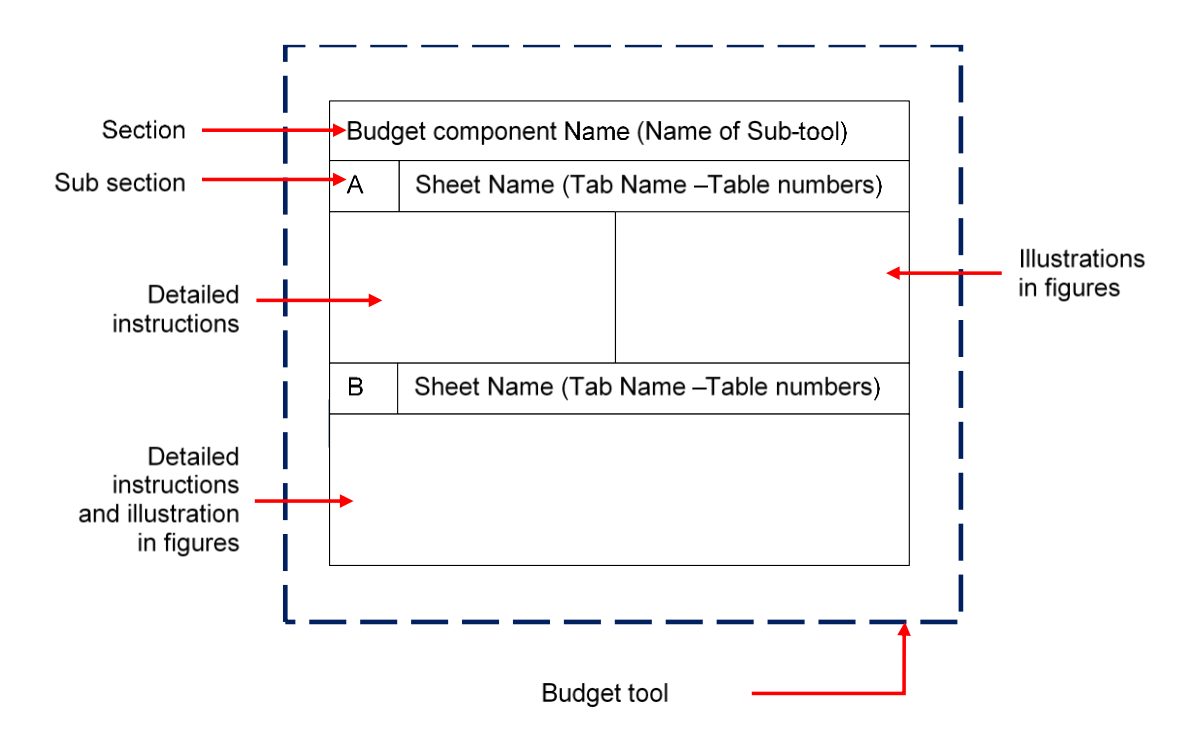

Figure 21. User Guide structure

#### <span id="page-96-1"></span>**1.3 Conventions and typography**

Some key information (notes) in this user guide will be highlighted using the convention in figure 4.

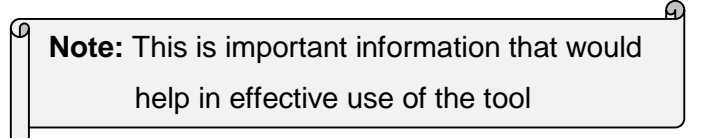

Figure 22. Convention used for key information

The names of tables, fields, rows and columns are *italicized* for emphasis, and references to sections within the user guide are described using the convention: (section number, sub section alphabet, step number(s)). For example, "Depreciation is directly linked to depreciation values in Table 6 (2.1, A, 5)"

Excel commands within the user guide will be in **bolded text**, and separated by a ">" sign. For example:

- **Right click > insert** requires the user to click the right button of the mouse and select insert.
- **Select row:** *Total* **> left click & hold > drag down** requires the user to select the row, left click and hold, then drag down.

# <span id="page-98-0"></span>**2 Detailed instructions and illustration of the tool components**

Instructions given herein are formatted in a multi-level list in order to facilitate precise referencing where necessary (numbers, letters, and roman letters).

## <span id="page-98-1"></span>**2.1 Sales Budget sub-tool (Section 1)**

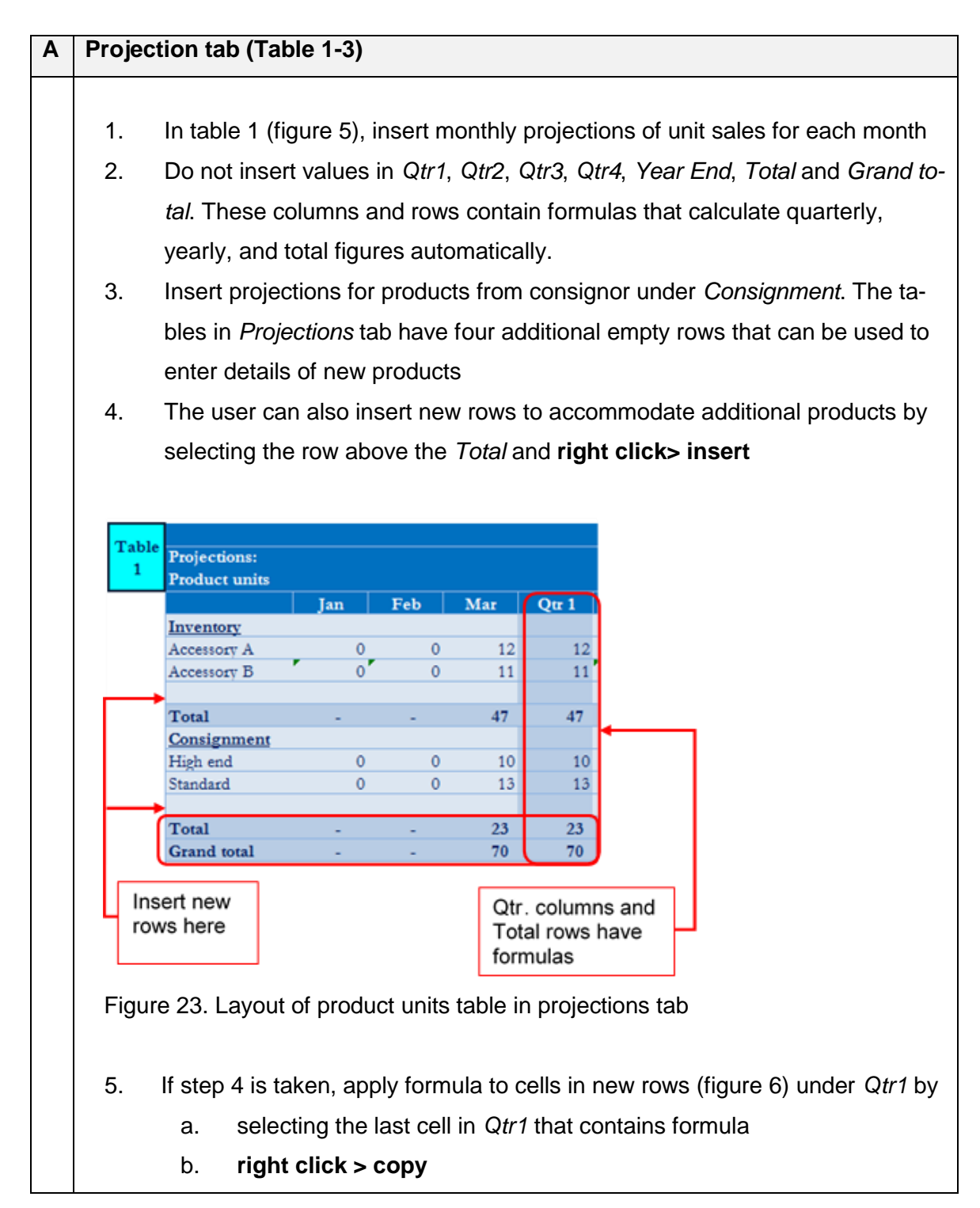

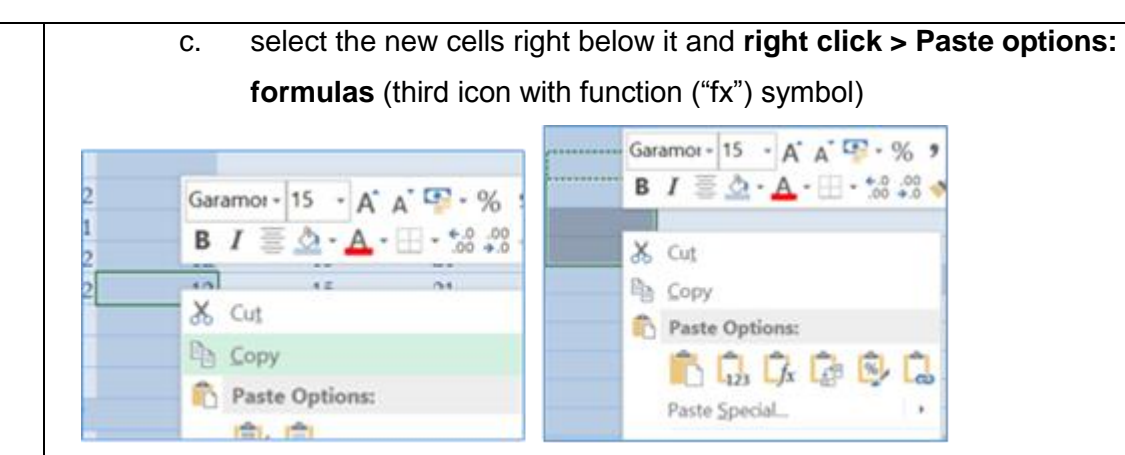

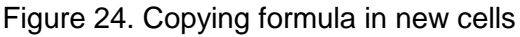

- 6. Repeat steps 5a-c, for *Qtr2*, *Qtr3*, *Qtr4*, and *Year End* for Inventory and/or consignment products. This method of copying a formula(s) can be used in any tab.
- 7. Table number 2 (figure 7) contains costs and prices for products under budget. Stock column indicates items that are business' inventory (to purchase) and those under consignment (on consignment)
- 8. Insert cost of each item under budget in *Cost (€, excl. VAT)*
- 9. If all products have a uniform mark-up, insert the mark-up percentage in the *Mark-up* field (figure 7)
- 10. The tool then populates prices and COGS rate in *Automated* column and *Cost Of Goods Sold* field respectively

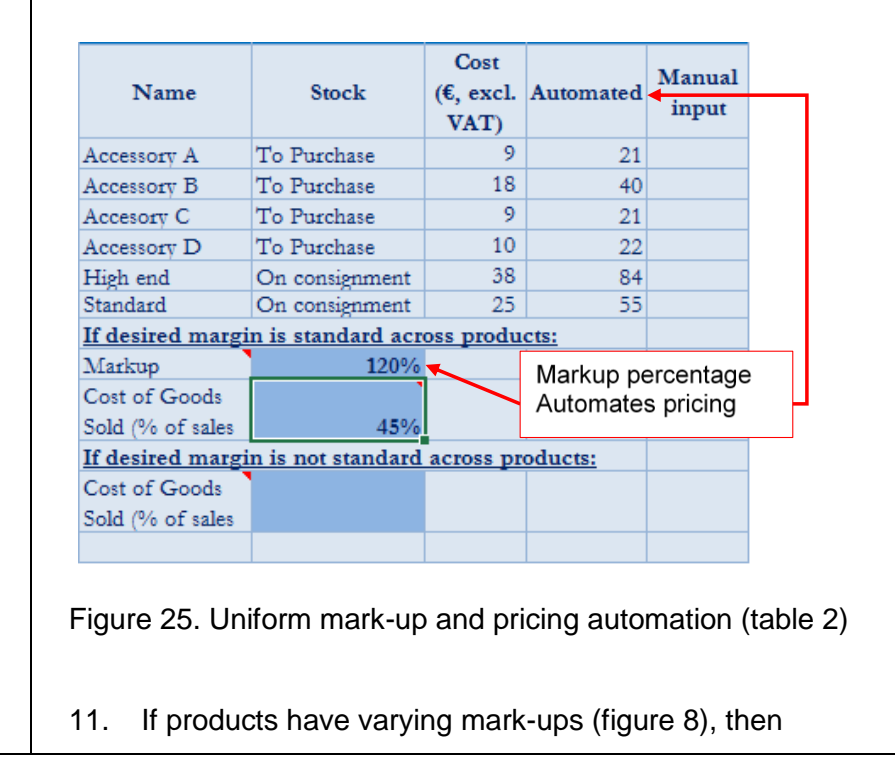

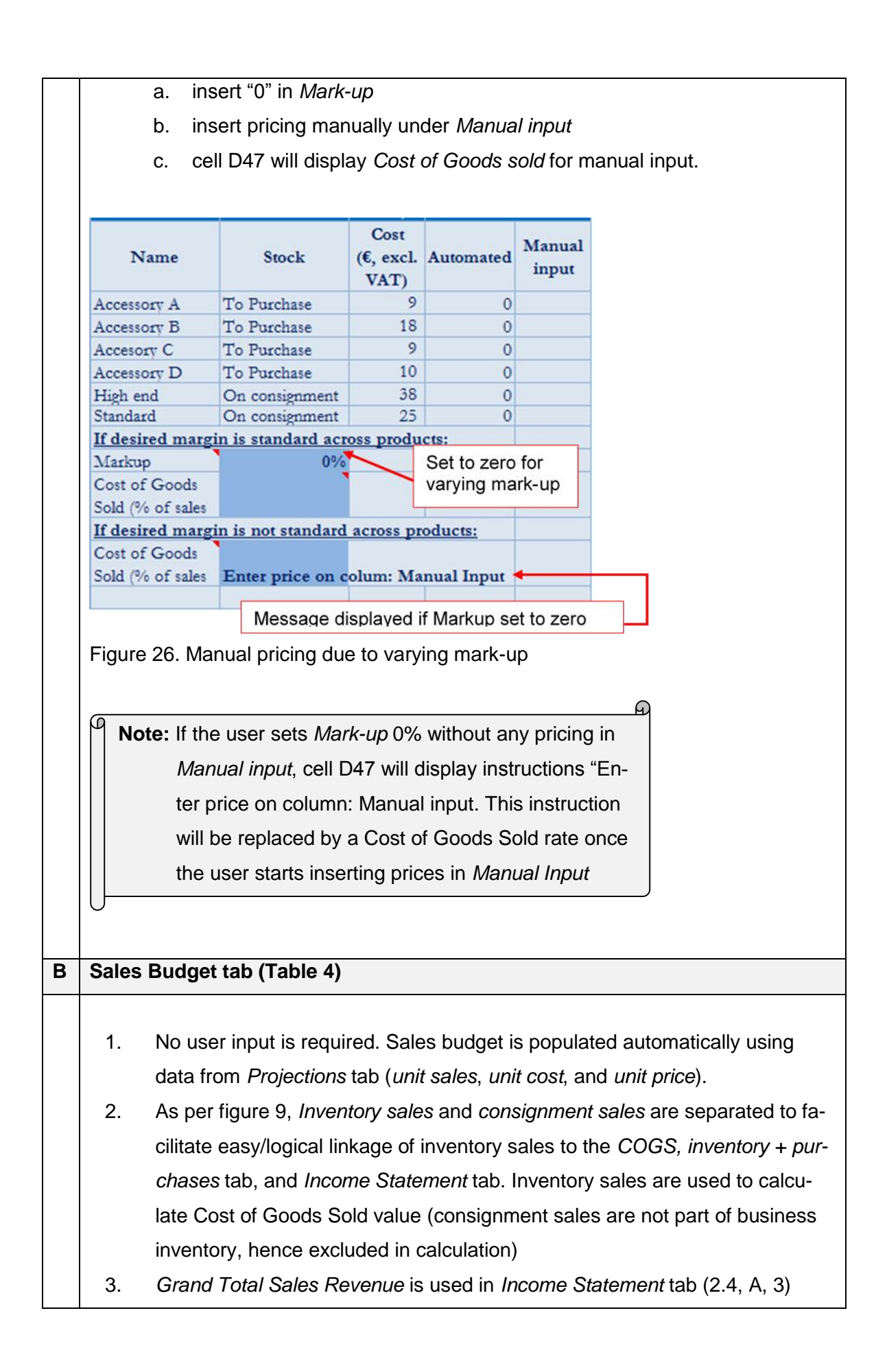

- 4. *Grand Total Sales Revenue (Cumulative)* is for tracing Break-even period, by matching the Break-even sales to the cumulative sales values between January and December of the first and second year respectively.
- 5. *Total Cost Of Goods Sold (Consignment)* data is transferred to *Income Statement tab* to calculate *Gross Profit* (2.4, A, 5)
- 6. The sales budget tab has empty rows for four additional products. The user may follow steps 4 to 6 in 2.1, A, to insert new rows to accommodate sales data for added products.
- 7. Where necessary, the user should change the cell reference of copied formula and insert correct reference to cells that contain data for the new product (2.7, A).

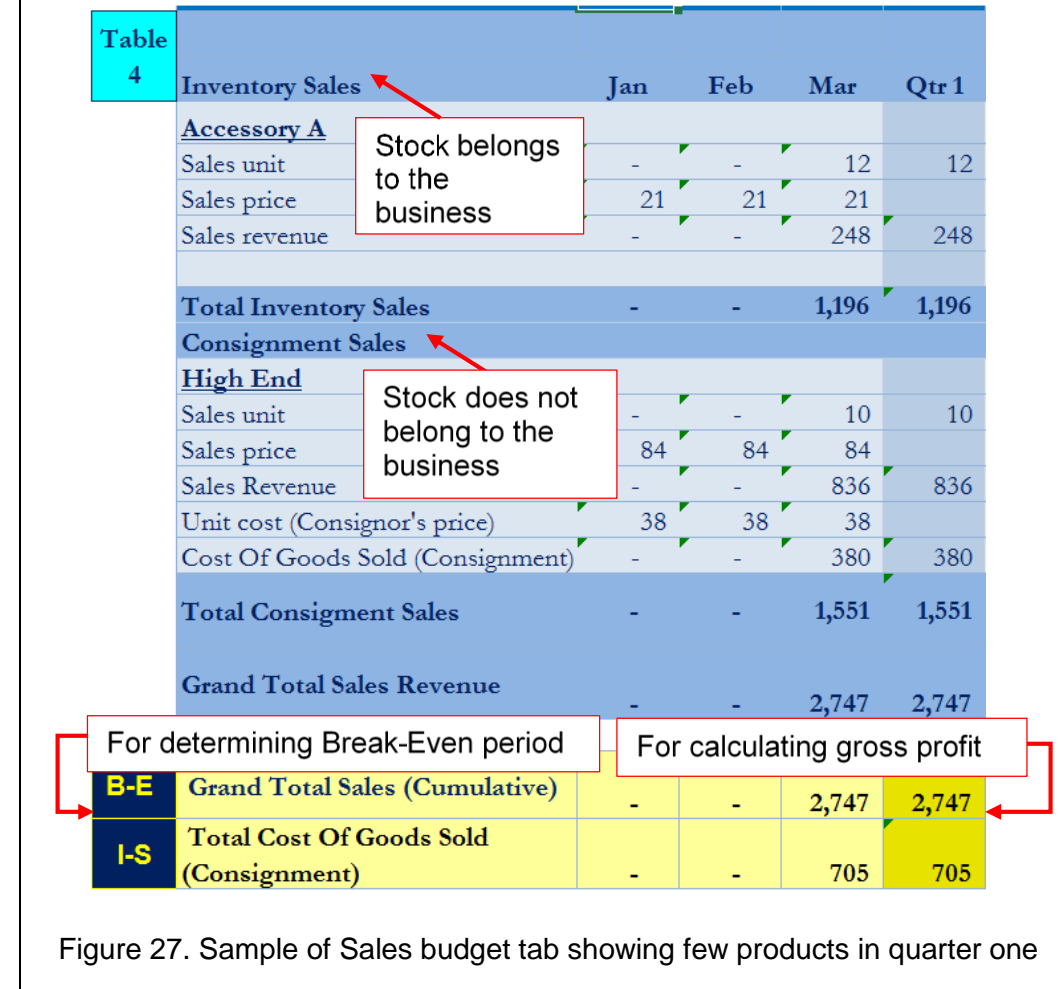

# <span id="page-102-0"></span>**2.2 Cost of Goods Sold, Inventory and Purchases sub-tool (Section 2)**

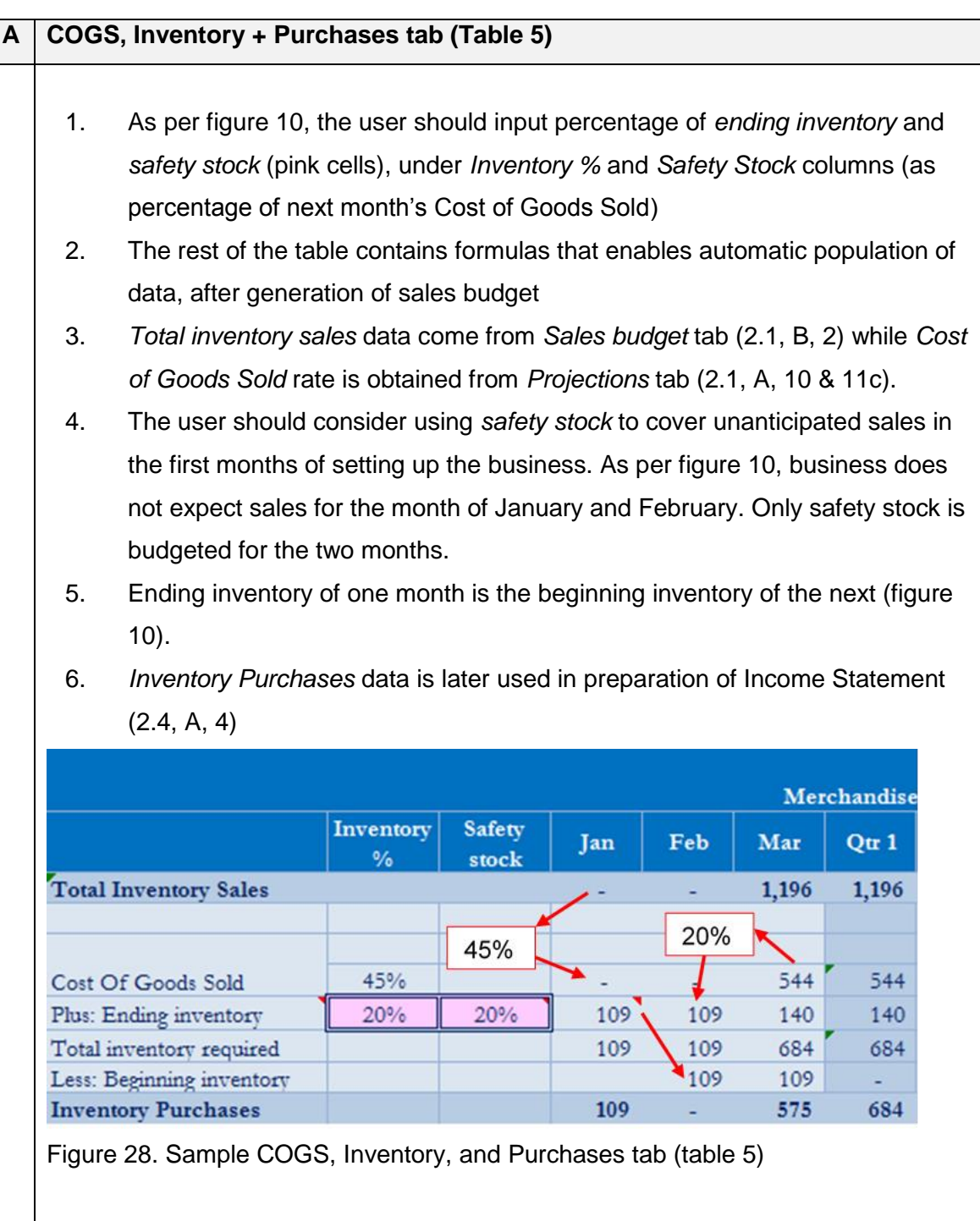

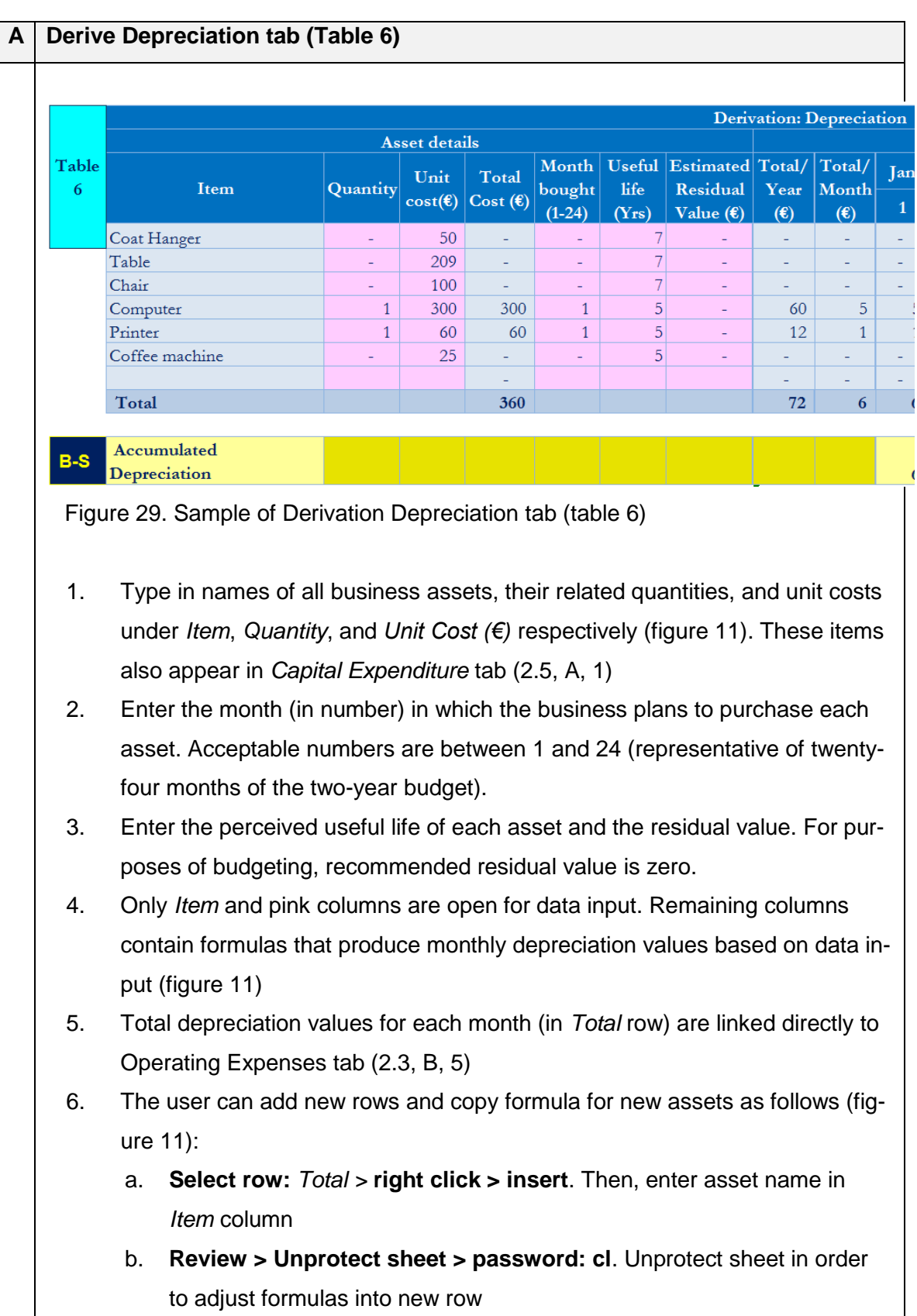

## <span id="page-103-0"></span>**2.3 Operating Expenses sub-tool (Section 3)**

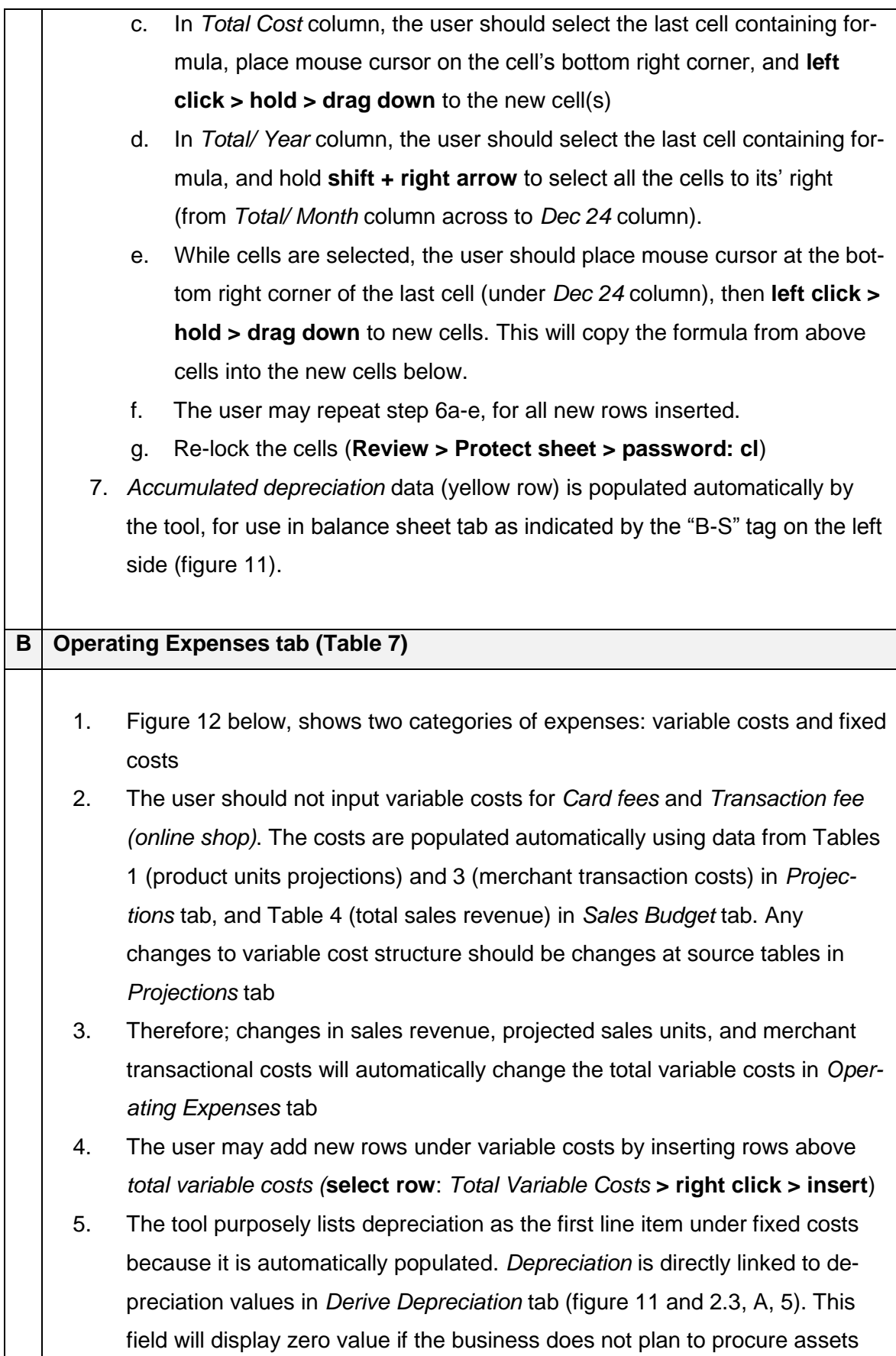

- 6. The user can input details of other planned fixed costs in their respective months, for all quarters. *Qtr 1*, *Qtr 2*, *Qtr 3*, *Qtr 4*, *Year-end 1*, and *Year-end 2* details are populated by embedded formulas
- 7. *Total Costs* are linked to the *Income Statement* tab (2.4, A, 6)

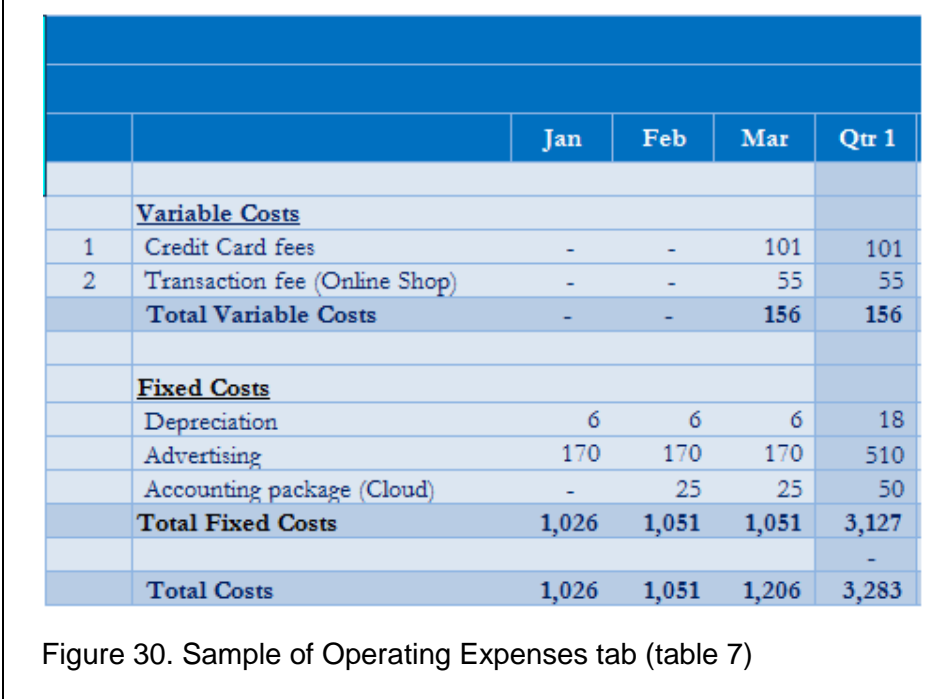

## <span id="page-105-0"></span>**2.4 Budgeted Income Statement sub-tool (Section 4)**

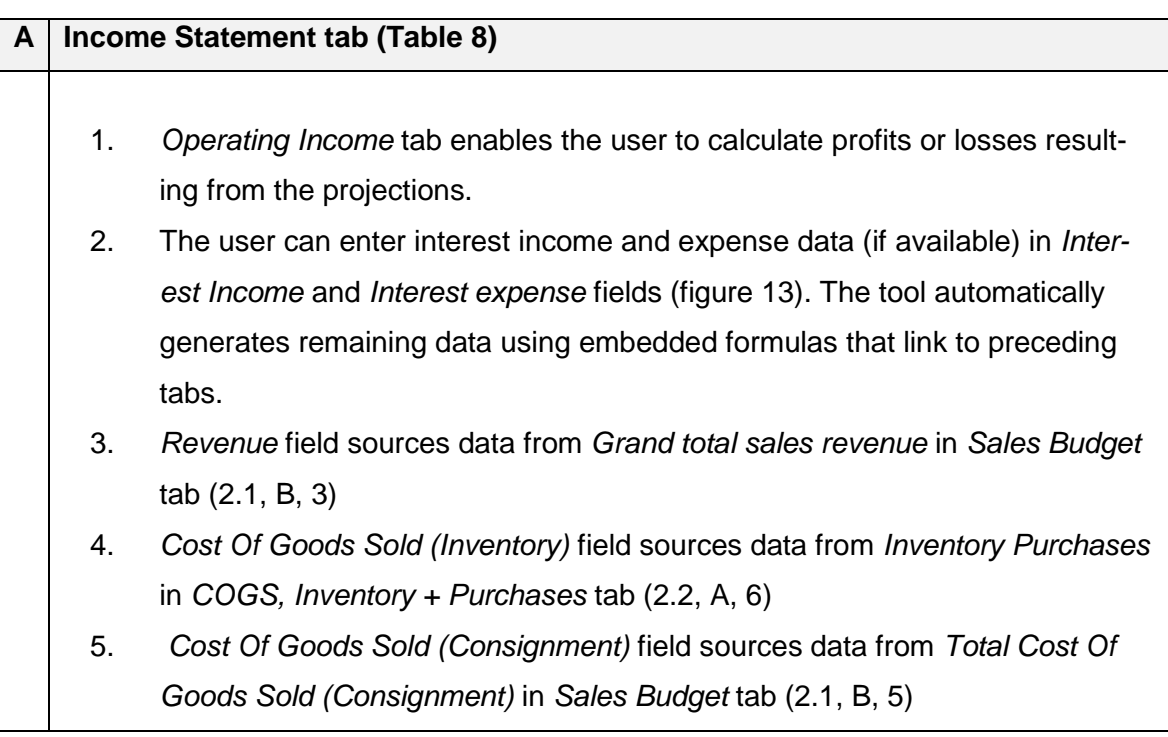

- 6. *Operating expenses* field sources data from *Total Cost* in *Operating Expenses* tab (2.3, B, 7)
- 7. Yellow rows (*Retained Earnings Summary*) transfer ending balance of retained earnings into *Balance Sheet* tab as indicated by the tag "B-S" on the left side (figure 13)

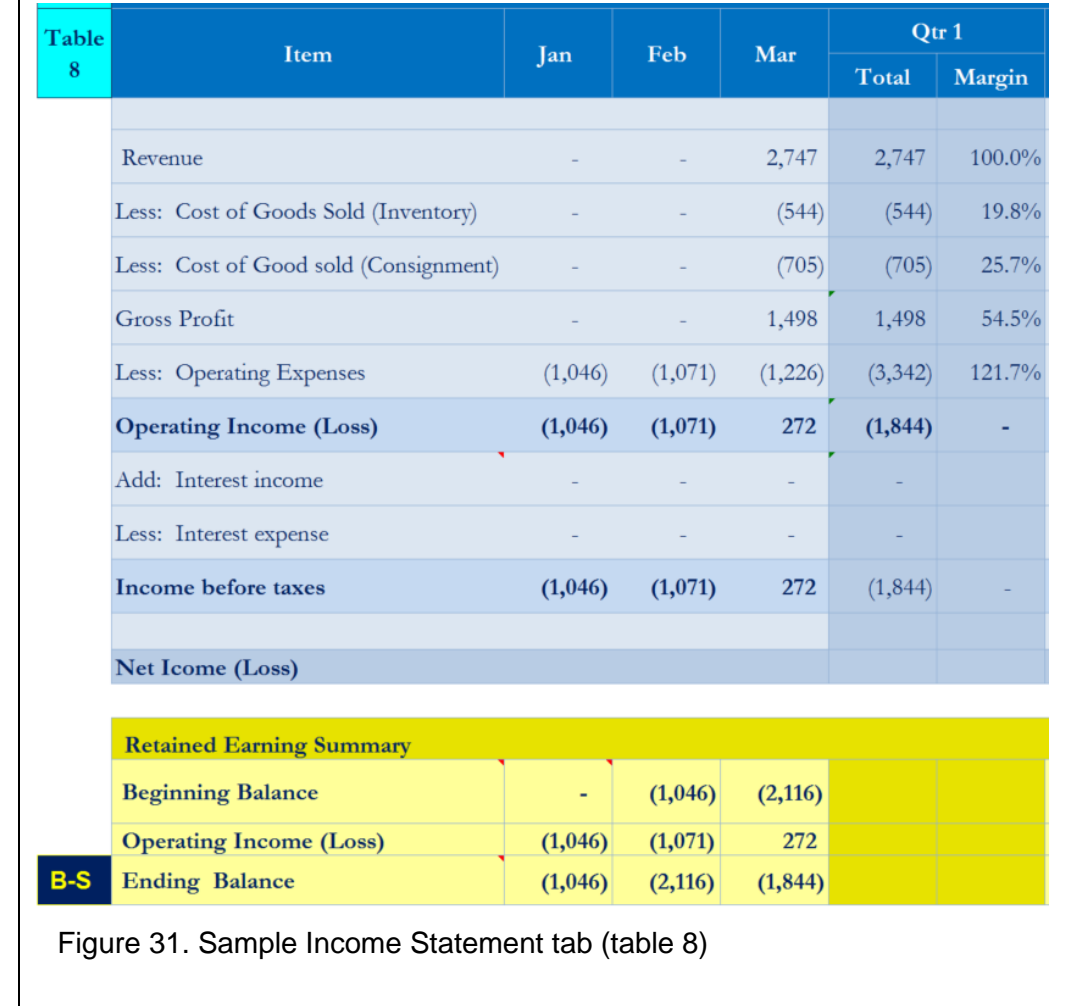

# <span id="page-106-0"></span>**2.5 Capital expenditure, Cash Budgets, and Balance Sheet Sub-tools (Section 5)**

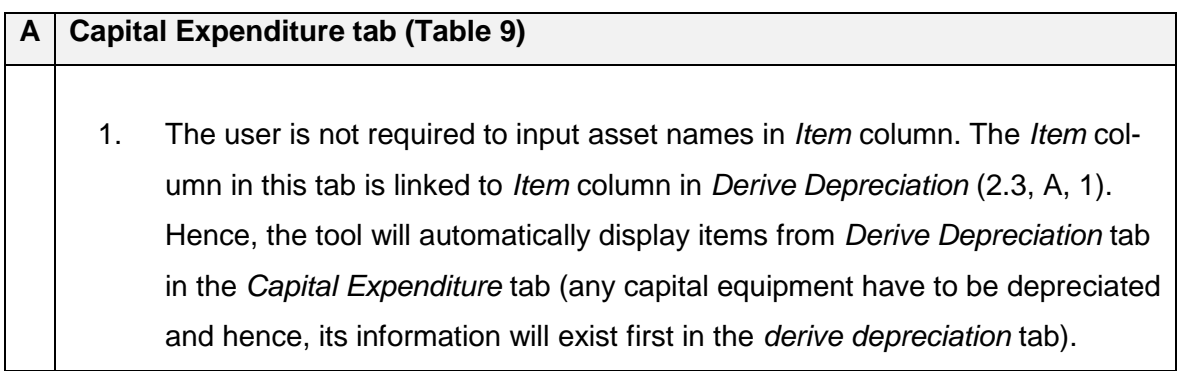

- 2. Therefore, where necessary, the user should insert the same number of rows as those inserted in *Derive Depreciation* tab (above *Capital Expenditure* field, [Figure 32\)](#page-107-0). Additionally, linking formula in *Item* should be copied to new cells below using procedure in 2.7, C. Dragging down the last cell containing data in *Item* will display new items entered in *Derive Depreciation* tab (figure 14)
	- 3. Yellow row uses data in table above to calculate cumulative fixed asset values for the balance sheet as indicated by the "B-S" tag on the row's left side (figure 14).

<span id="page-107-0"></span>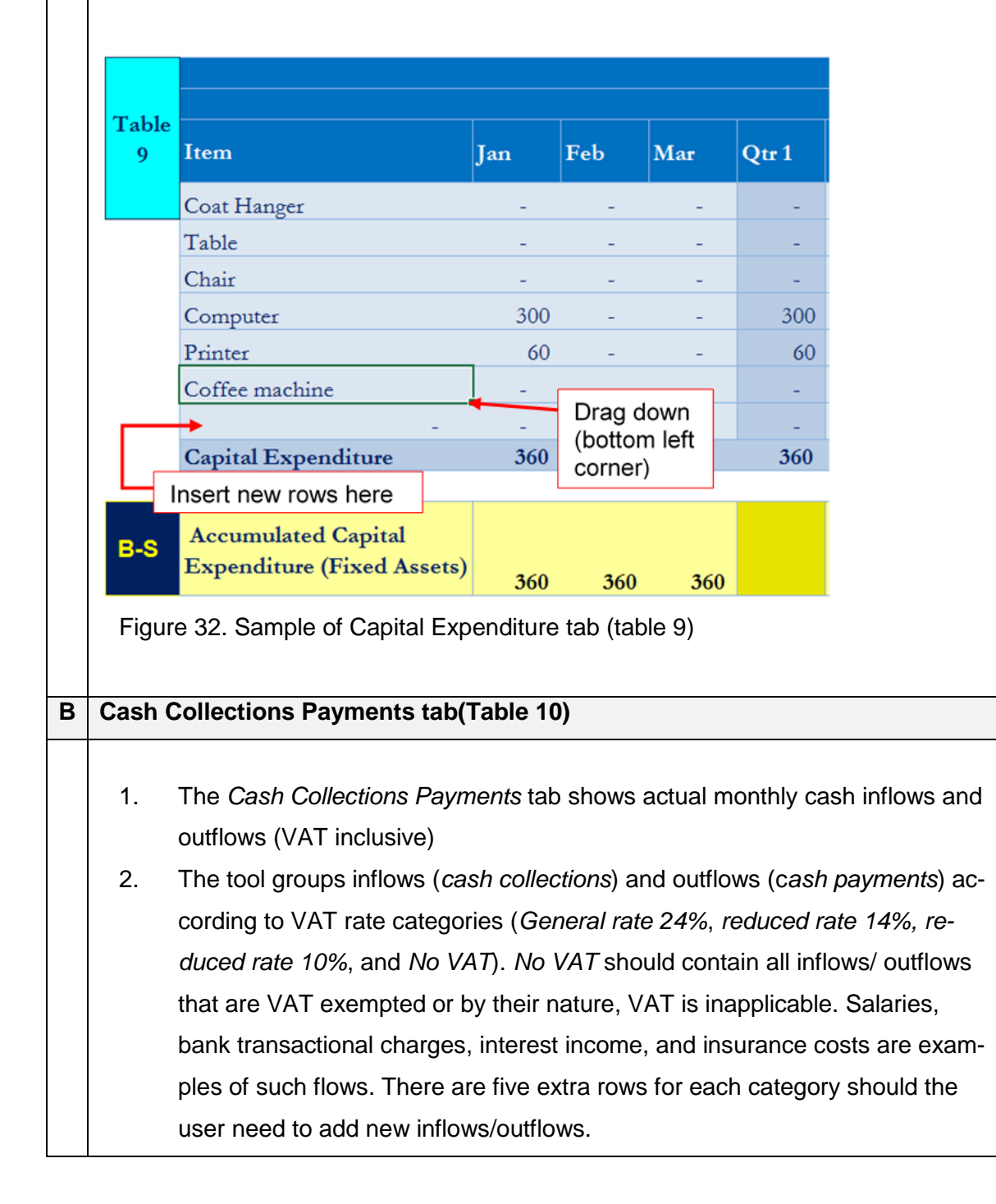
- 3. The user may add more rows if required, by selecting the last row that has content (figure 15), then **right click > insert**
- 4. Monthly values entered for each inflow or outflow should not include VAT. VAT is included in the totals. As a result, inflow and outflow values can be linked from other source tabs (in VAT exclusive form) to reduce possible errors resulting from manual data entry (refer to 2.7, B on how to link data)
- 5. The tool gets data of common inflows and outflows from other tabs. For example, *Total Inventory Sales and Total Consignment Sales* (figure 15), originate form *Sales Budget* tab.
- 6. Remember to consider anticipated timing of collections (inflows) and payments (outflows) when entering data in this tab. For example:
	- a. Sales in [Figure 33](#page-108-0) are retail sales where payment is considered to be instant (sales revenue of one month would be collected in the same month). Therefore, the user can link January total inventory sales (cell D40) in *Sales budget* tab to cell E8 (total inventory sales collection for January.

<span id="page-108-0"></span>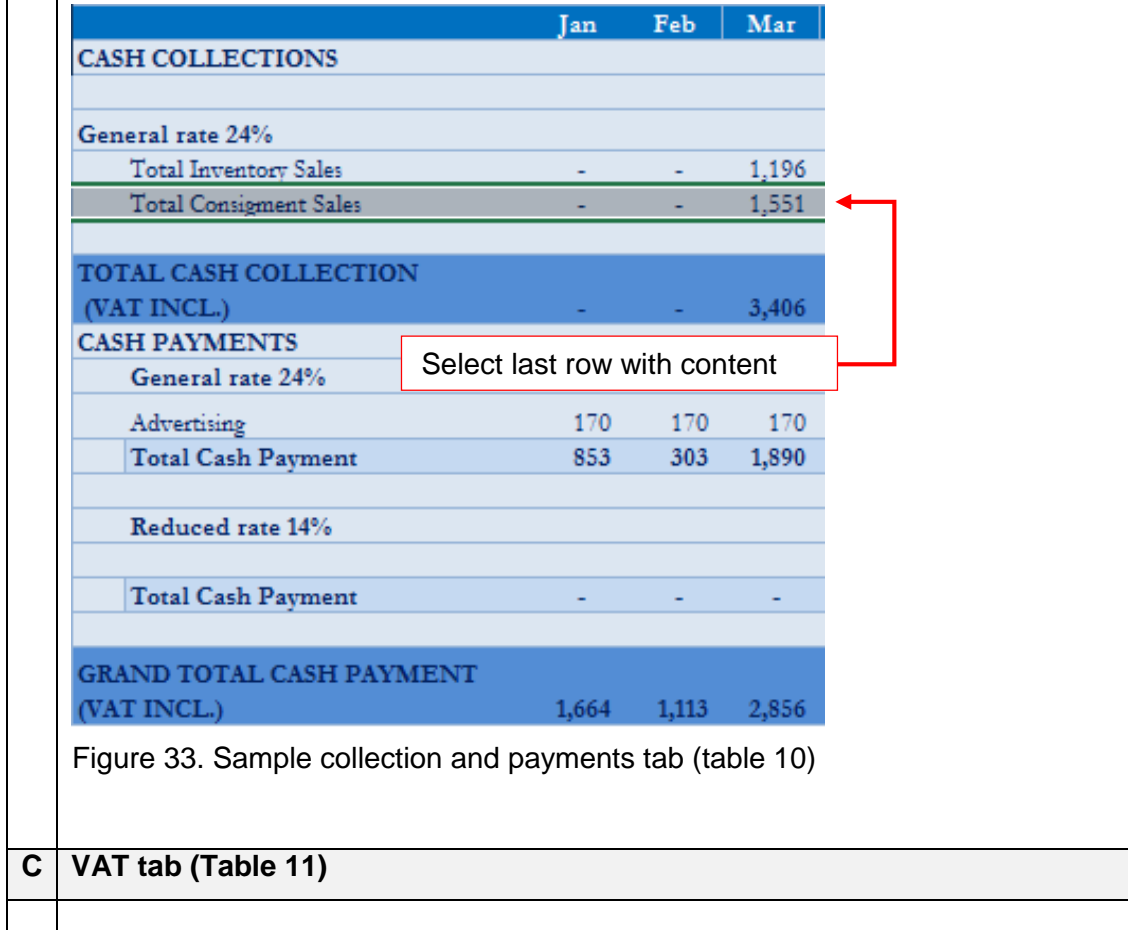

- 1. VAT table (figure 16) allows the user to budget for VAT obligations in order to estimate cash budget outflows, and possibly inflows resulting from sales tax.
- 2. No input is required. Embedded formulas will populate monthly VAT figures once the user completes preparation of cash collection and payment budget (*Cash Collections Payments* tab)
- 3. The tool calculates VAT element for each VAT category in both collections (*Output VAT*) and payments (*Input VAT*)
- 4. Three VAT categories (*General rate 24%*, *Reduced rate 14%*, and *Reduced rate 10%*) are used in payment section (*Input VAT*)
- 5. *General rate 24%* is the only category used in collection section (*Output VAT*) because all products are sold at 24% VAT rate
- 6. The tool transfers the resulting VAT payable and receivable values into the combined cash budget through embedded formulas.

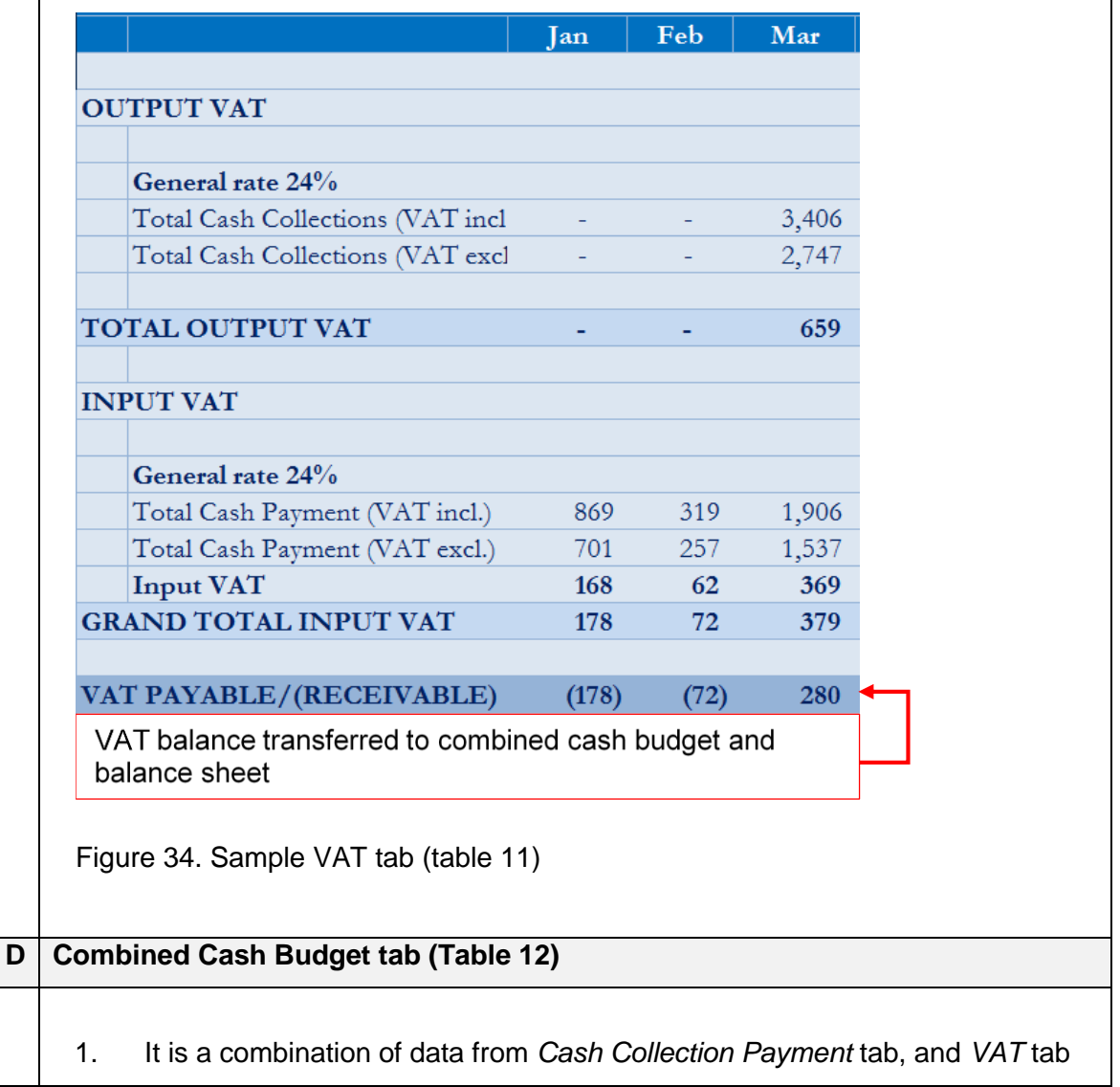

- 2. The user is required to enter opening balance (*Cash Balance beginning*), which is the cash amount that the business will use to start operations. Figure 17 shows cash (capital) worth € 2,000
- 3. Monthly budgeted cash collections (from sales) would be added to the opening balance to obtain cash balance available for paying out obligations (*Total cash available*)
- 4. The tool calculates monthly budgeted ending cash balance by subtracting due monthly obligations (*Total disbursement*) from available cash (*Total cash available*)

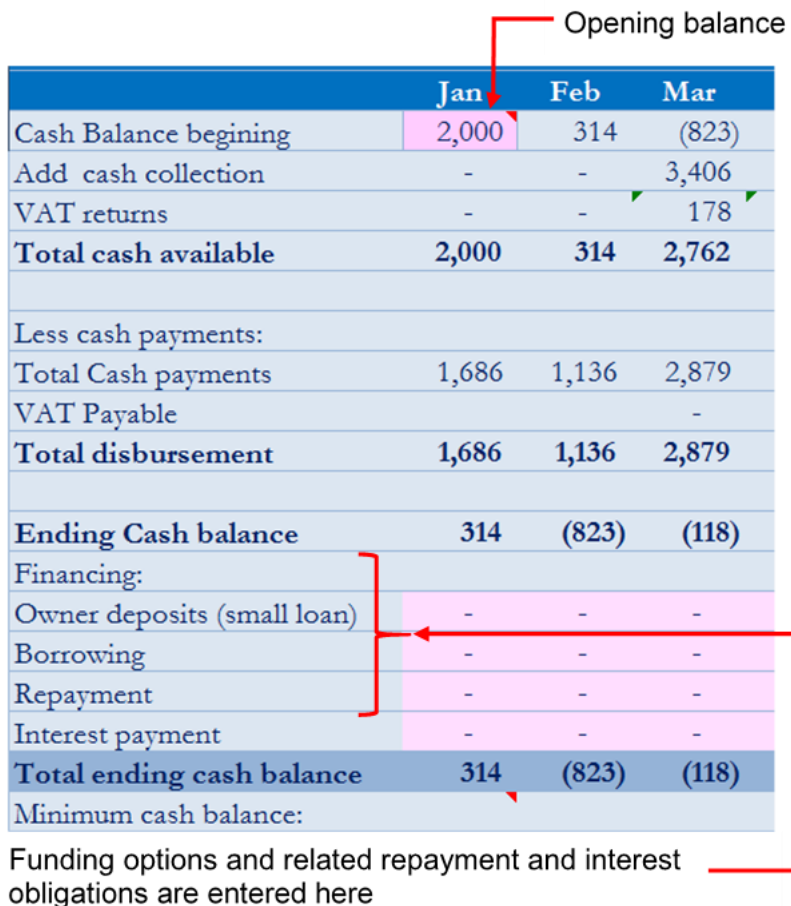

Figure 35. Sample Combined Cash Budget (table 12)

- 5. By observing the ending balance, the user can make financing decisions where necessary, to fund bank account in order to maintain the required balance.
- 6. The tool allows the user to factor in additional capital from different sources, and their related repayment obligations as detailed below (refer to figure 17):

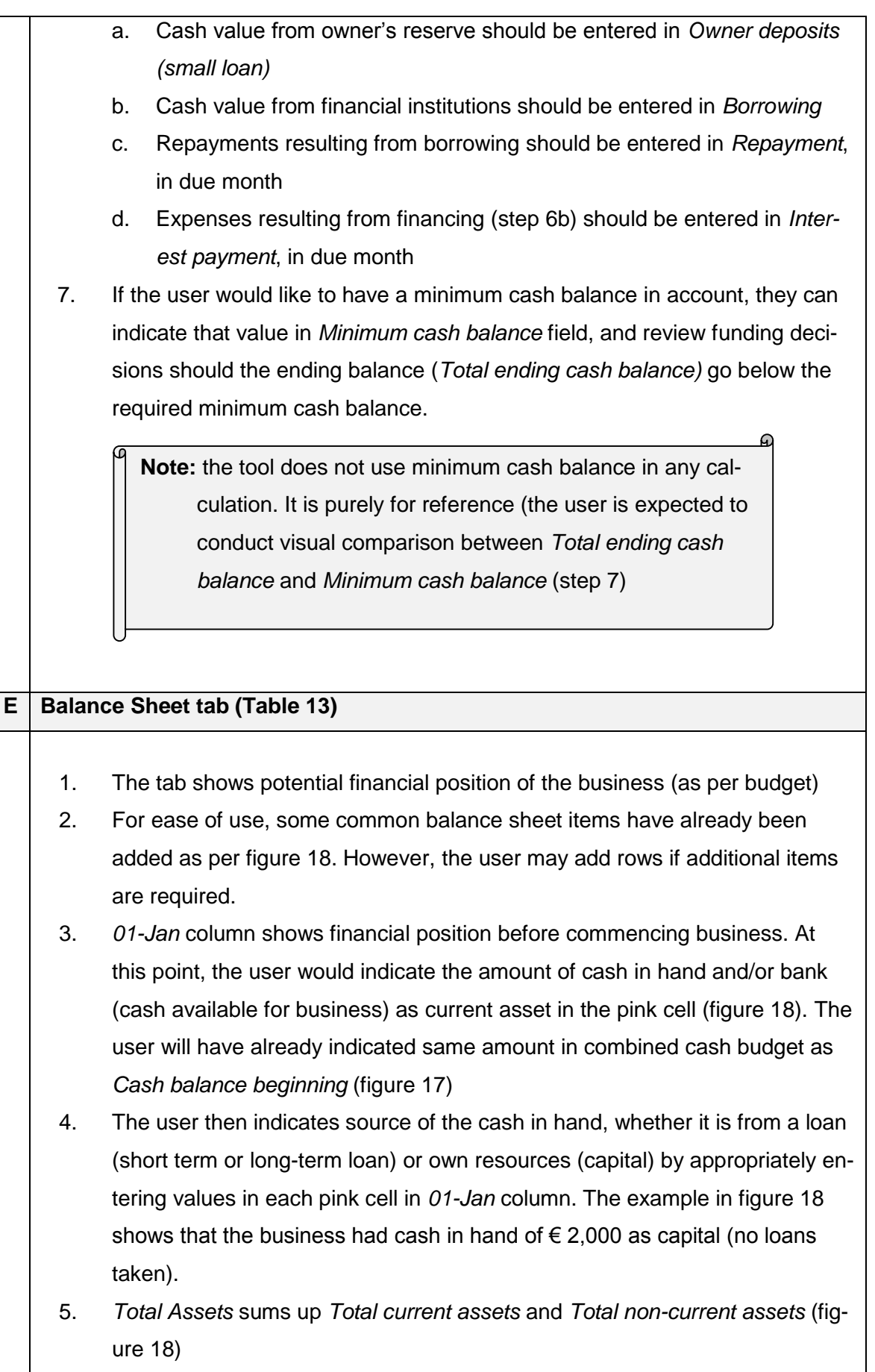

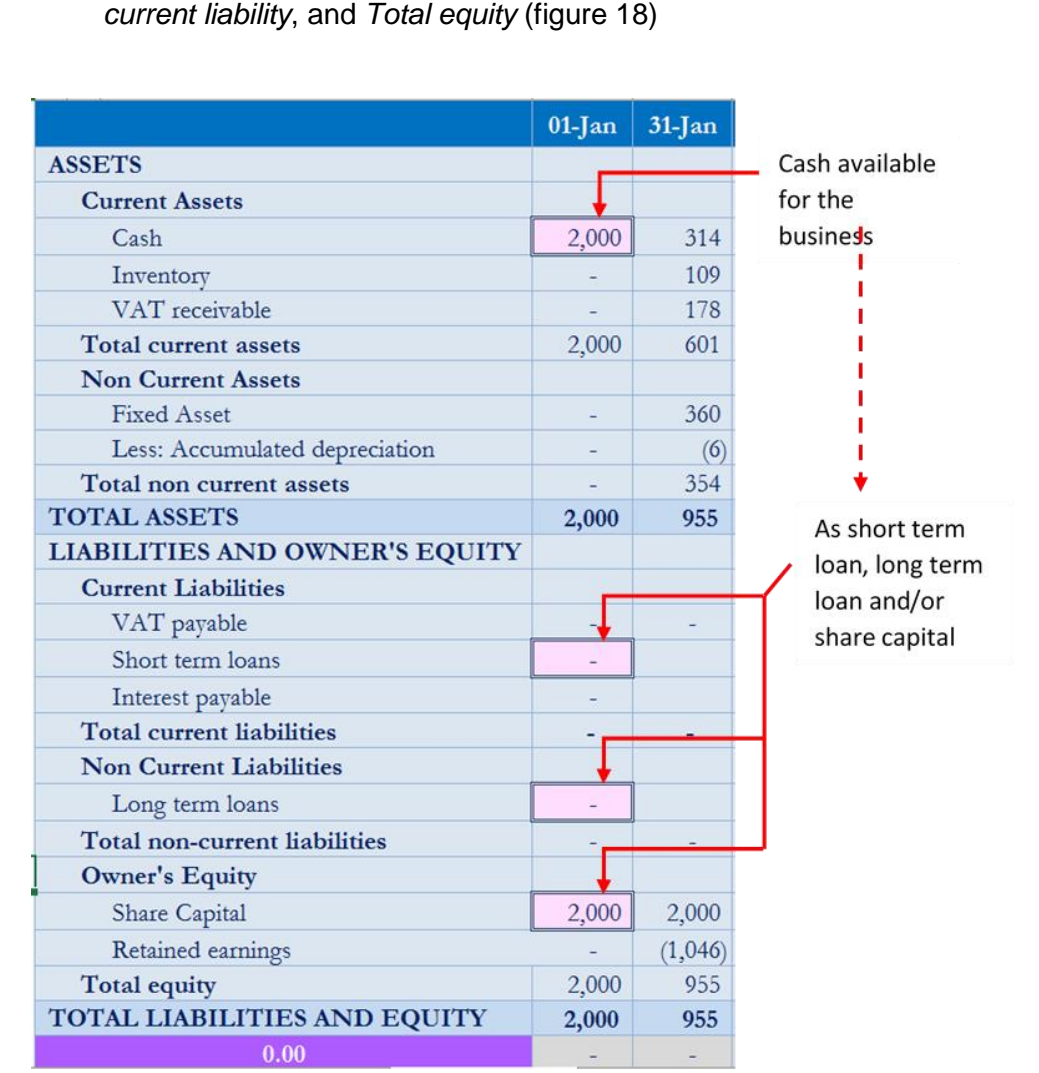

6. *Total Liabilities and Equity* sums up *Total current liabilities,* and *Total non-*

Figure 36. Sample balance sheet (table 13)

- 7. The purple and grey cells are control cells that check if the asset side of the balance sheet balances with the equity and liability side (as per the accounting equation:  $asset =$  liability  $+$  equity)
- 8. If balance sheet is not balancing, the purple cell will change into red colour, showing the cumulative differing amount that can be traced to specific month (s) by observing if there is any figure displayed in grey cells below *Total liability and Equity* row
- 9. The tool automatically populates data for the following fields (from *31-Jan to Dec* of second year of budget):
	- a. *Cash* from source: *Total ending cash balance* field (*Combined Cash Budget* tab, figure 17)

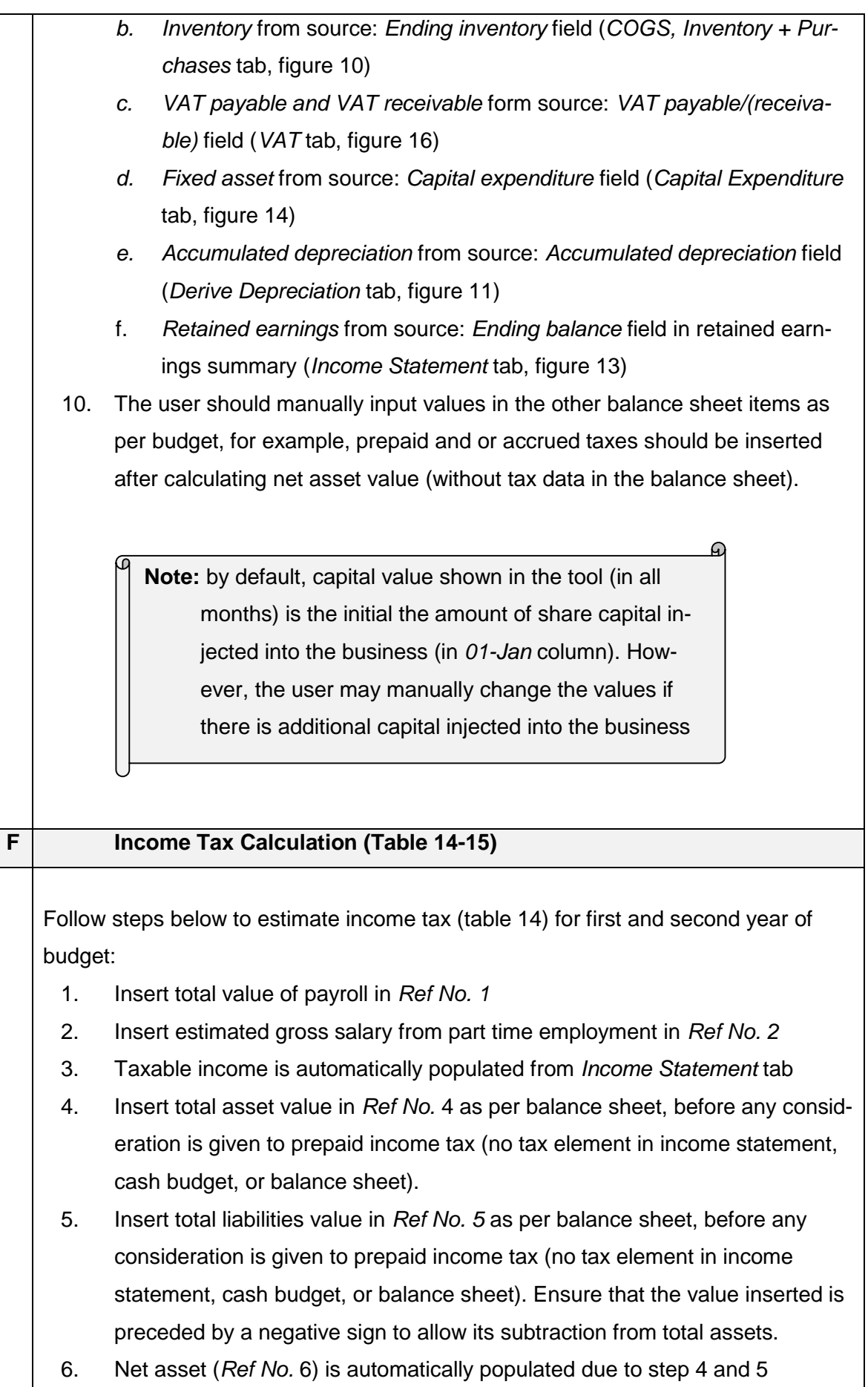

- 7. As per Finnish tax regulation, 30 percent of total payroll is populated using data in *Ref No. 1*
- 8. Value of Basis for capital income portion is automatically calculated using embedded formula, which sums the values from step 6 and 7
- 9. Capital income portion is a portion of taxable income from which capital tax is charged. The capital income portion can be either 20 % or 10% of the value of Basis for capital income portion (*Ref No. 8*). In *Ref No. 9*, capital income portion is calculated automatically as 20% of the *basis for capital income portion*
- 10. Earned income portion (*Ref No. 10*) is automatically calculated by subtracting the capital income portion from taxable income portion

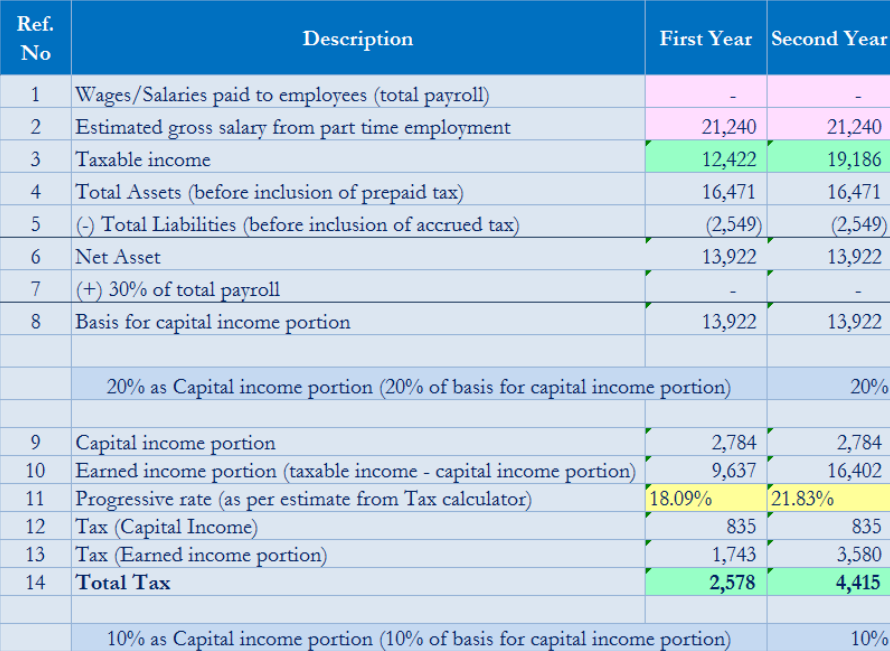

Figure 37. Part of a income tax calculation (table 14)

- 11. The user should utilize an online tax calculator to estimate applicable progressive rate (*Ref No. 11, 18* and *22*) based on earned income from employment and from business. Earned income from business (*Ref No. 10, 17* and *23*) is the value derived in step 10
- 12. Go to tax administration website for individual tax payers and select tax calculator, select the current year's tax calculator and follow steps below:
	- a. Enter personal data on the first page [\(Figure 38\)](#page-115-0) and click on continue button at the bottom of the page

<span id="page-115-1"></span><span id="page-115-0"></span>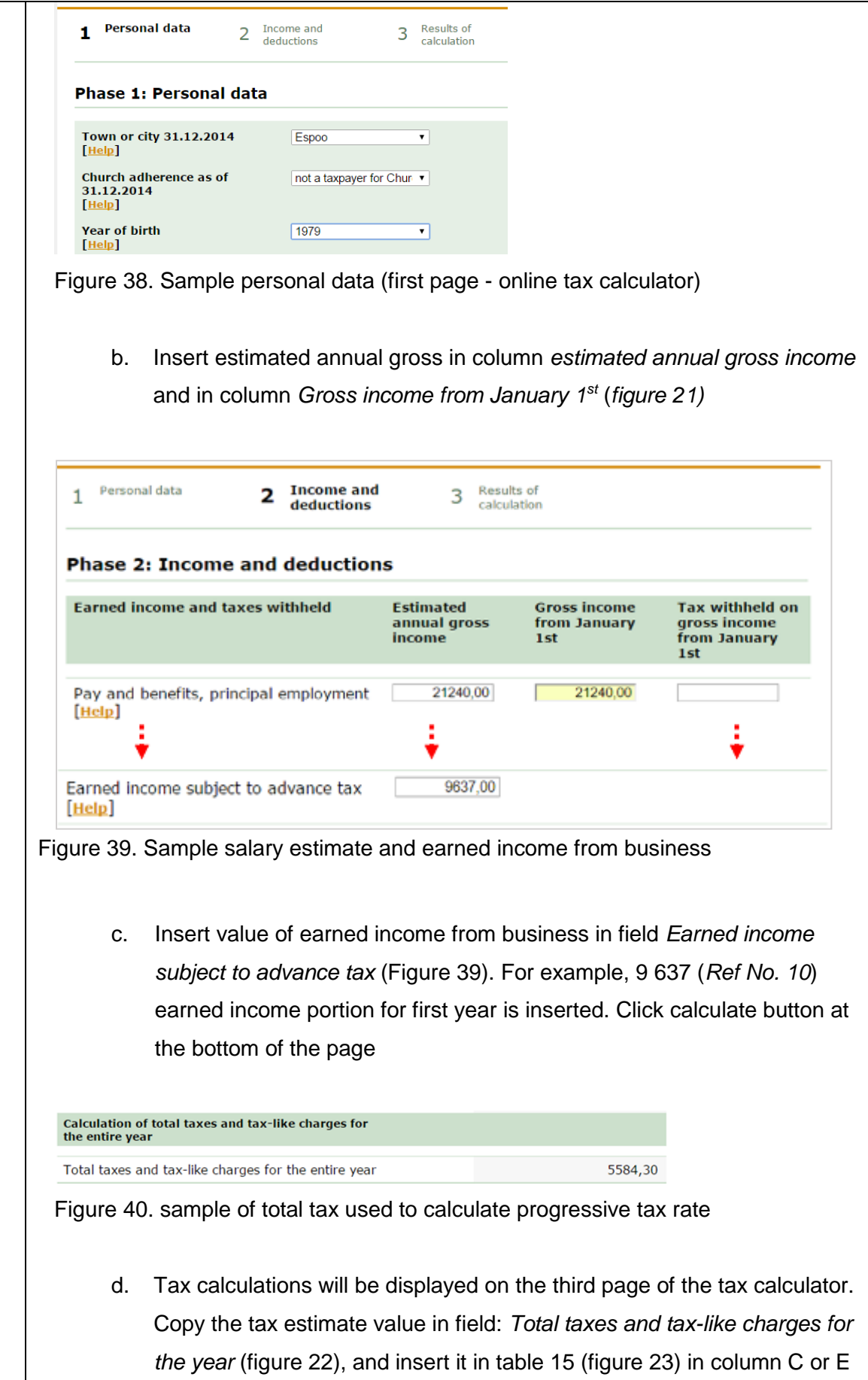

(pink columns) depending on whether first year's or second year's earned income tax. Example, 5 584.30 from figure 22 is inserted in column C

e. Progressive tax rates (figure 23) will be calculated automatically once earned income tax values from tax calculator are inserted in columns C and E. The progressive tax rate cells in table 15 (figure 23, yellow columns) are linked to table 14 (figure 22, income tax calculation table, yellow cells) in *Ref No. 11, 18* and *22*

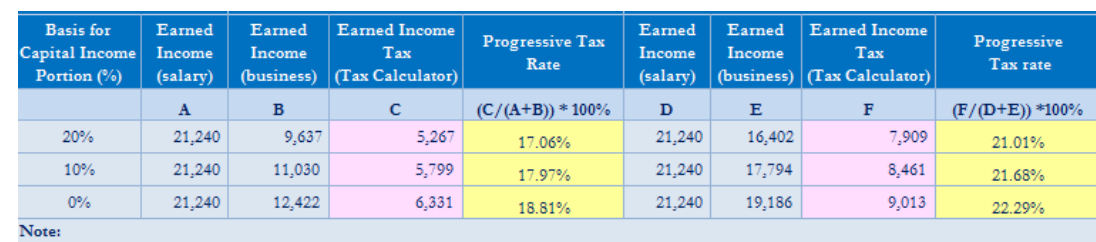

Go to VERO website and use calculator to derive progressive tax rate using data in colum A, B, D and E

Figure 41. Total tax from calculator is inserted in column C and F (table 15)

- 13. Capital income tax for business (*Ref No.* 12) is automatically calculated using a flat rate of 30% for amount up to € 30 000 and 33% for amount exceeding  $\epsilon$  30 000 (as per tax administration office's directive). The user should re-calculate the rate should they make any changes to the budget that would affect budgeted income/ loss in budgeted income statement.
- 14. Earned income tax for business (*Ref No.* 13) is also calculated automatically using progressive rate from table 15 linked to table 14
- 15. Tax information for the remaining options (10% as basis for capital income portion, and entire income as earned income) will be populated automatically once progressive tax rates for both budget years are populated.
- 16. Favourable tax is automatically calculated and displayed in green field at the end of table 14. It is obtained by comparing between 20 percent, 10 percent, and 0 percent methods and selecting the lowest tax value (favourable). The user should apply the most favourable tax (smallest of the three options) to the respective year in income statement, in cell AA17 (first year) and AW17 (second year) as negative figures.)
- 17. The user should then incorporate the tax payment plan in the collections and payments tab (factor in anticipated timing of tax payment, 3 or 6 instalments)

18. If the payment plan will result in prepaid tax and/or tax accrual, then the user should incorporate them (prepaid taxes and tax accruals in the balance sheet as asset and liability respectively).

G

Q **Note:** Income tax for self-employed persons (private traders) can be calculated and paid in form of capital income tax and earned income tax, or in form of earned income tax only. This choice is at the discretion of the self-employed person. Hence the reason why it is recommended to select the option that results in less tax burden (favourable option). Financial information of previous year should be used in calculating net asset. However, for new businesses (first year of business), financial information of the same year of foundation (as of the last day of the year) would be used instead. It is recommended for the user to incorporate all relevant items in balance sheet before commencing incorporation of income tax (in form of prepaid or accrual)

## **2.6 Sensitivity Analysis sub-tool (Section 6)**

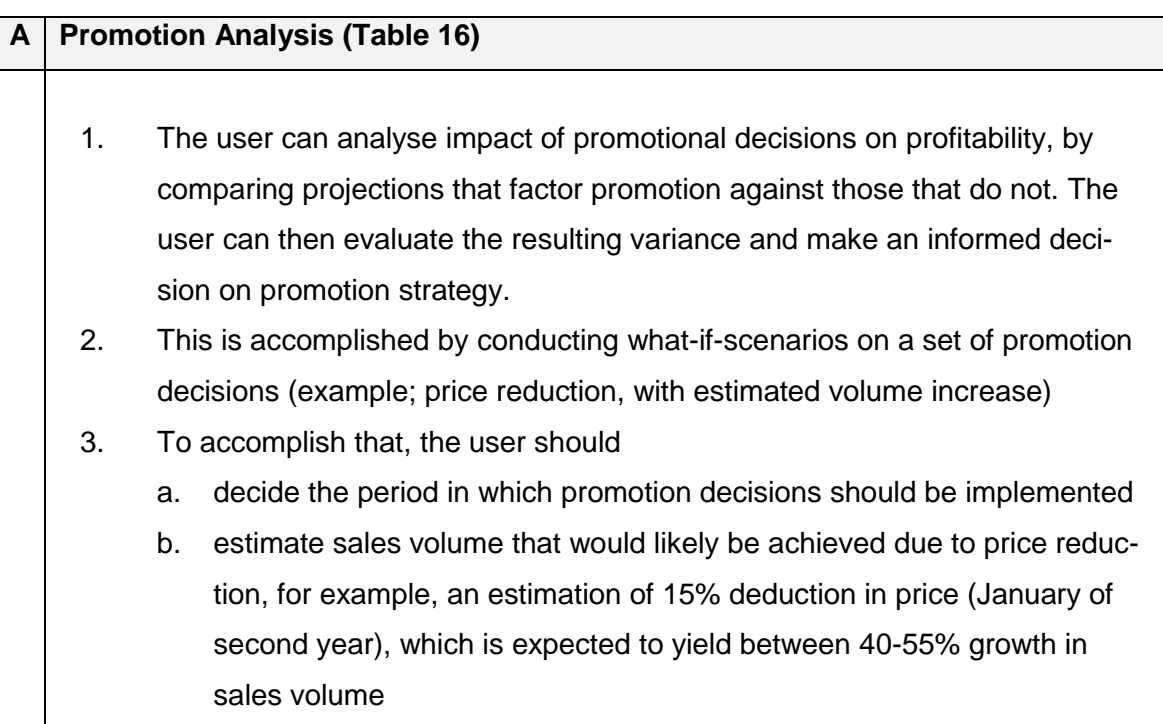

4. The user can analyse impact of those decisions by changing *Unit Sales* and *Sales Price* in the Promotion Analysis tab for each product using one of the methods described below: a. First method (If the user has few list of products): i. Make a copy of the Promotion Analysis tab to allow repeated analysis (**right click tab:** *Promotion Analysis* **> select: Move or Copy > Alt + C > OK**) ii. On the copied sheet, select the desired month for promotion activities (example: January of second year) iii. Under *Change* column (in January of the second year), change the *Unit sales* and *Sales price* for each product to reflect the above decisions (example; 55% sales volume increase at 15% price decrease). iv. Study the variance in *Total Contribution Margin* and *Operating Income (Loss)* for the month and for the year (figure 26). b. Second method (if the user has many products): the method allows the user to easily make changes that control pricing, product units, and/or additional costs from a single source (tab): i. Make a copy of the entire budget tool (**File > Save As > choose location & assign file name > OK**. ii. On copied tool, select *Projections* tab and change *Product Units* in Table 1 for each product line in the month considered for promotion (January, second year) to reflect the decision (55% increase) as seen in figure 24 Circlet & Lines **Projections: Product** units Jan Feb | Mar  $Qtr1$ Inventory 33 22 22 Accessory A 74 Accessory B 32 21 21 22 22 Accesory C 33 Accessory D 33 22  $22^{1}$ Product w Product units  $Product x$ increased by 55% Total 131 87  $87$ 305 Figure 42. Increase unit sales (table 1) iii. Change Mark-up field to zero in table 2 (figure 25)

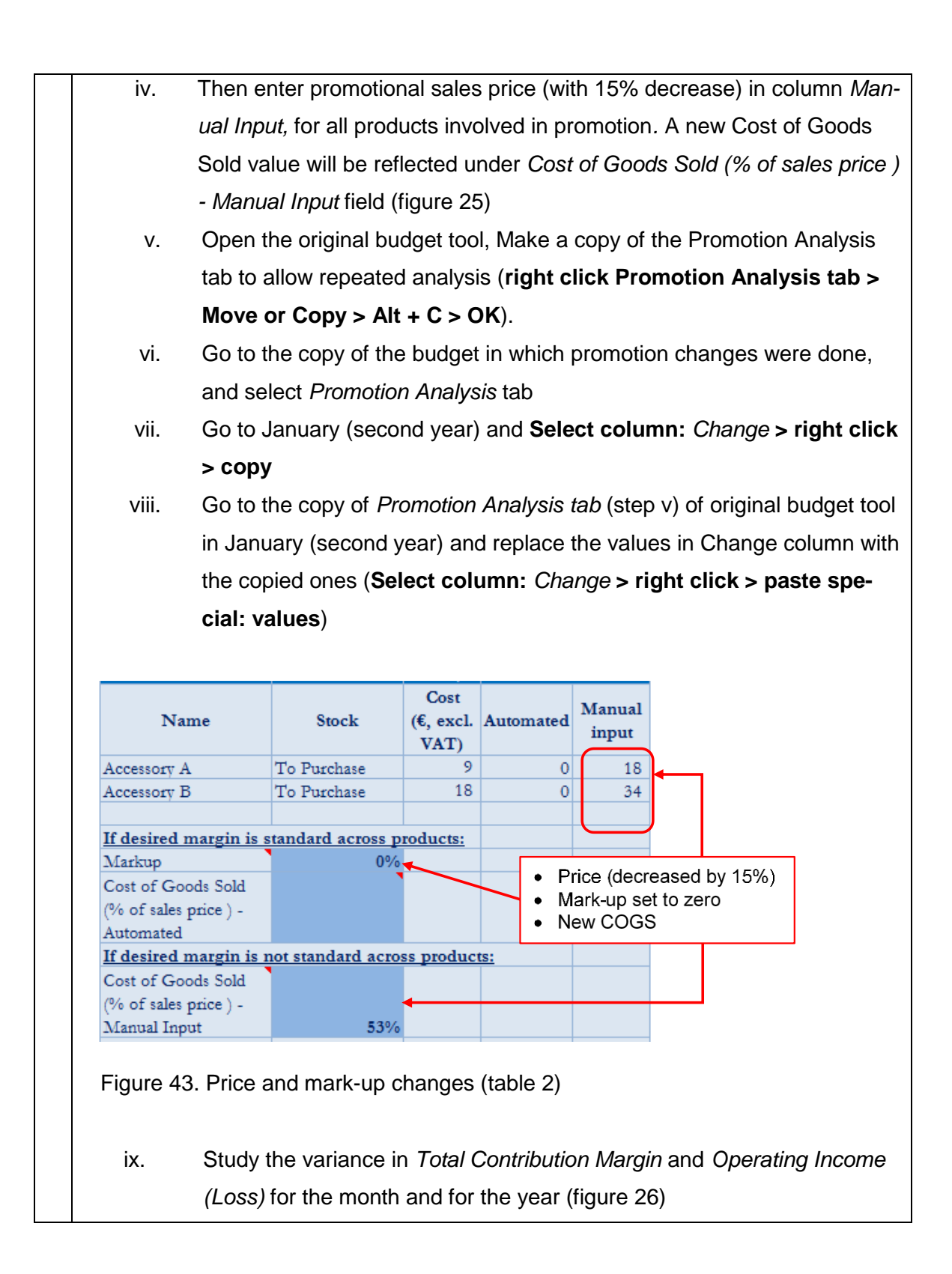

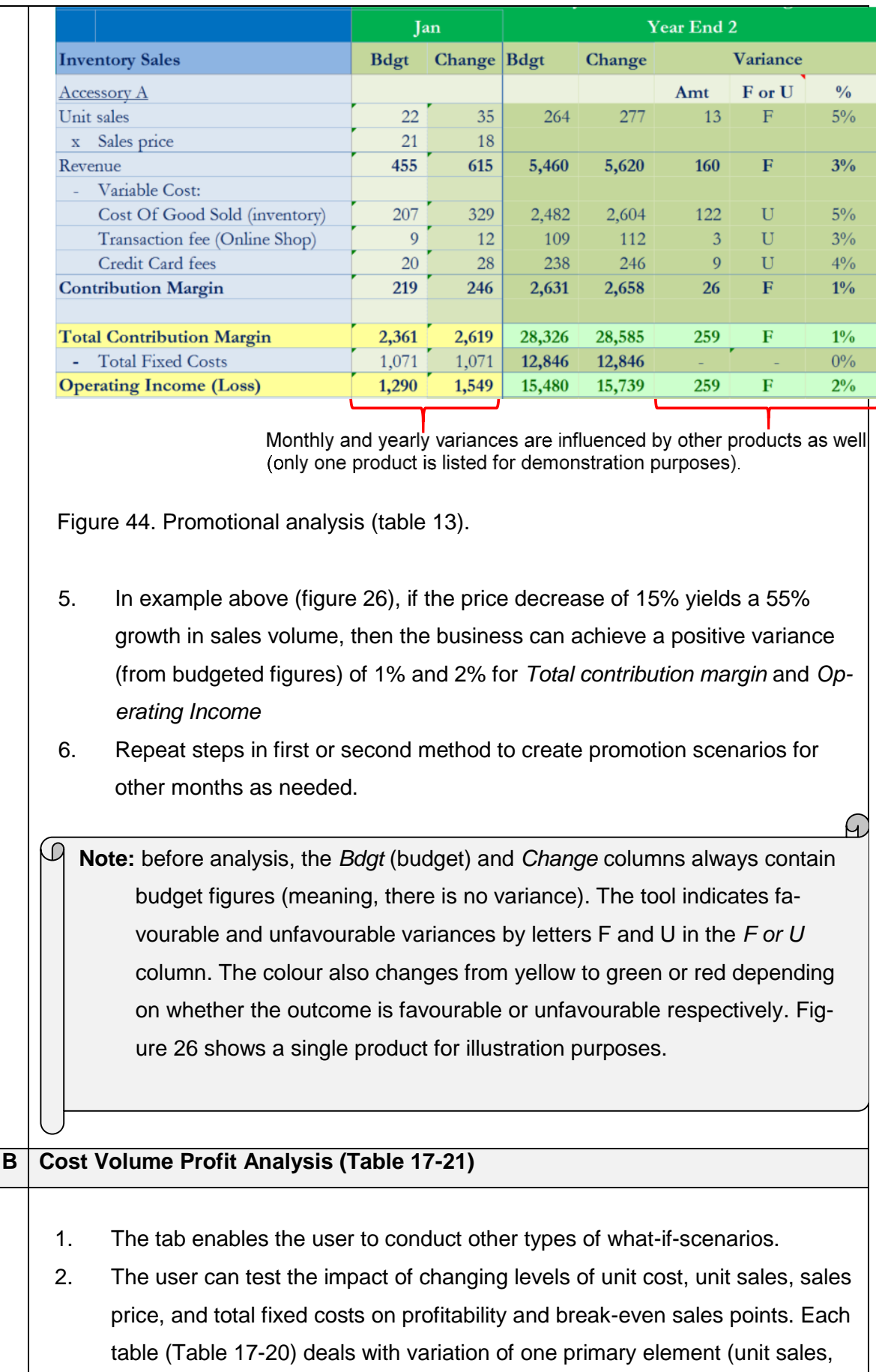

sales price, total fixed costs, or unit cost). This allows the user to evaluate impact of all four variants without having to delete or copy information somewhere else in order to free space for running another scenario.

- 3. To run a scenario where only a single element changes; select the table where that particular element has a pink coloured cell (in *Change (%)* column) as per figure 27 below, and enter an increase or decrease in percentage using positive or negative numbers.
- 4. The user can run a scenario where more than one element changes, using any of the four tables (table 17-20) as per figure 27.
- 5. The variants (elements whose values are changed for analysis) control values in *Change* column under each product, which in turn produces variance in Variance columns (*Amount*, *F or U* and *%*) as per figure 27
- 6. The user can analyse the change impact on contribution margin, operating income, Break-even point, and Margin of safety resulting from variances between budget and change data (refer to figure 27) by changing the four variants.

Change (percentage) controls Change column in

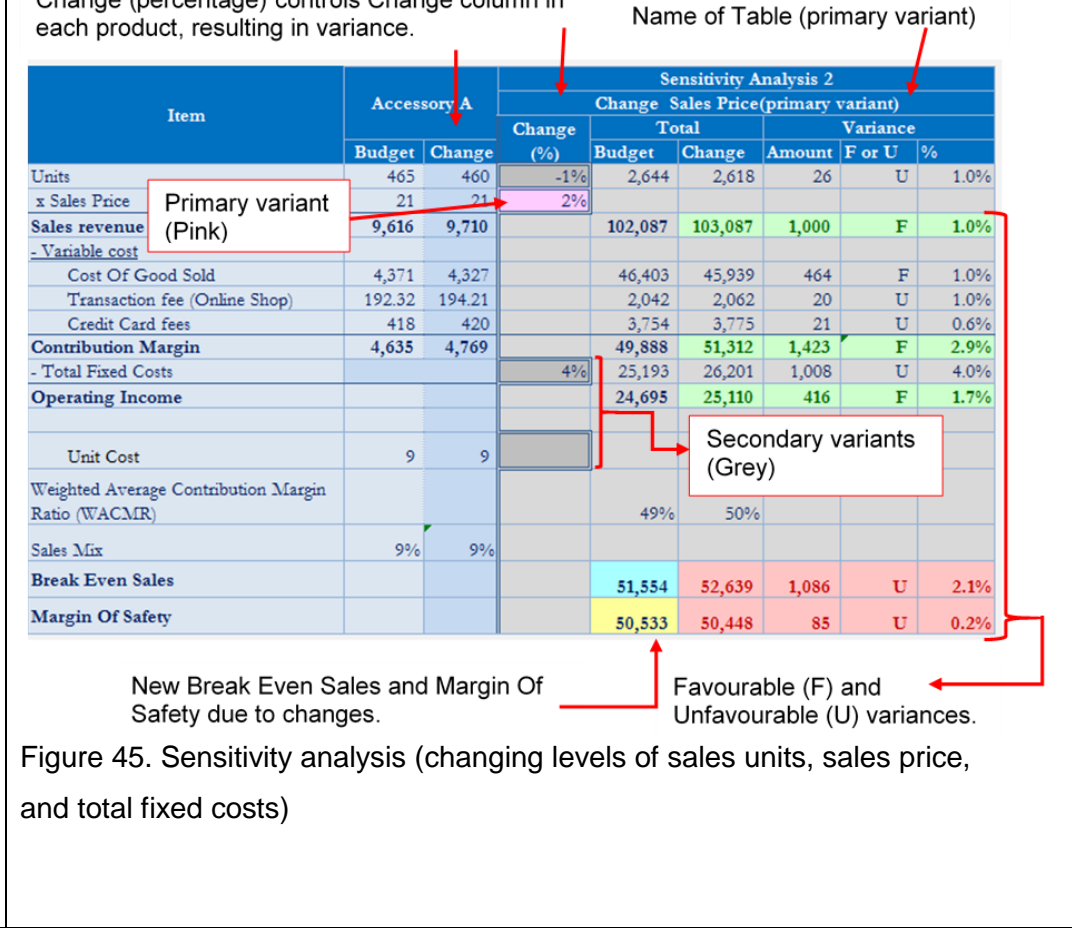

**Note:** The user should enter values in cells that have double-lined borders, and are pink or grey in colour. Additionally, percentage changes are applied uniformly across all product lines (example, if price change of negative 10 percent is entered, all product prices will be decreased by 10%). Green and Red colours indicate favourable (F) and unfavourable (U) variances respectively.

- 7. Table 21 (figure 23) enables the user to find out sales levels required to achieve different profit targets.
- 8. The user can enter specific values of *Total Fixed Costs* and *Weighted Average Contribution Margin Ratio* (in *Manual Input* fields) to calculate Sales levels at specific profit targets.
- 9. Otherwise, the tool uses budgeted Total Fixed Costs and Weighted Average Contribution Margin Ratio to determine sales levels at different profit targets as seen in figure 28 below.
- 10. The user can also utilize this table to find out break-even sales by setting profit target to zero

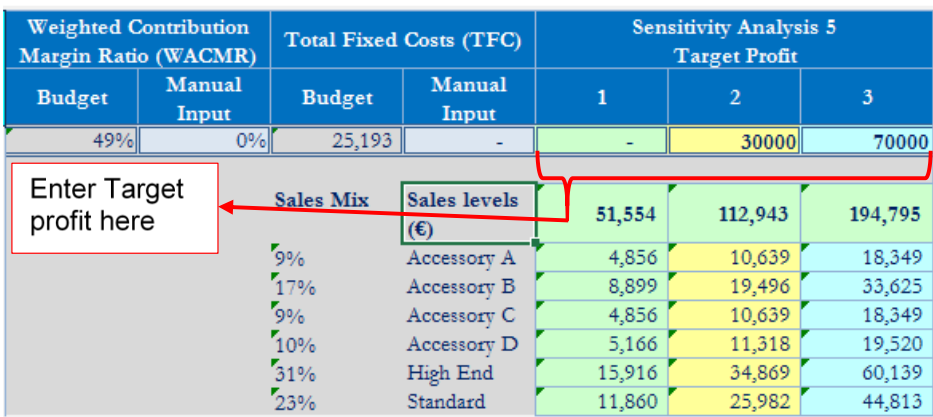

Figure 46. Sales levels at different target profits (table 21)

.

.O

**Note:** The user should ensure that the *Manual Input* fields are set to "0" in order to allow the tool to use budgeted figures (Total Fixed Costs and Weighted Average Contribution Margin Ratio (WACMR)) in calculating break-even sales for different profit targets.

## **2.7 Tips (Section 7)**

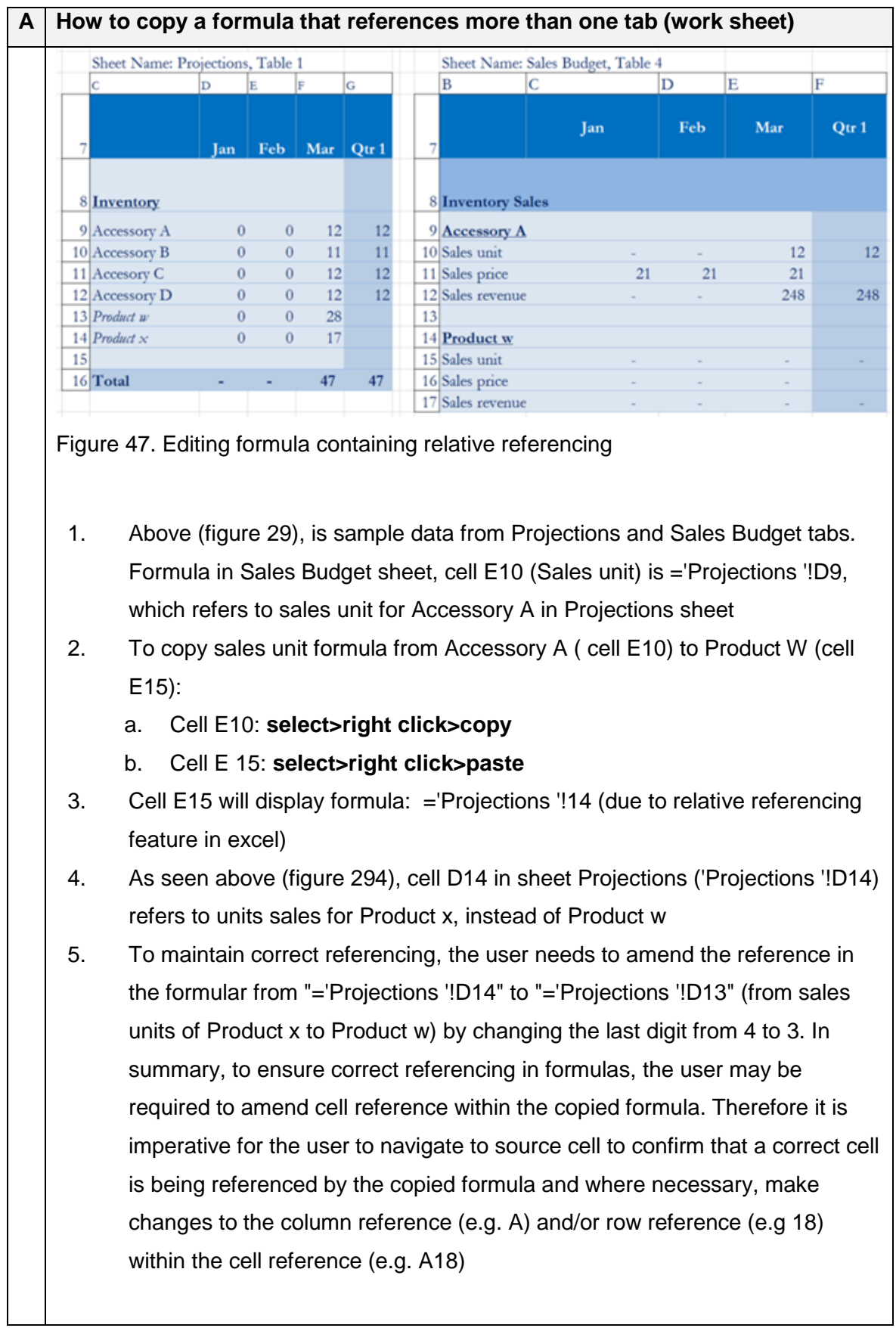

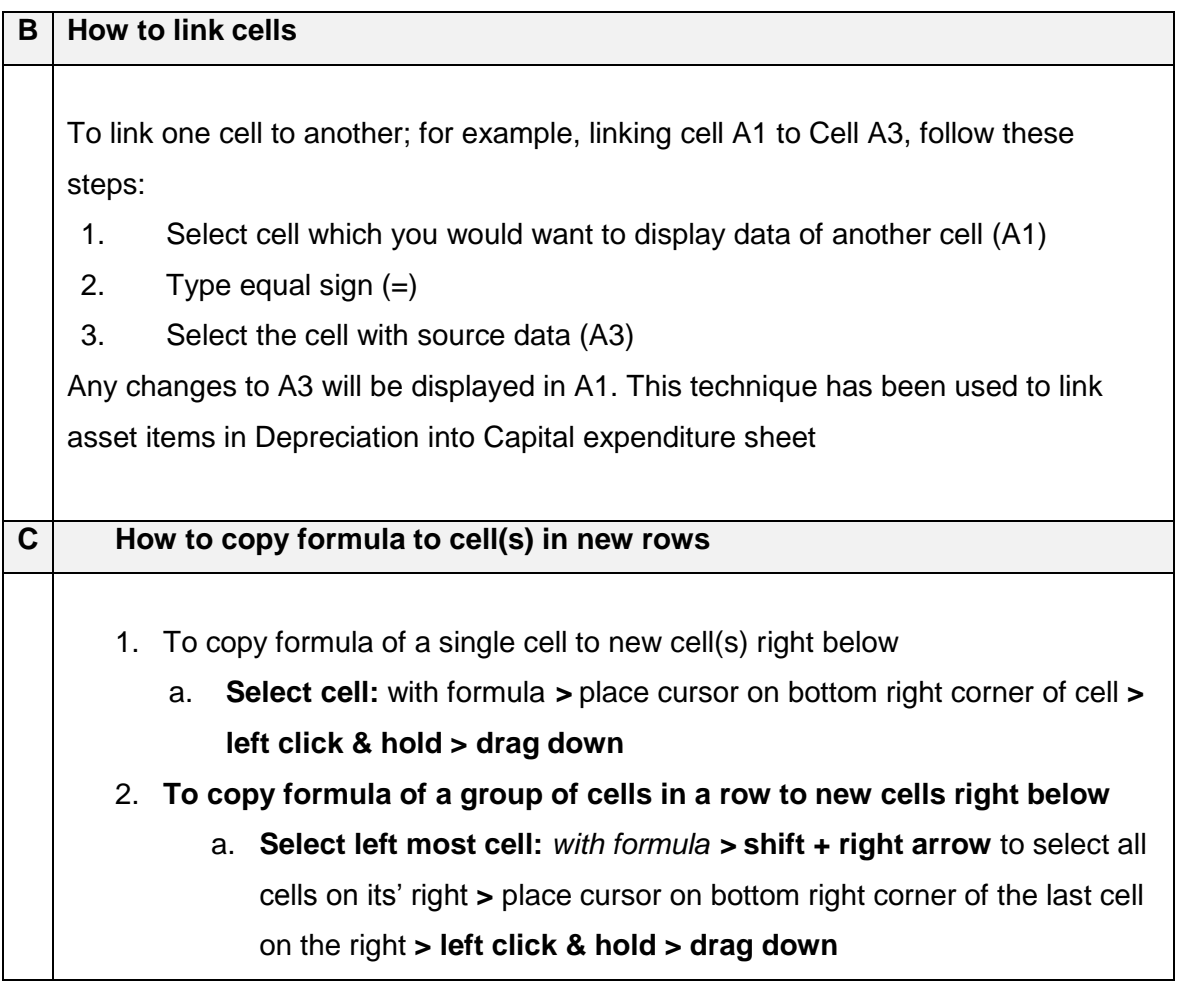

## **Appendices**

## **Appendix 1. Logic of the User Guide and Budgeting tool**

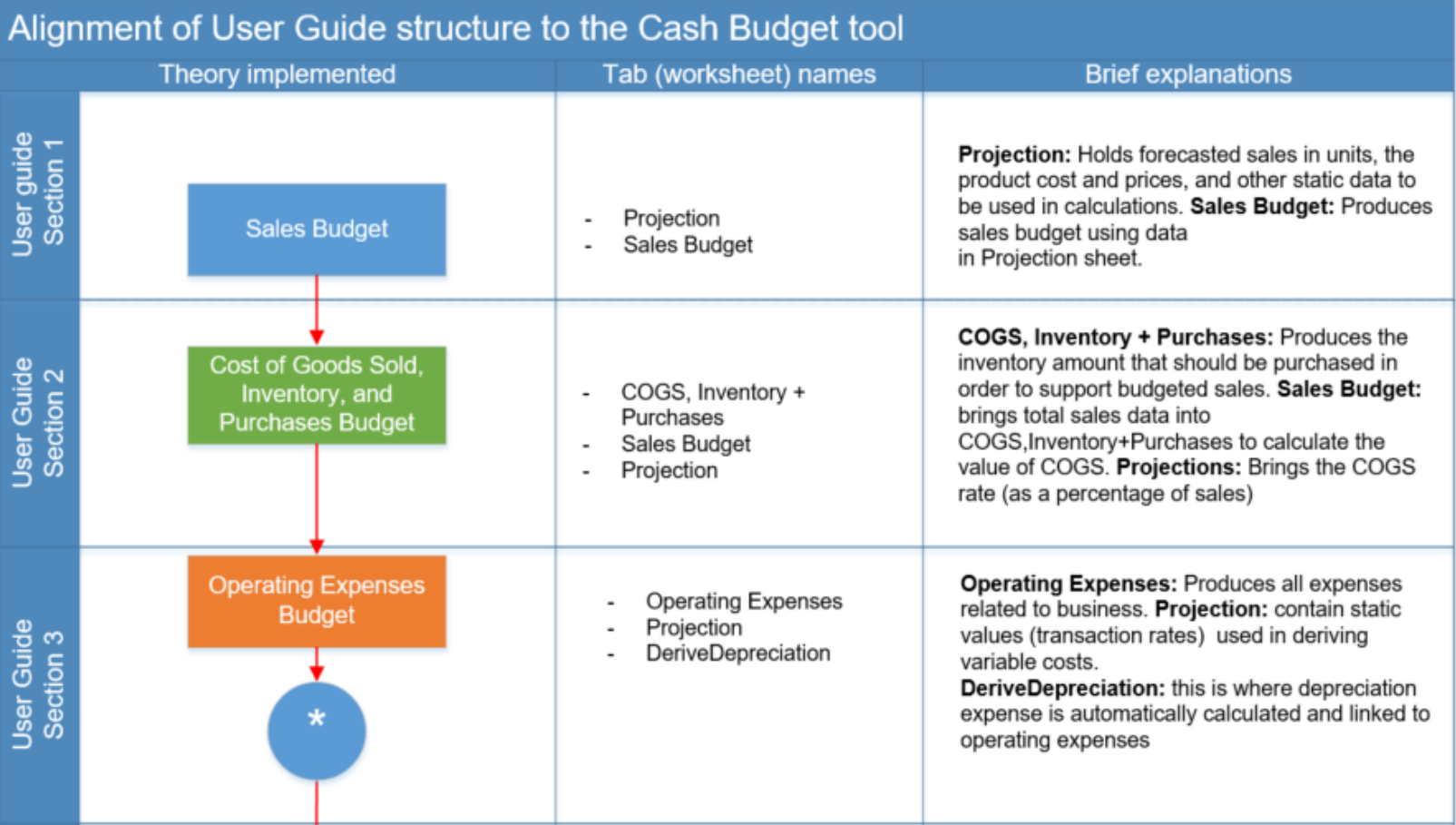

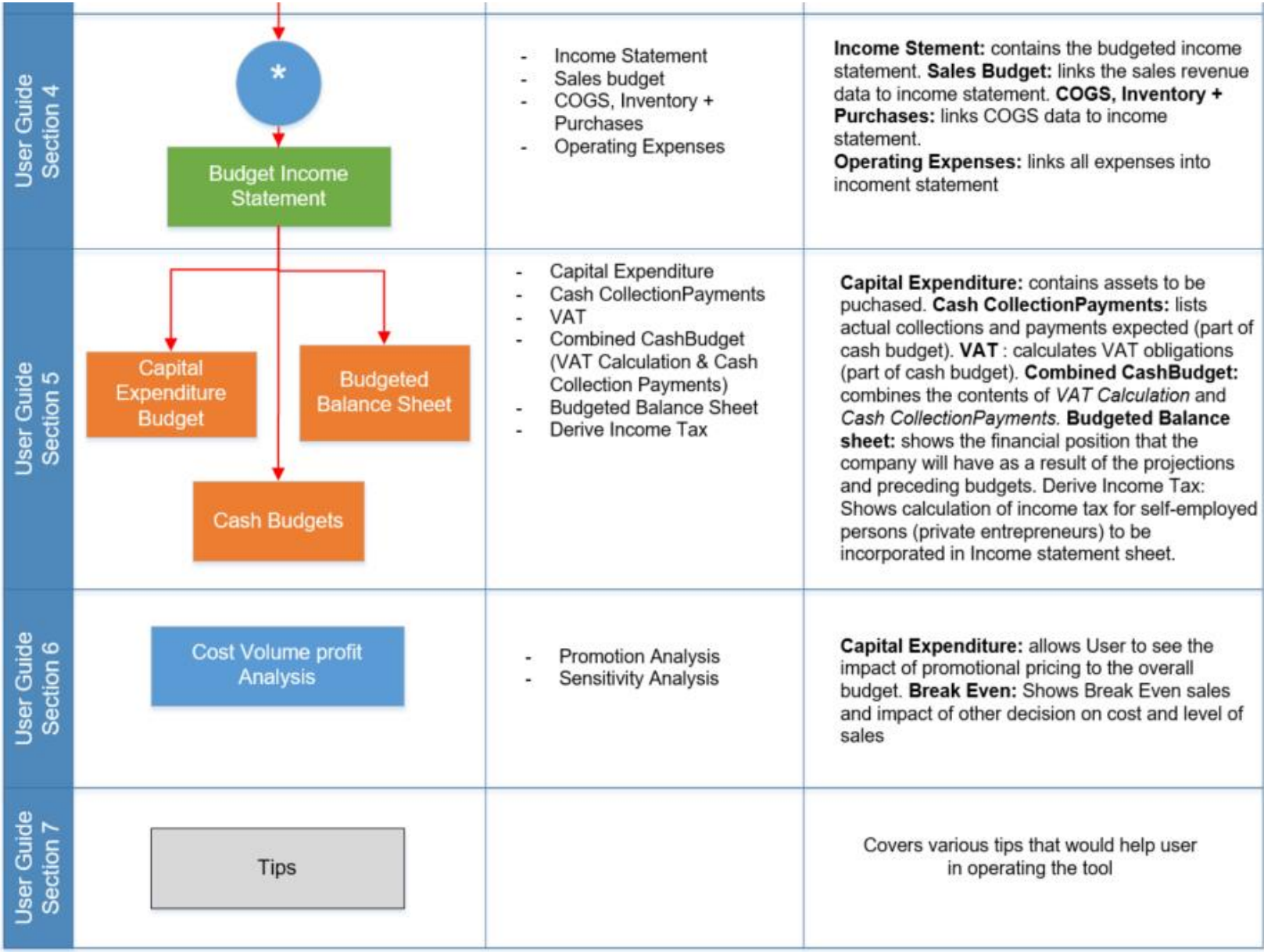